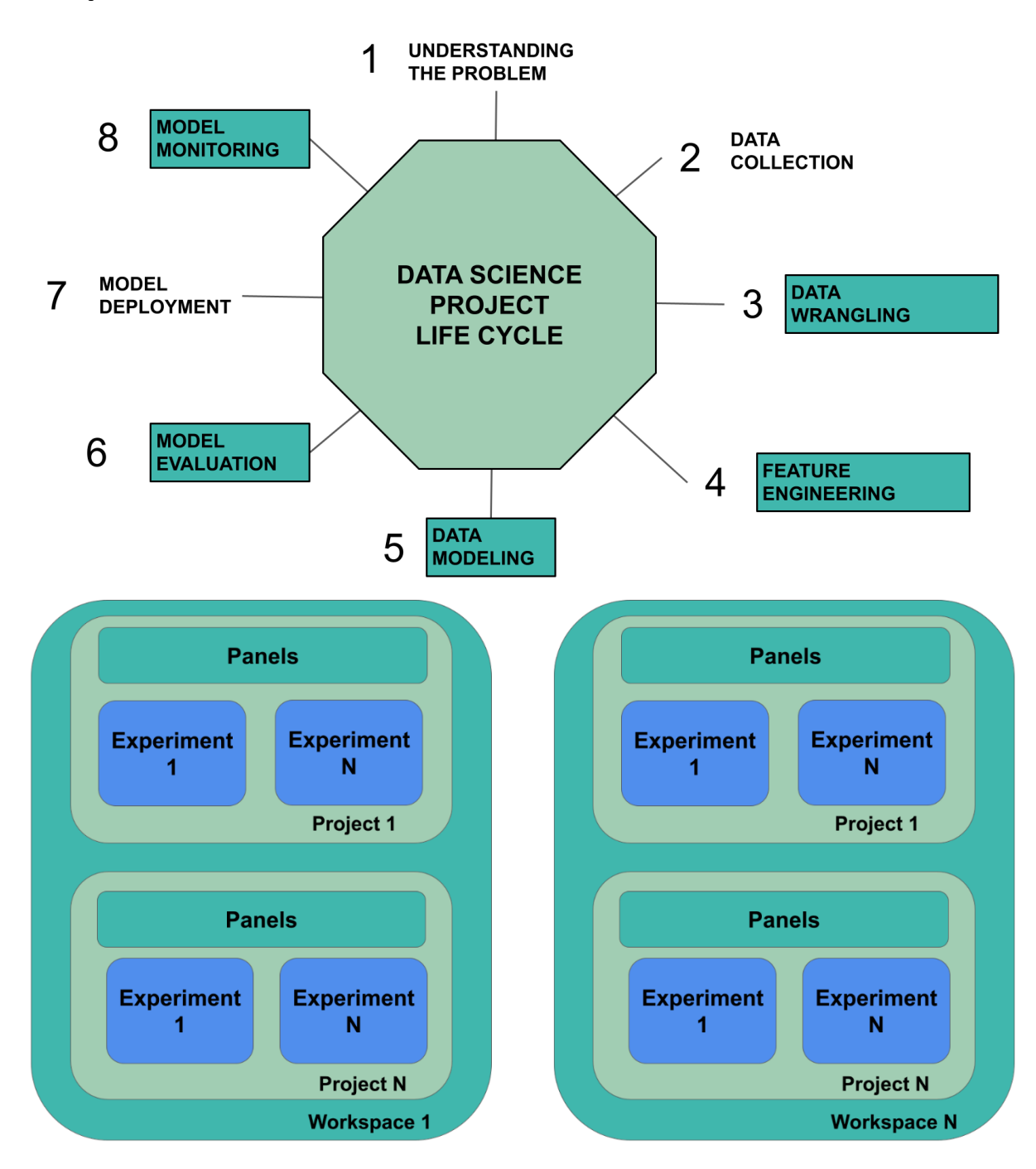

### **Chapter 1: An Overview of Comet**

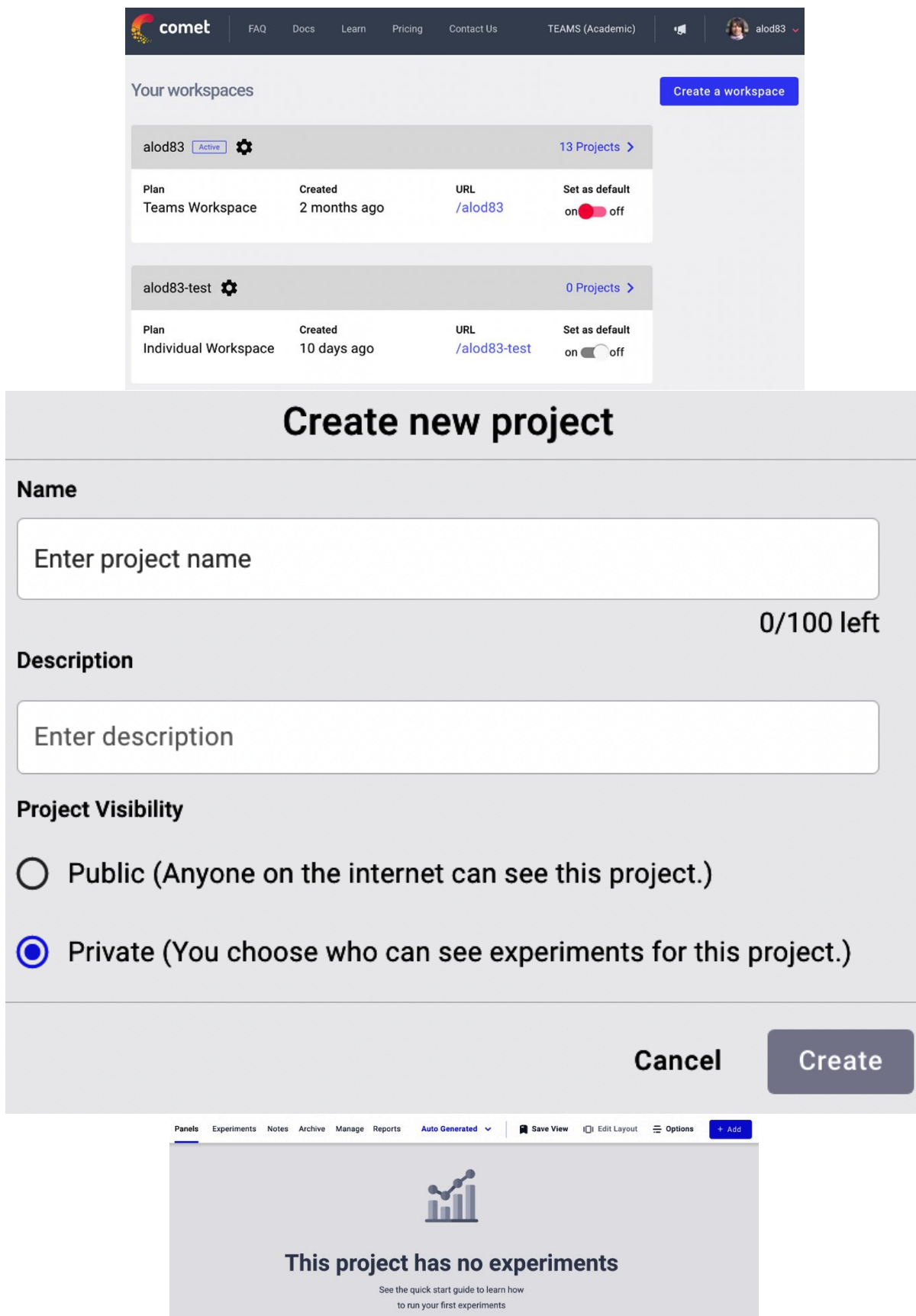

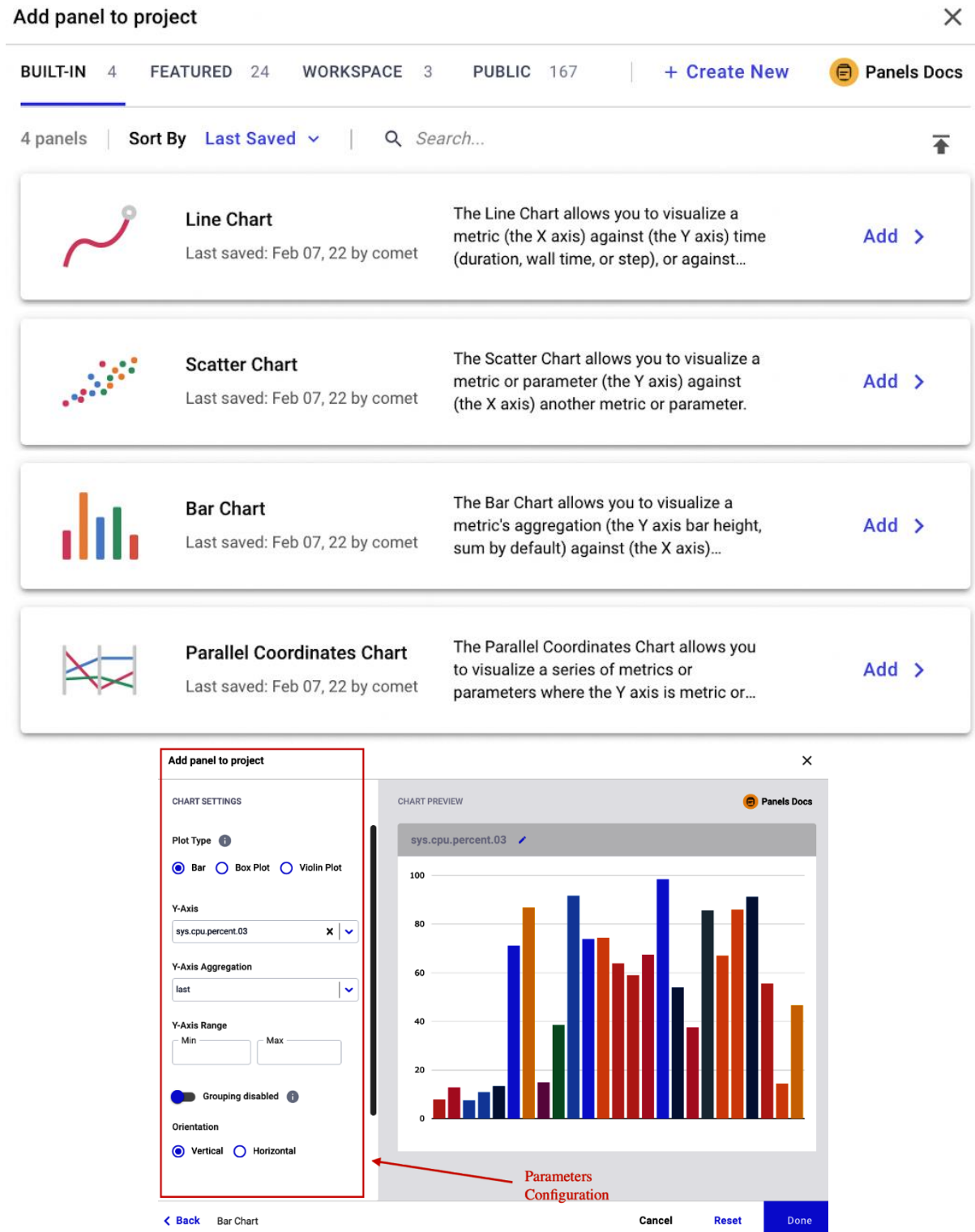

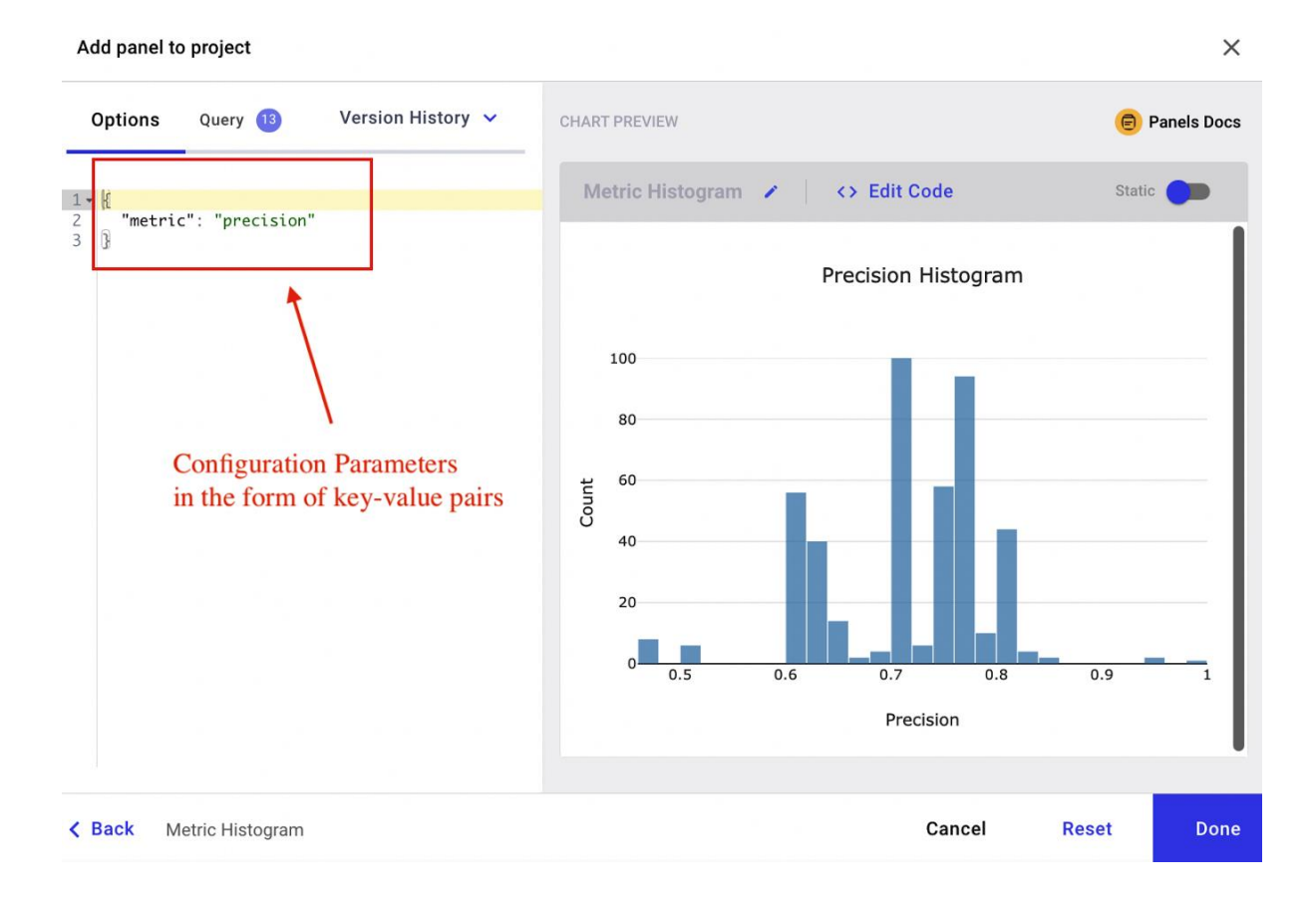

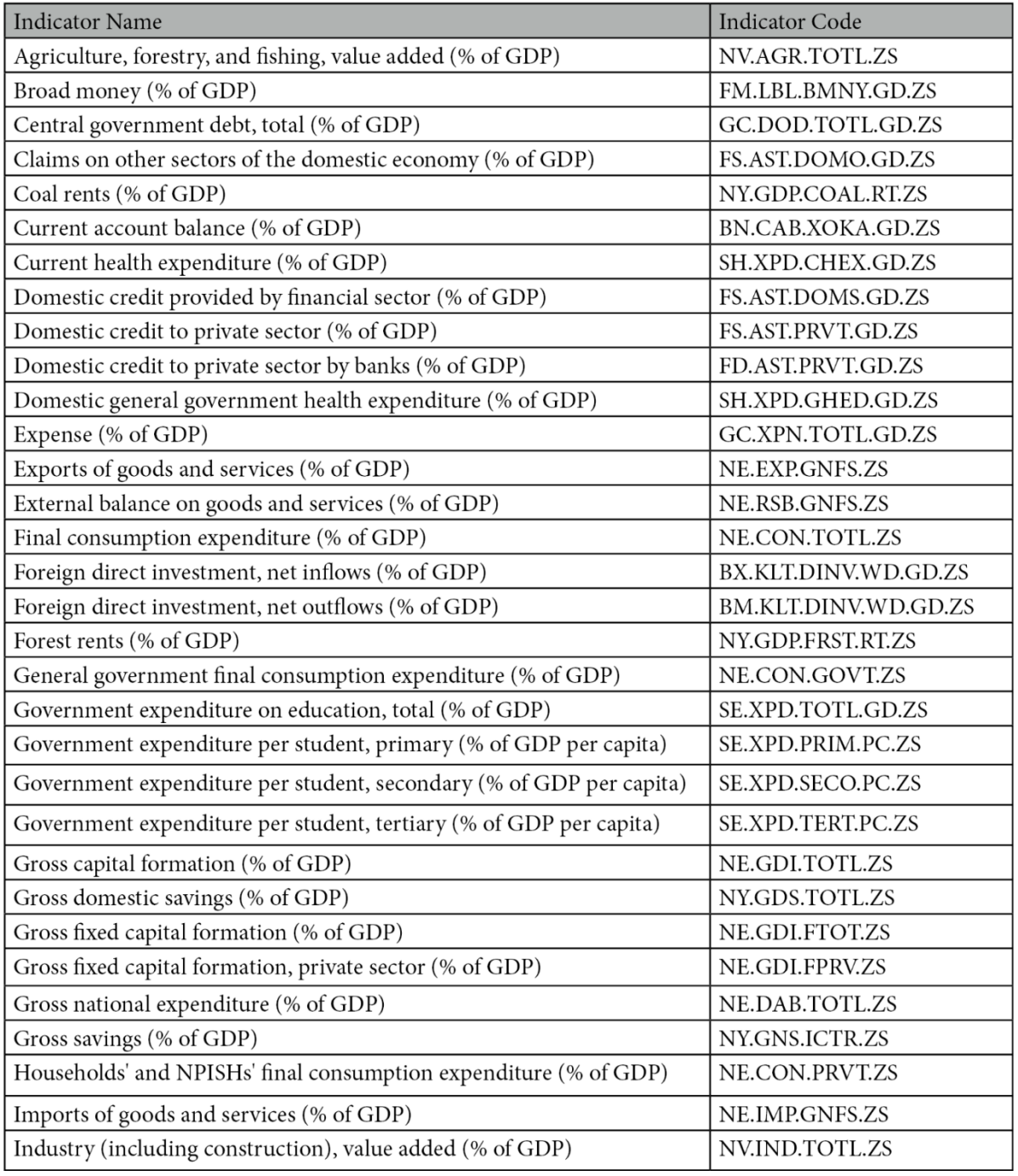

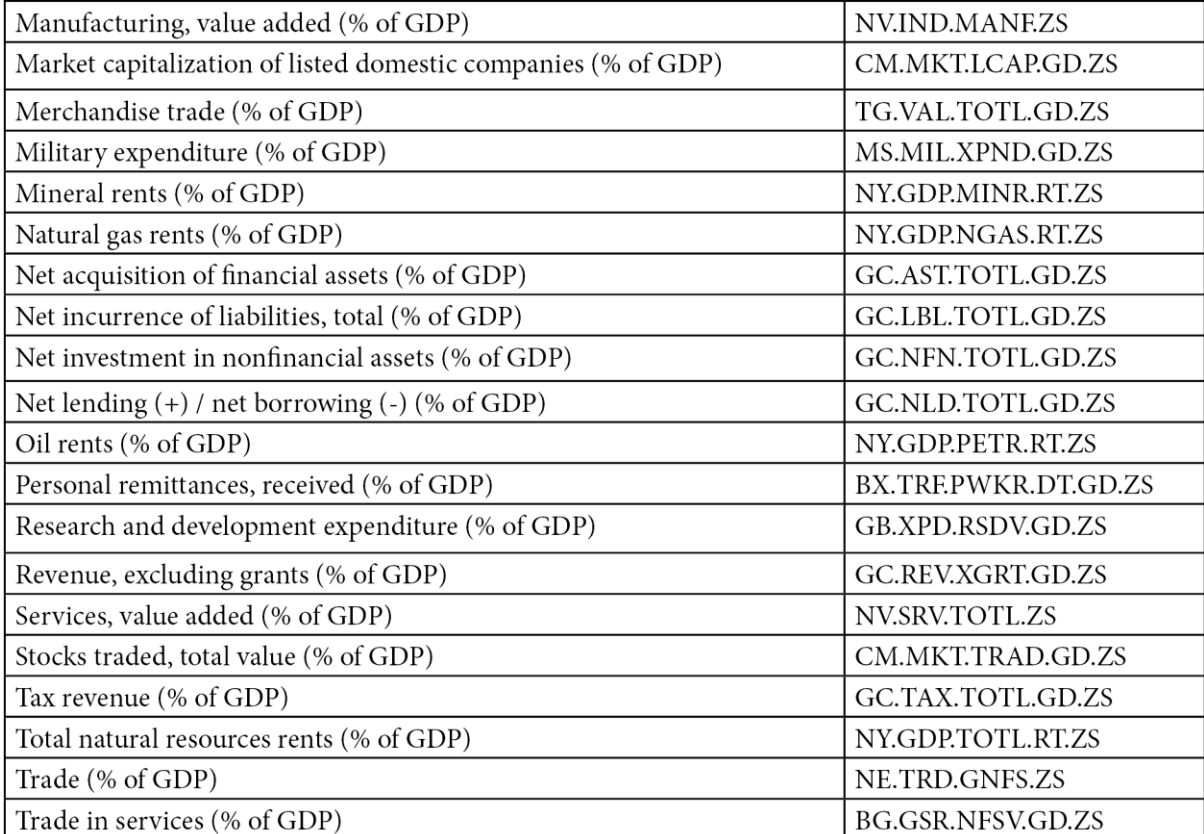

"Data Source", "World Development Indicators",

 $\sqrt{1}$ 

 $\sim$ 

 $\begin{array}{c} 2 \\ 3 \\ 4 \end{array}$ "Last Updated Date", "2021-12-16", , "Country Name","Country Code","Indicator Name","Indicator Code","1960","1961","1962","1963"<br>, "Italy","ITA","High-technology exports (current US\$)","TX.VAL.TECH.CD","","","","","","","","",""  $rac{1}{2}$  $\frac{1}{2}$  $\overline{\phantom{a}}$ 

 $\overline{\phantom{a}}$ 

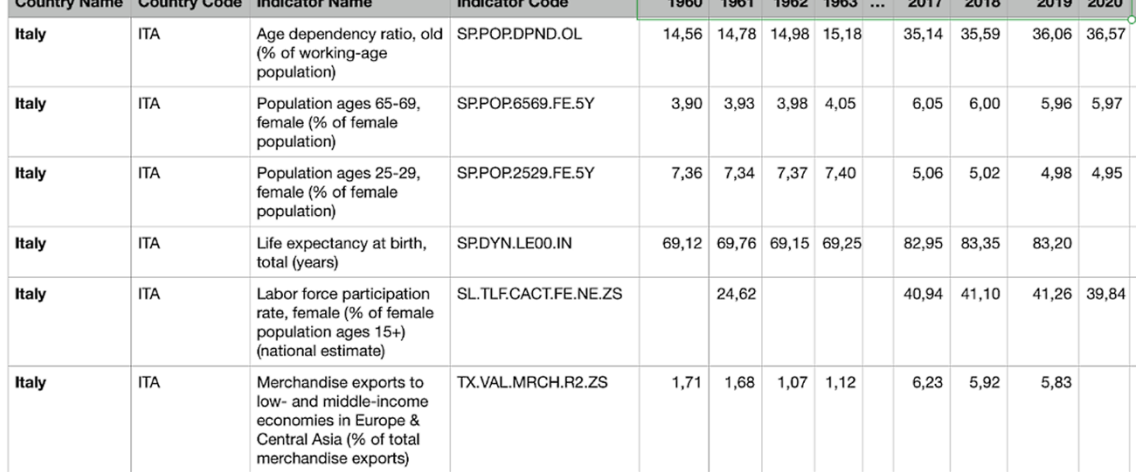

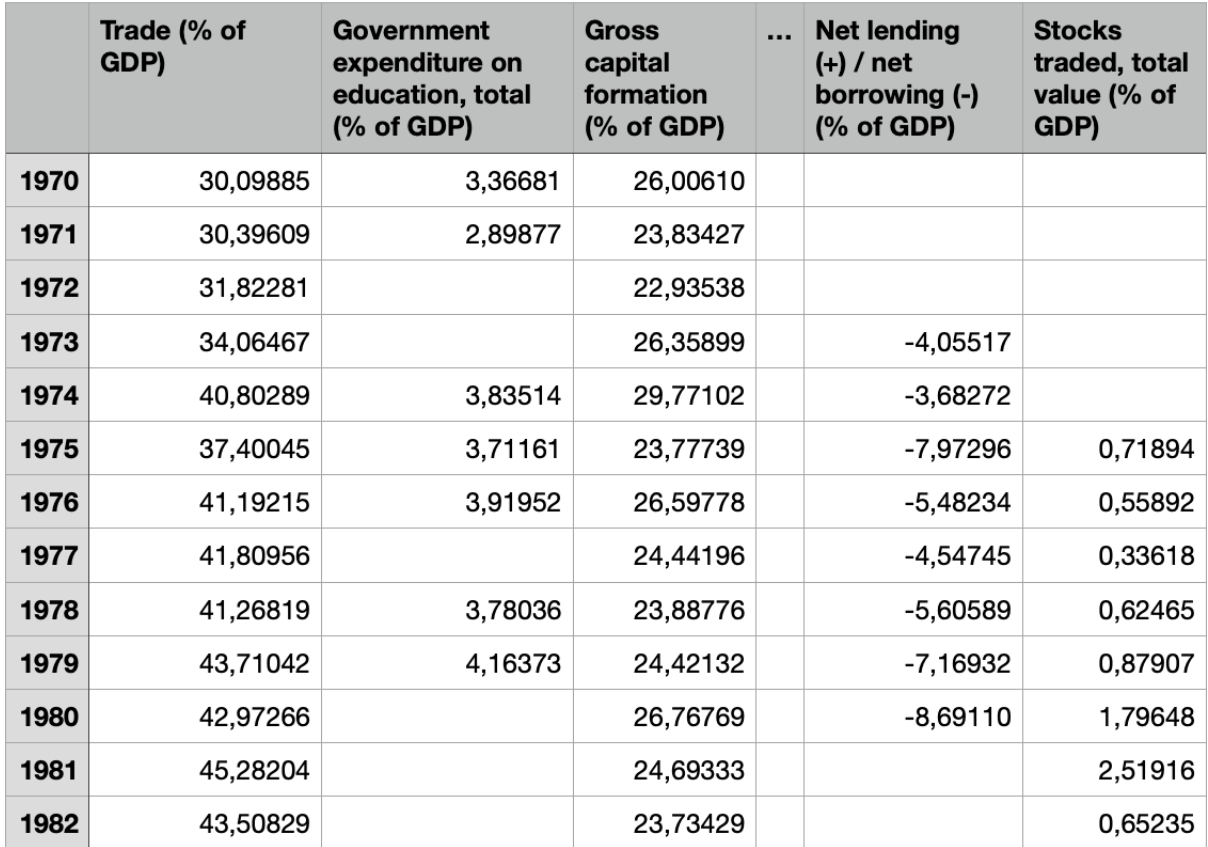

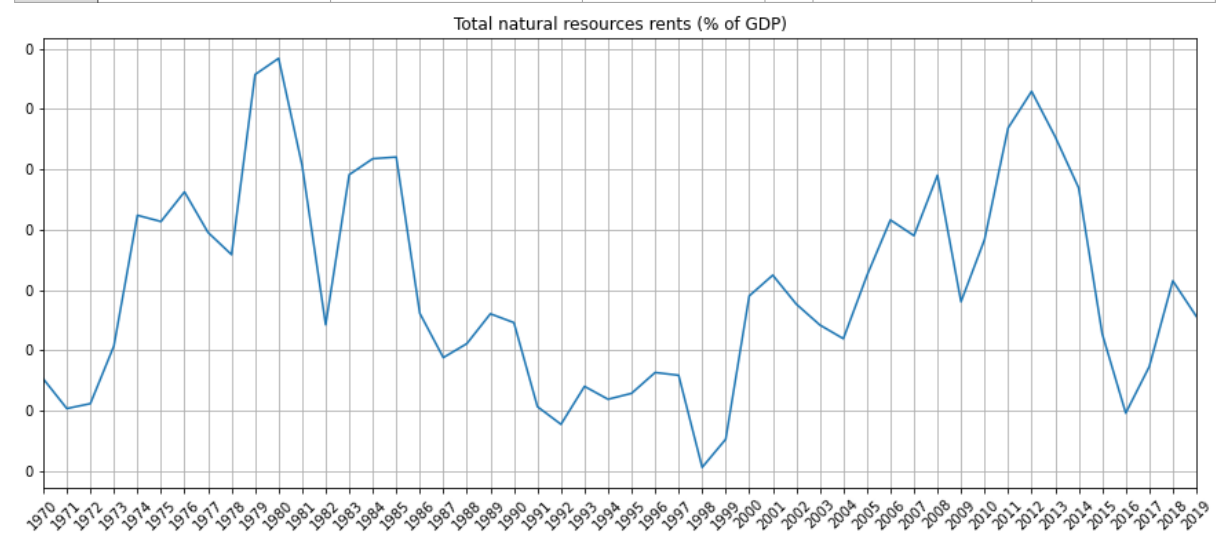

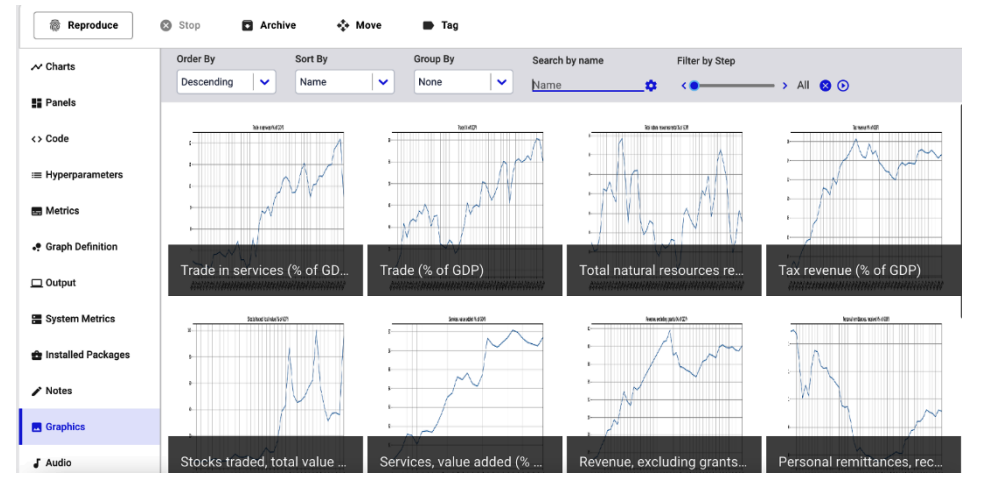

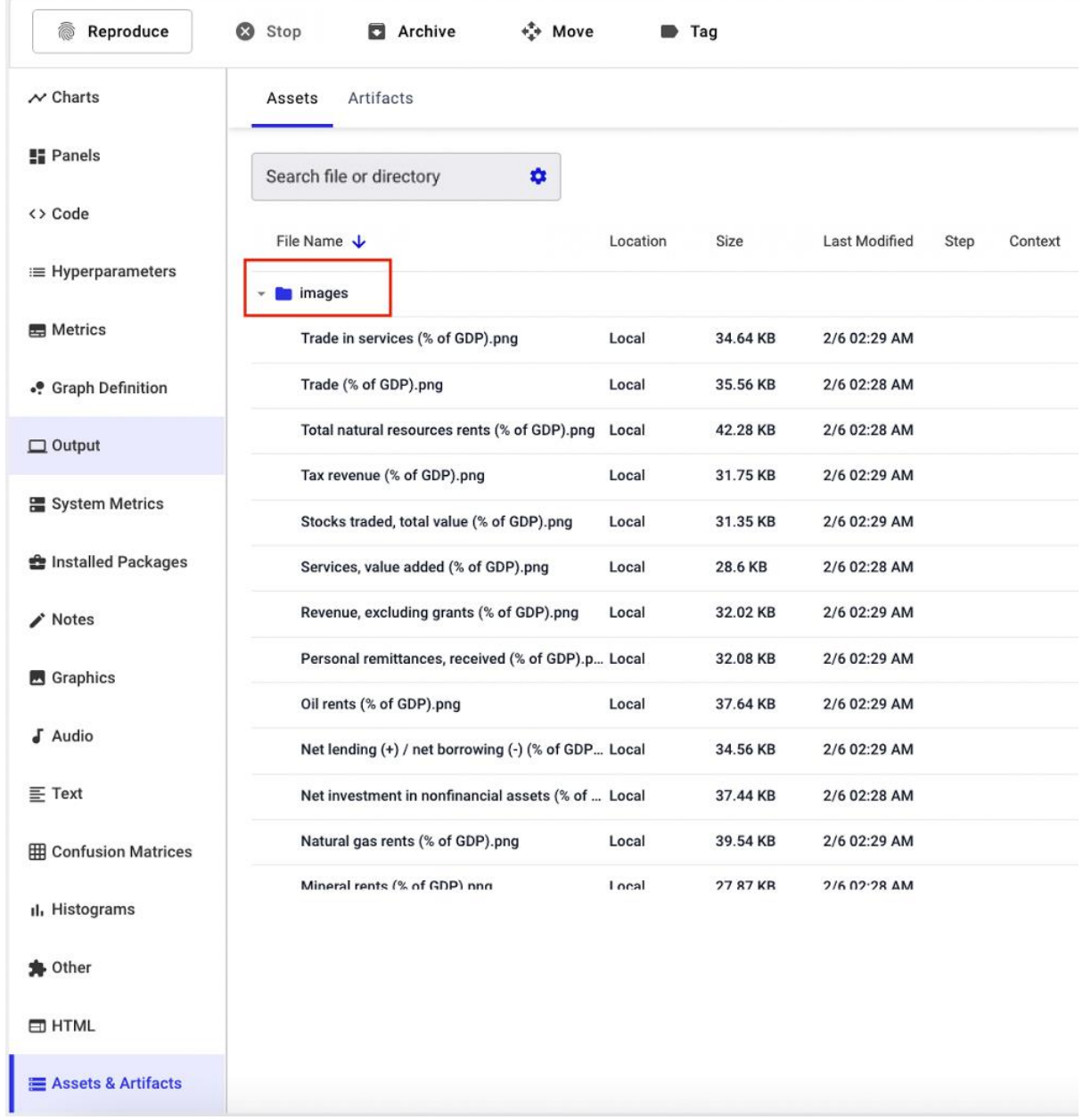

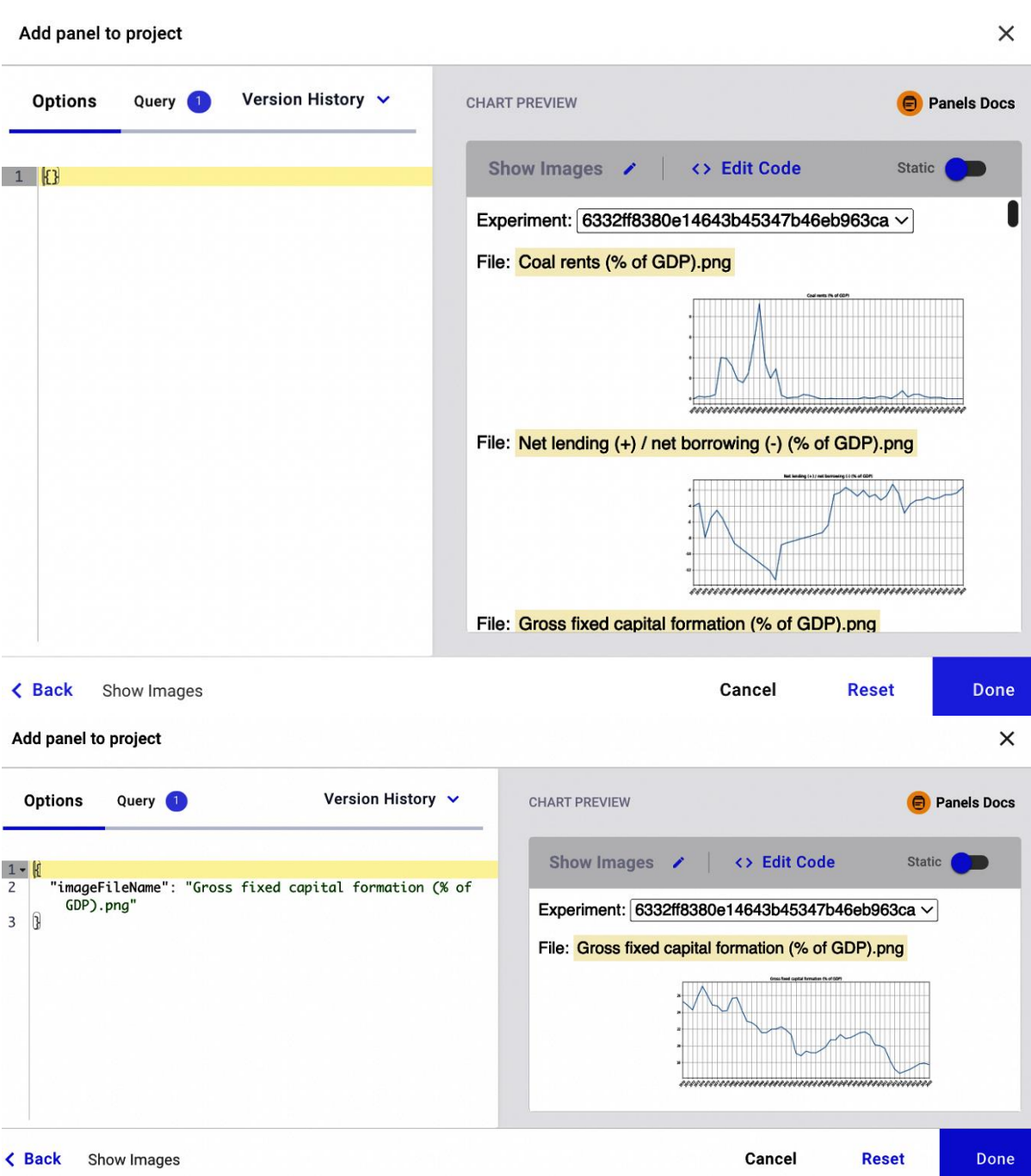

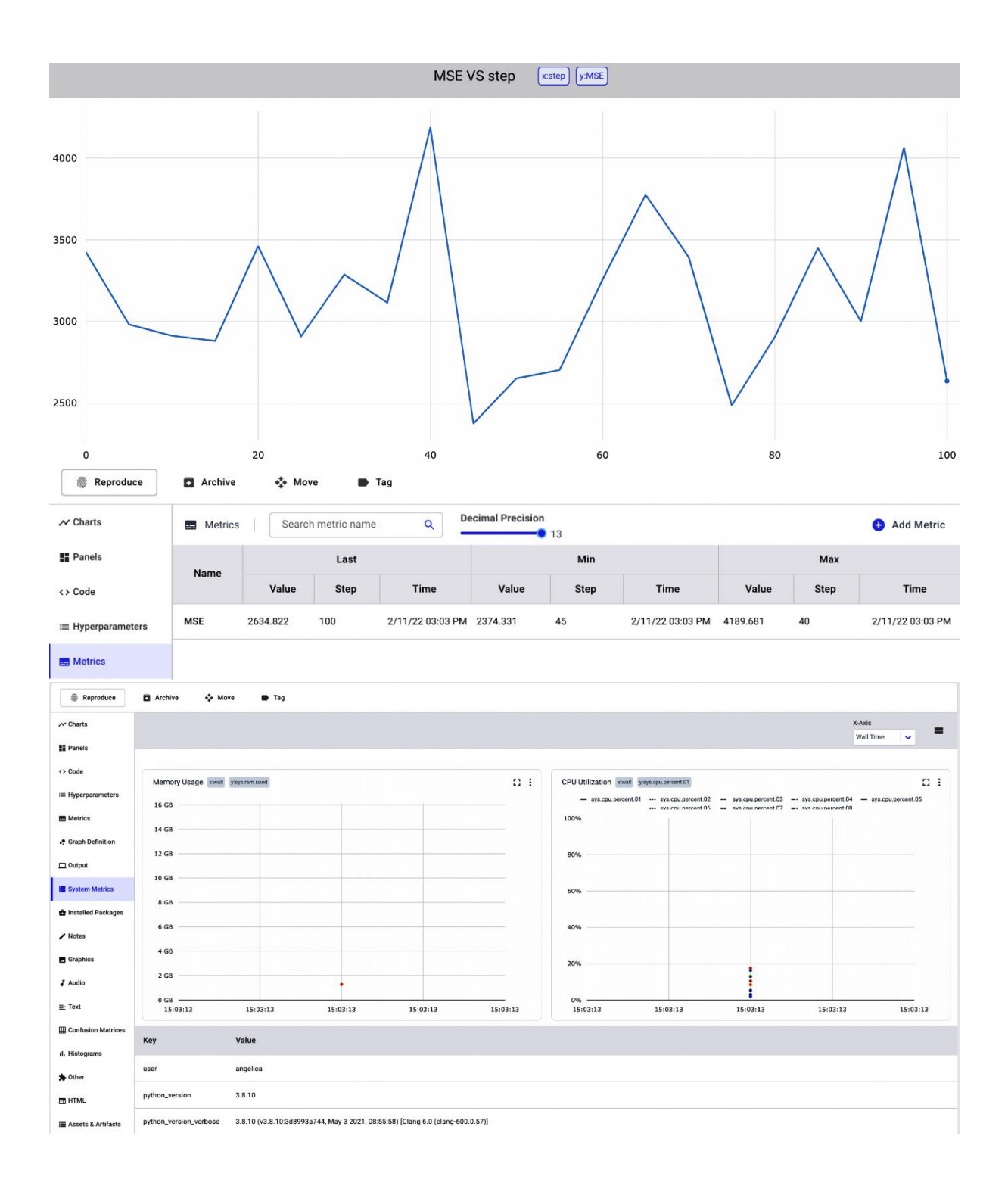

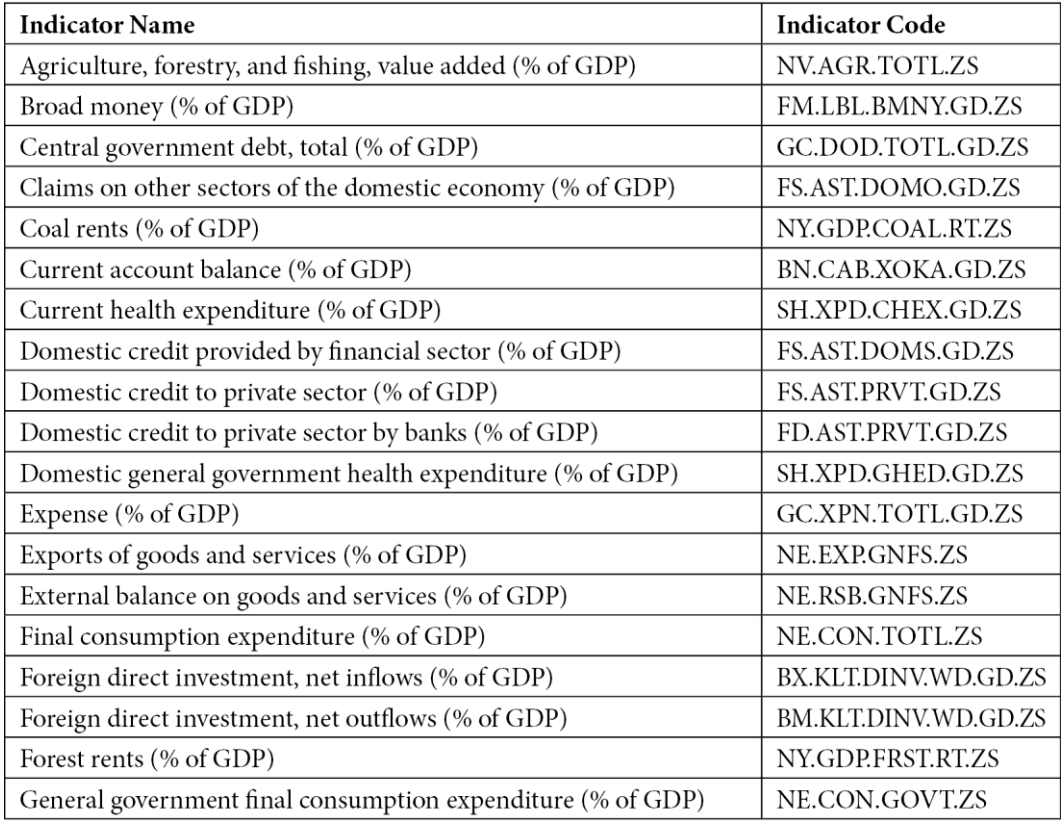

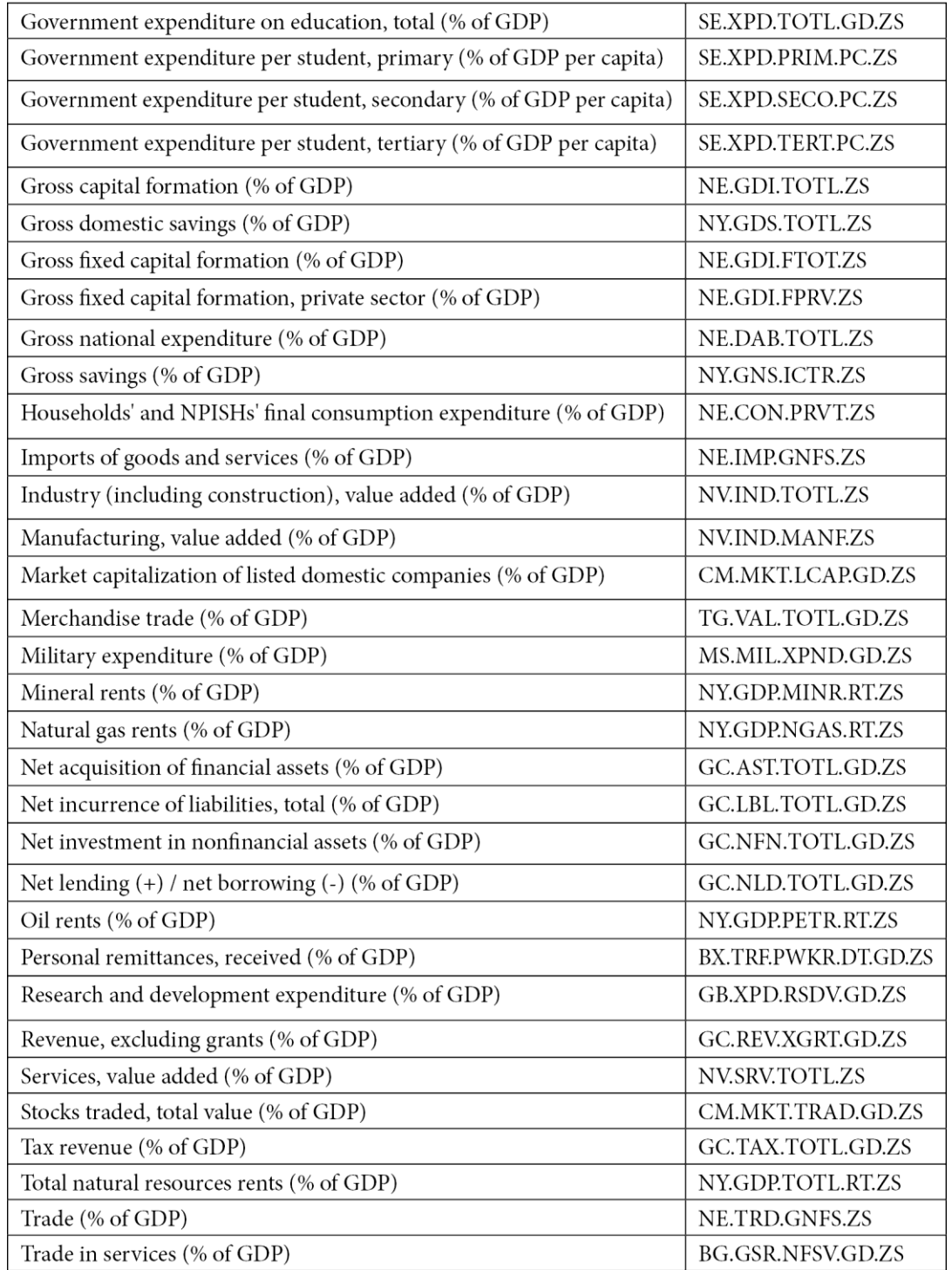

### **Chapter 2: Exploratory Data Analysis in Comet**

#### **PROBLEM SETTING**

Formulating questions

- Typical values of a column, its ranges,<br>uncertainties and distributions • The most
- important/influencing column<br>• Correlation among
- Columns
- The best value for a given column
- Presence of outliers<br>• Missing values

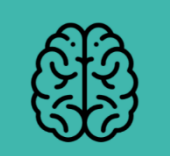

Overview

## **Overview**

#### **DATA PREPARATION**

- Identifying the dataset size
- · Identifying data types
- $\bullet$  Identifying a preliminary set of<br>input features and the target variable

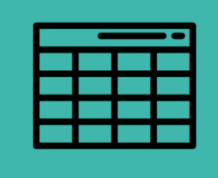

#### **PRELIMINARY DATA ANALYSIS**

- Univariate analysis
- Multivariate analysis

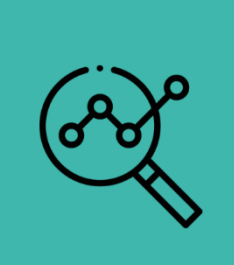

#### **PRELIMINARY RESULTS**

**Building a preliminary** report

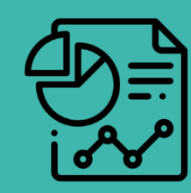

Alerts 59 Reproduction

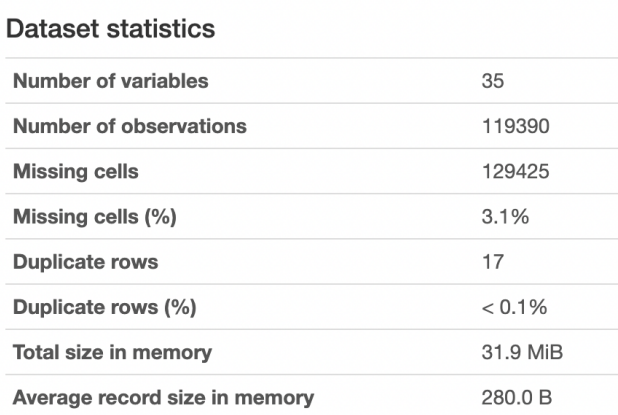

#### Variable types

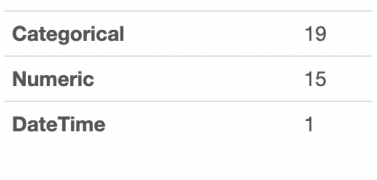

### Overview

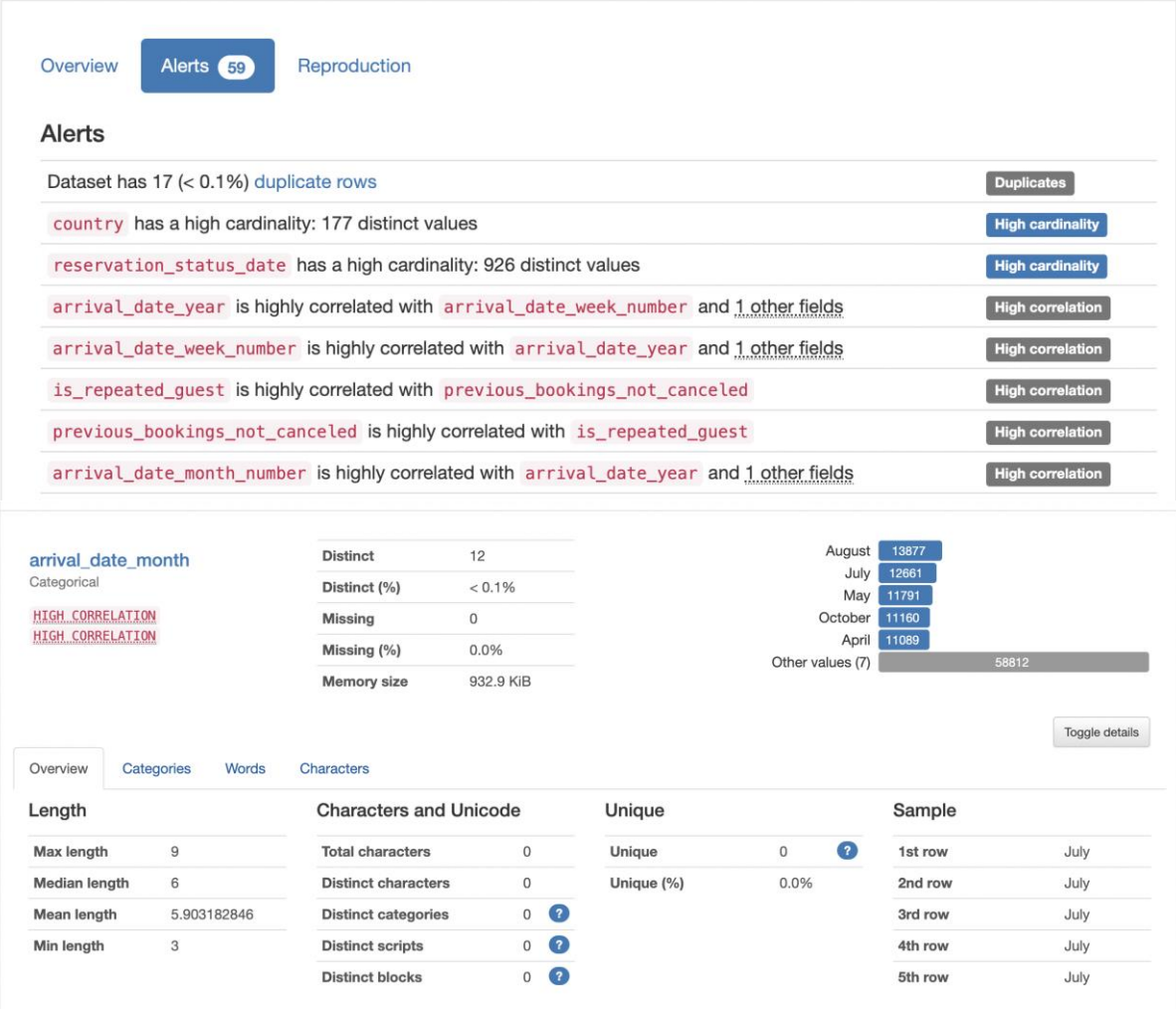

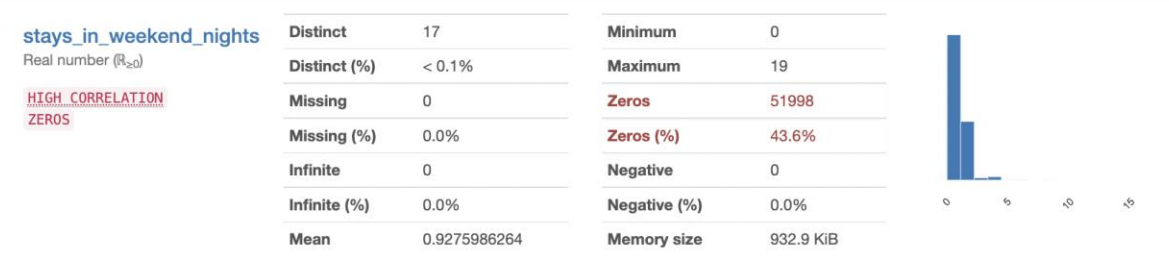

Statistics Histogram

Common values

Extreme values

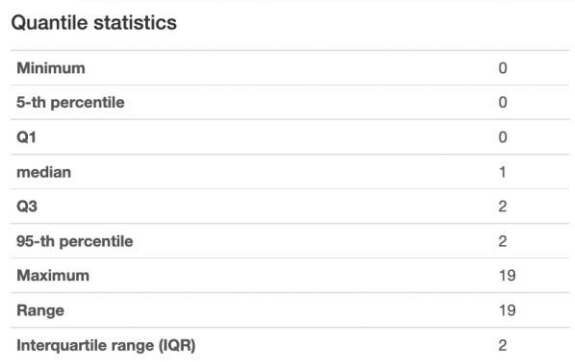

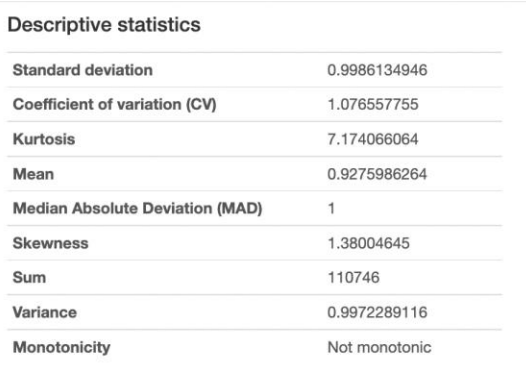

Toggle details

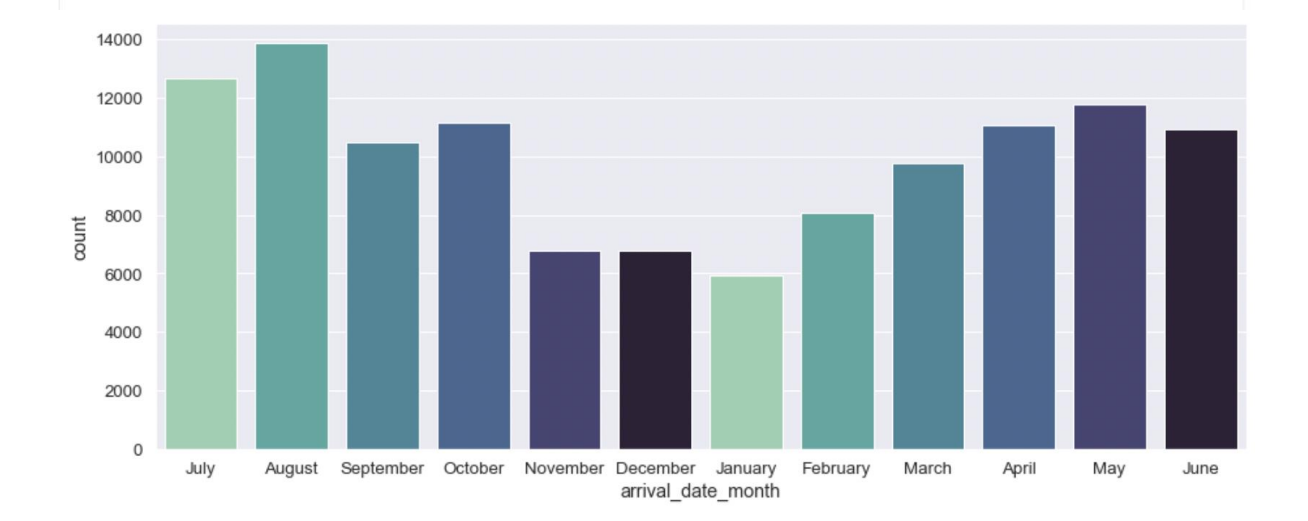

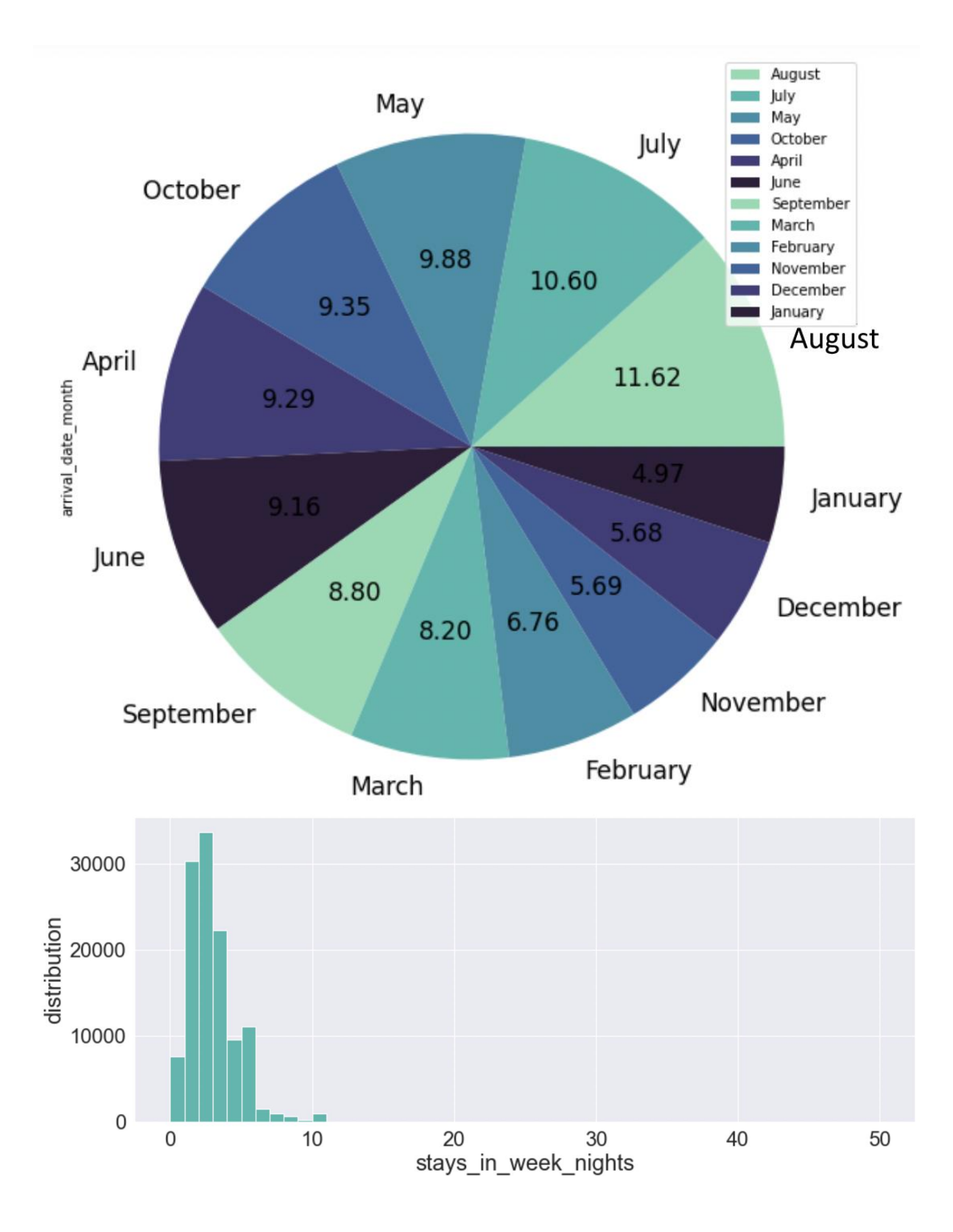

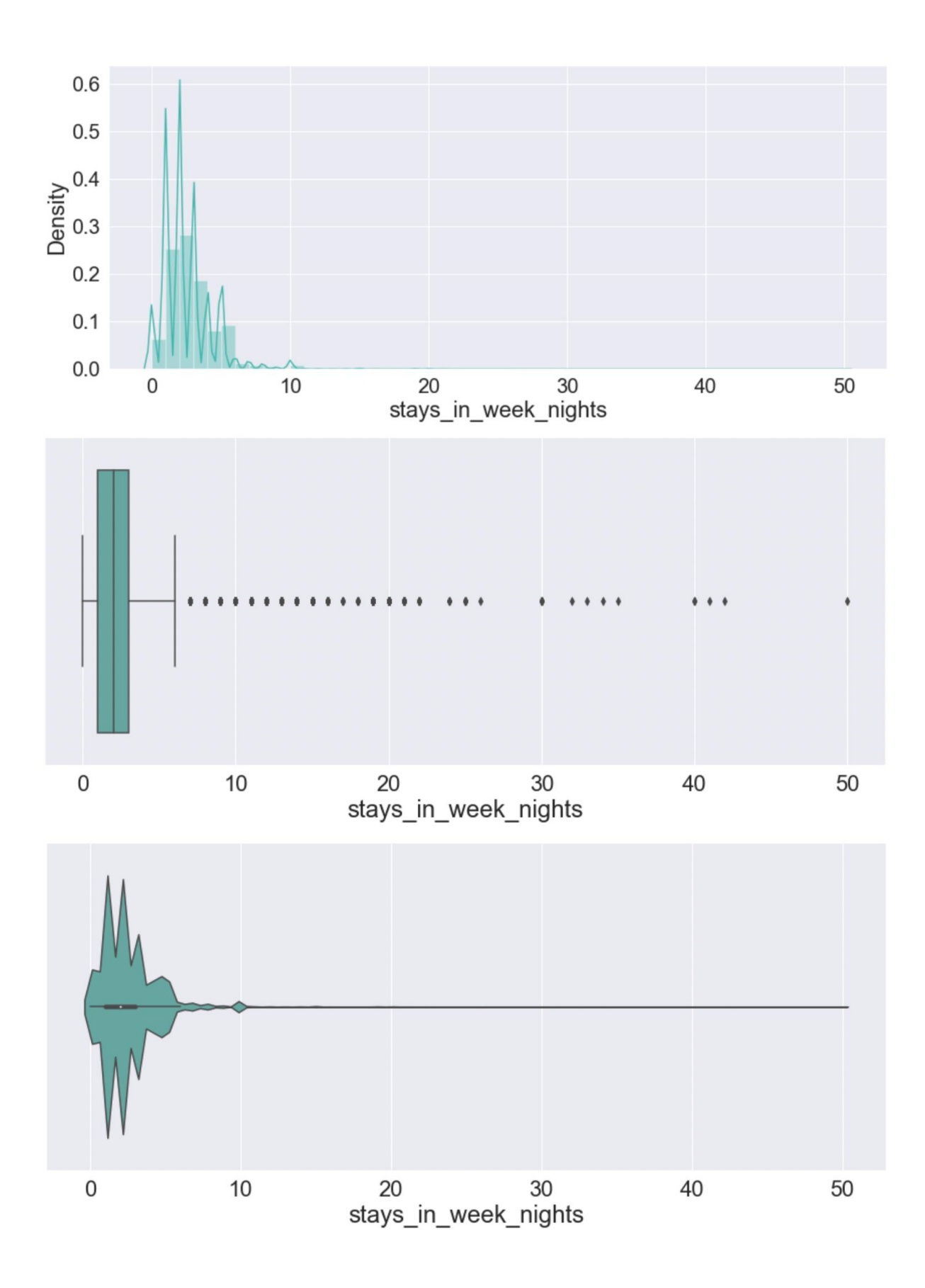

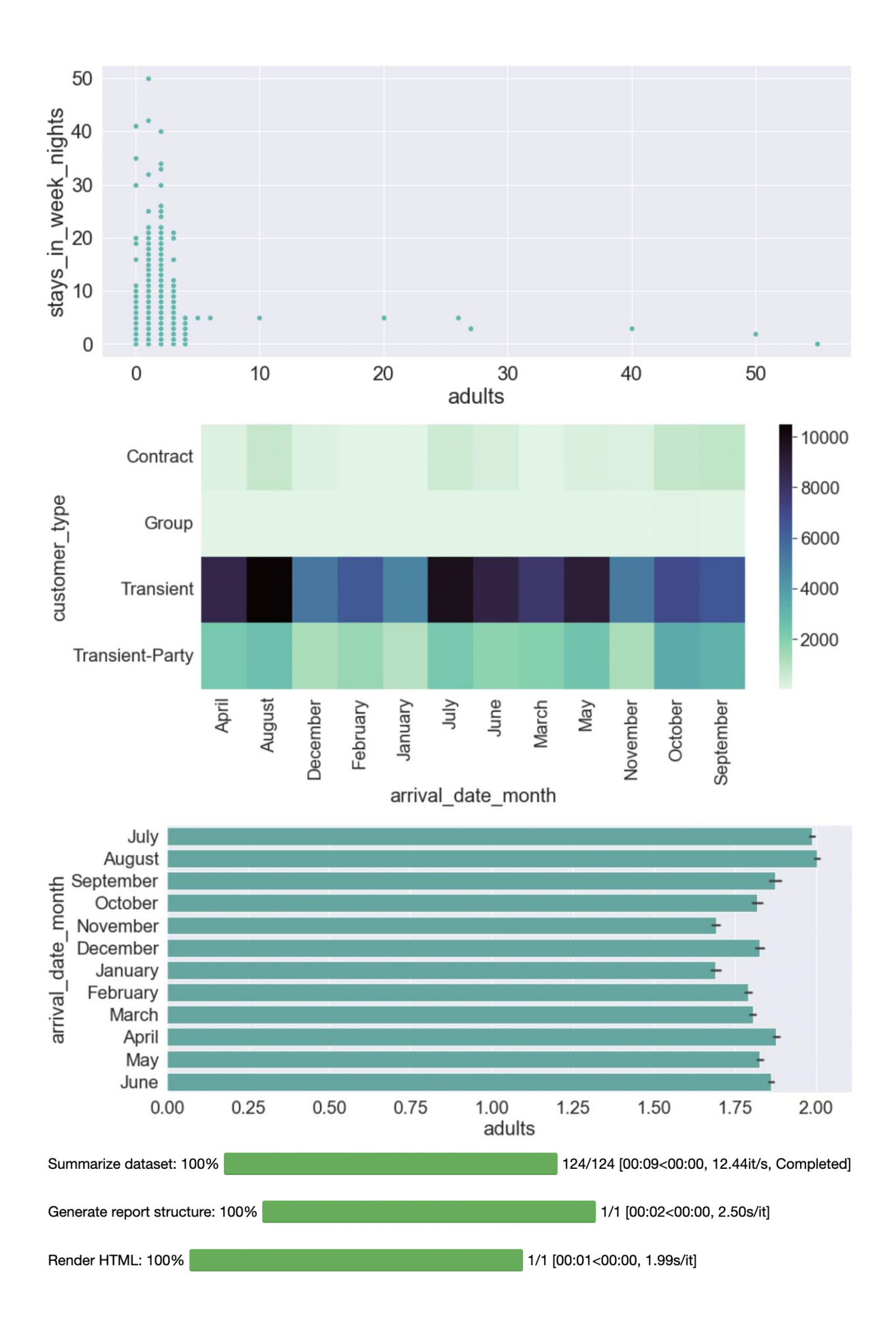

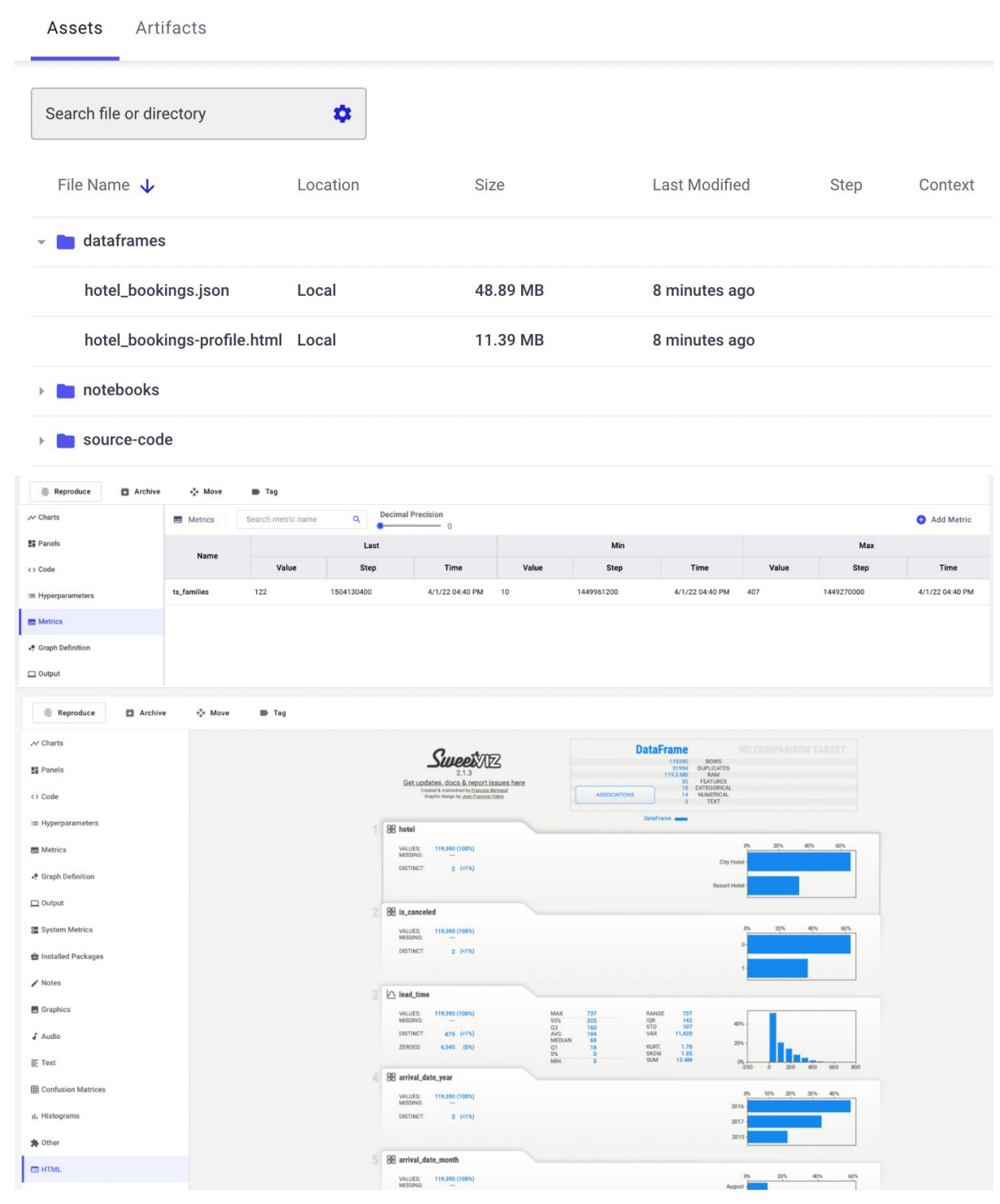

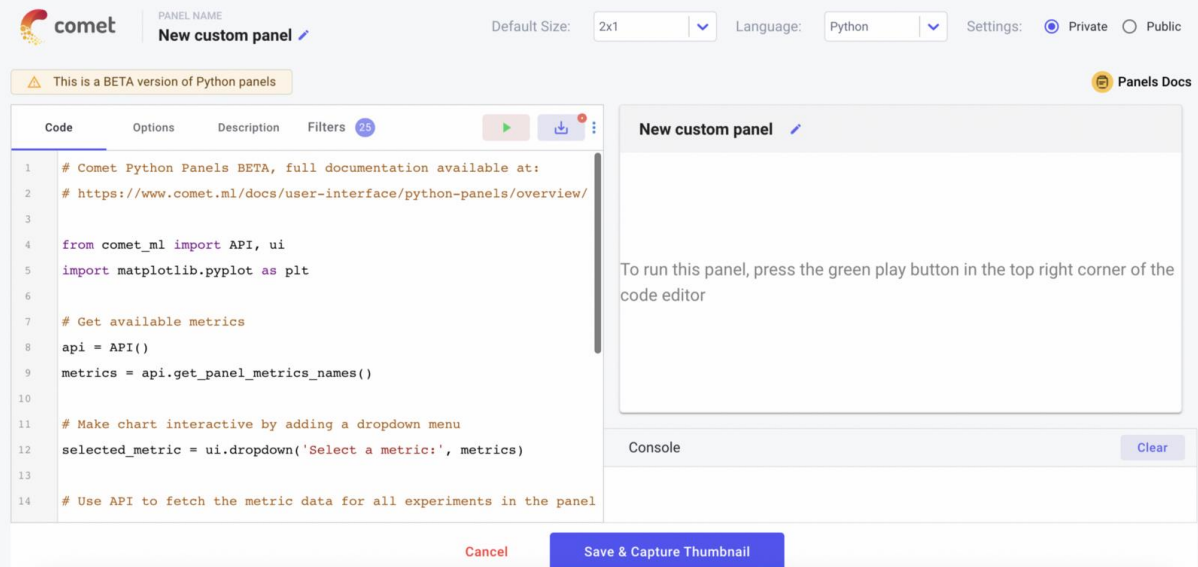

COMET INFO: Experiment is live on comet.ml https://www.comet.ml/alod83/first-usecase/55d3cb865a614e6485b26c6064abe4e2

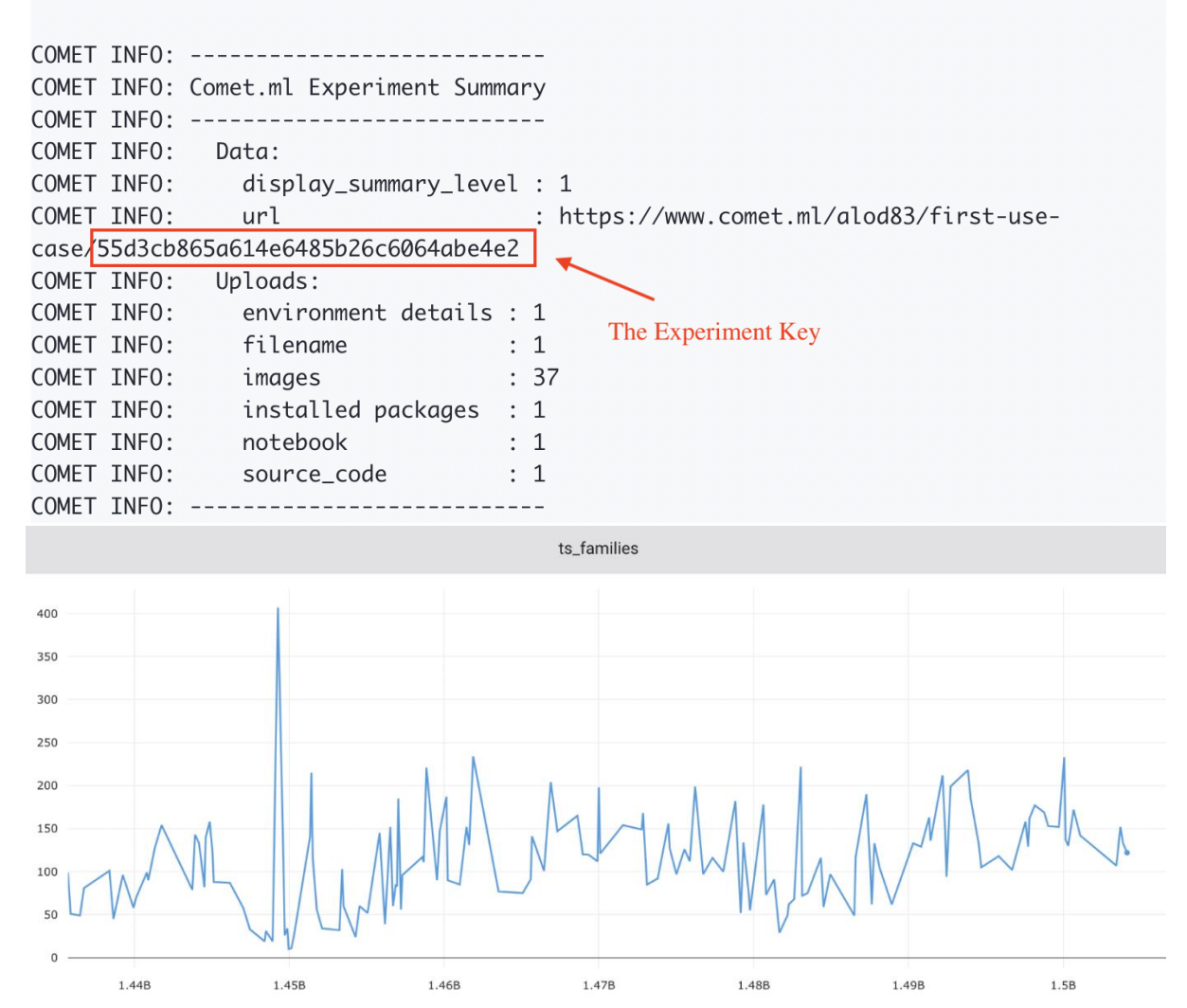

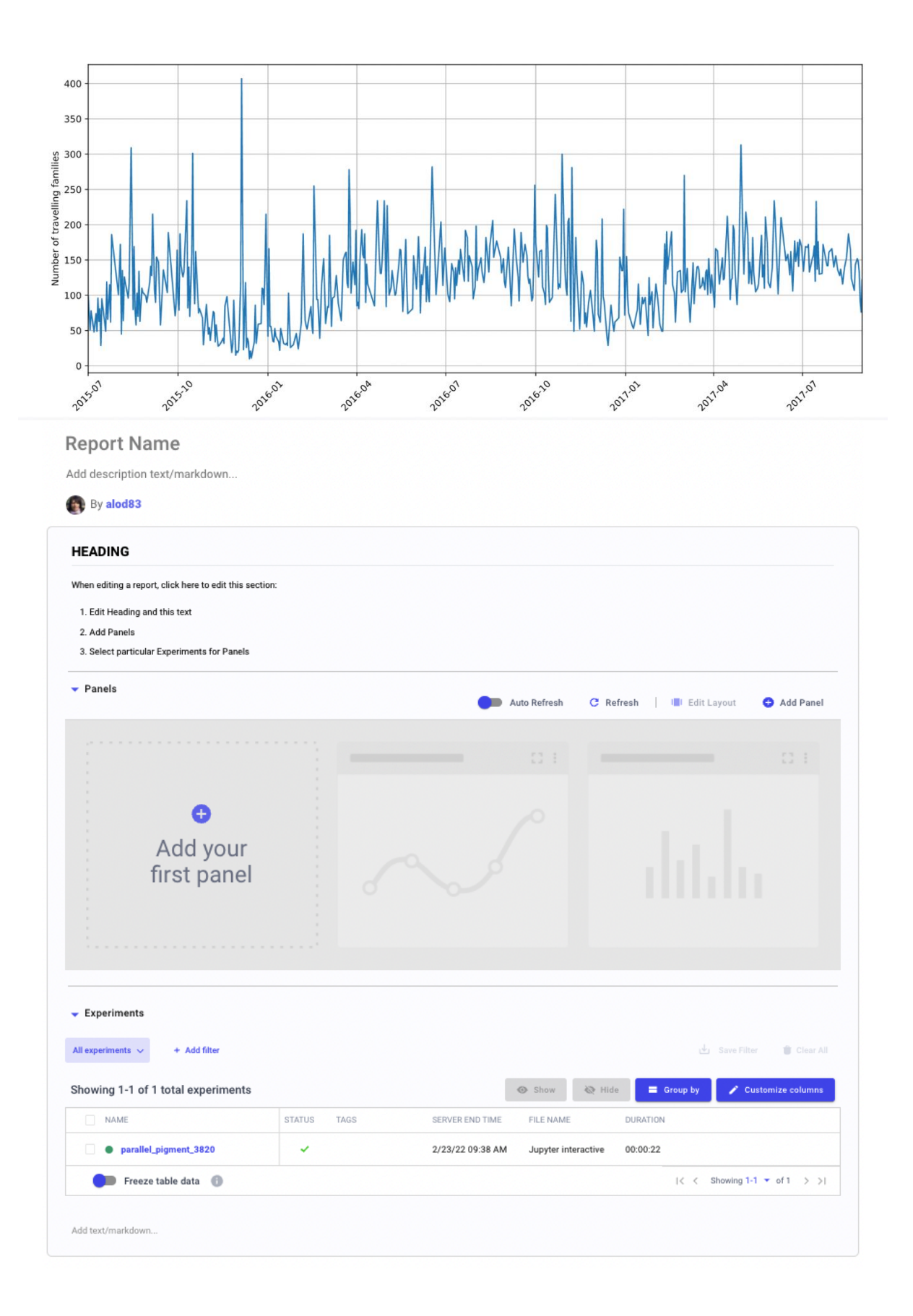

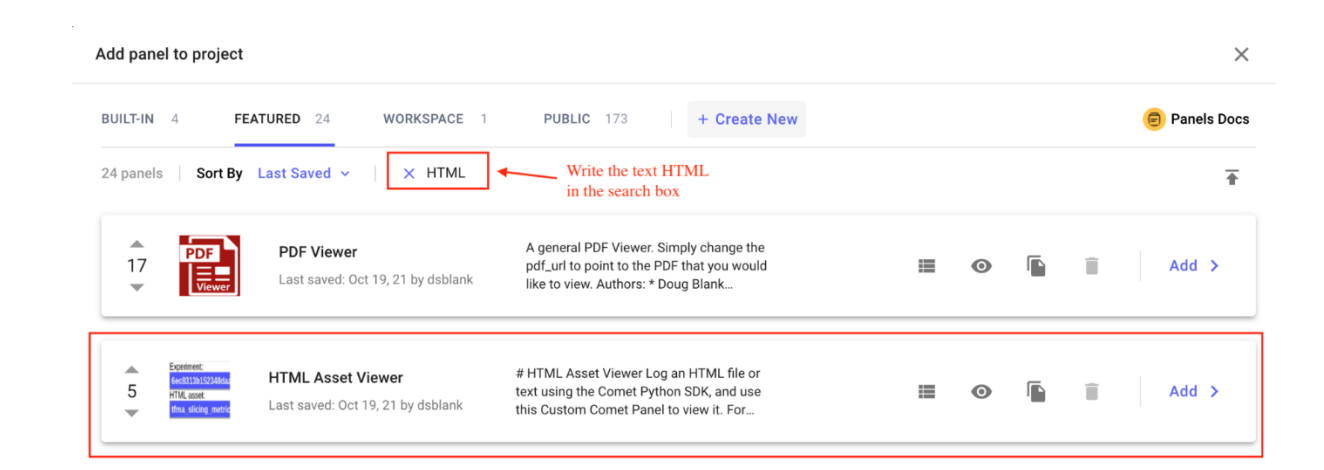

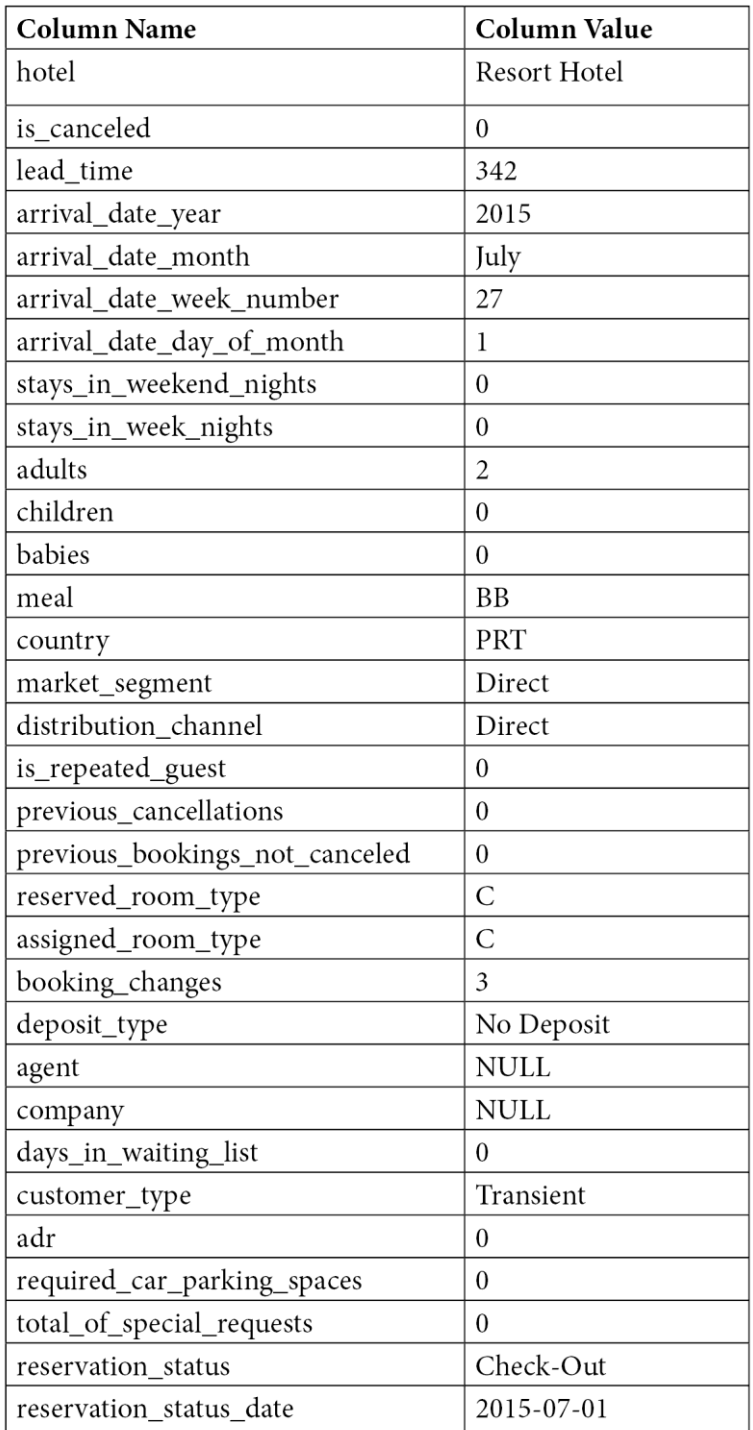

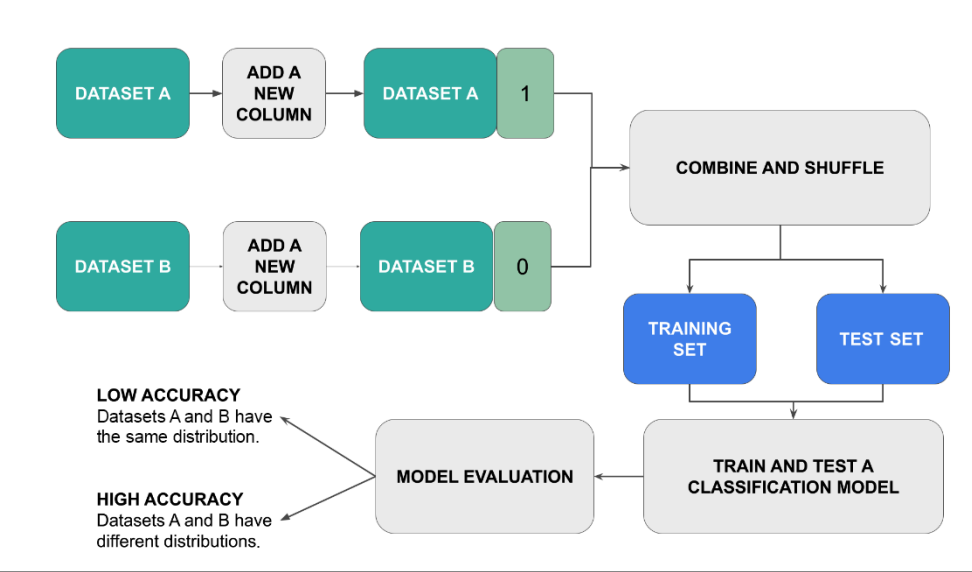

# **Chapter 3: Model Evaluation in Comet**

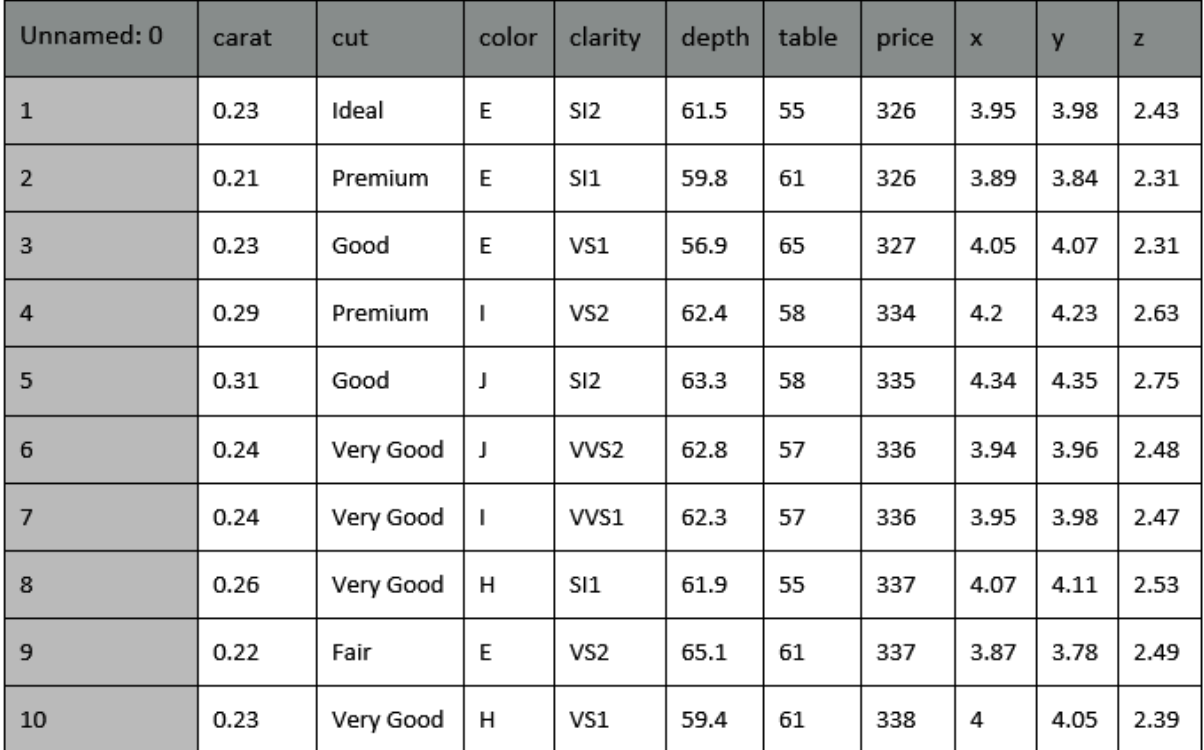

#### **ACTUAL VALUES**

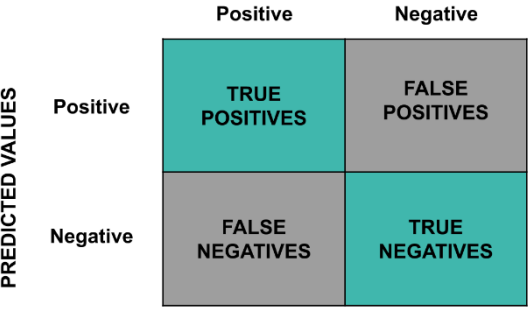

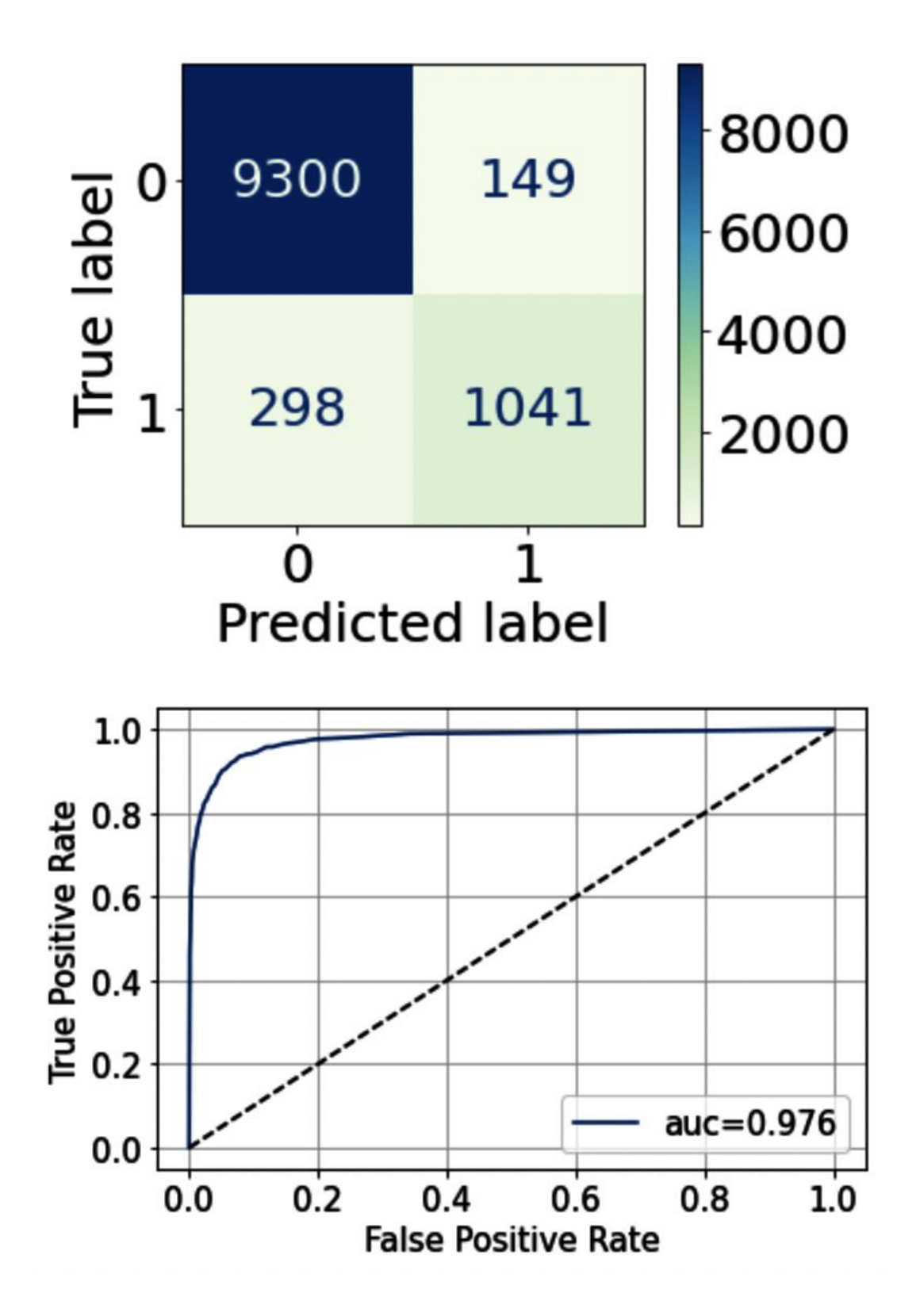

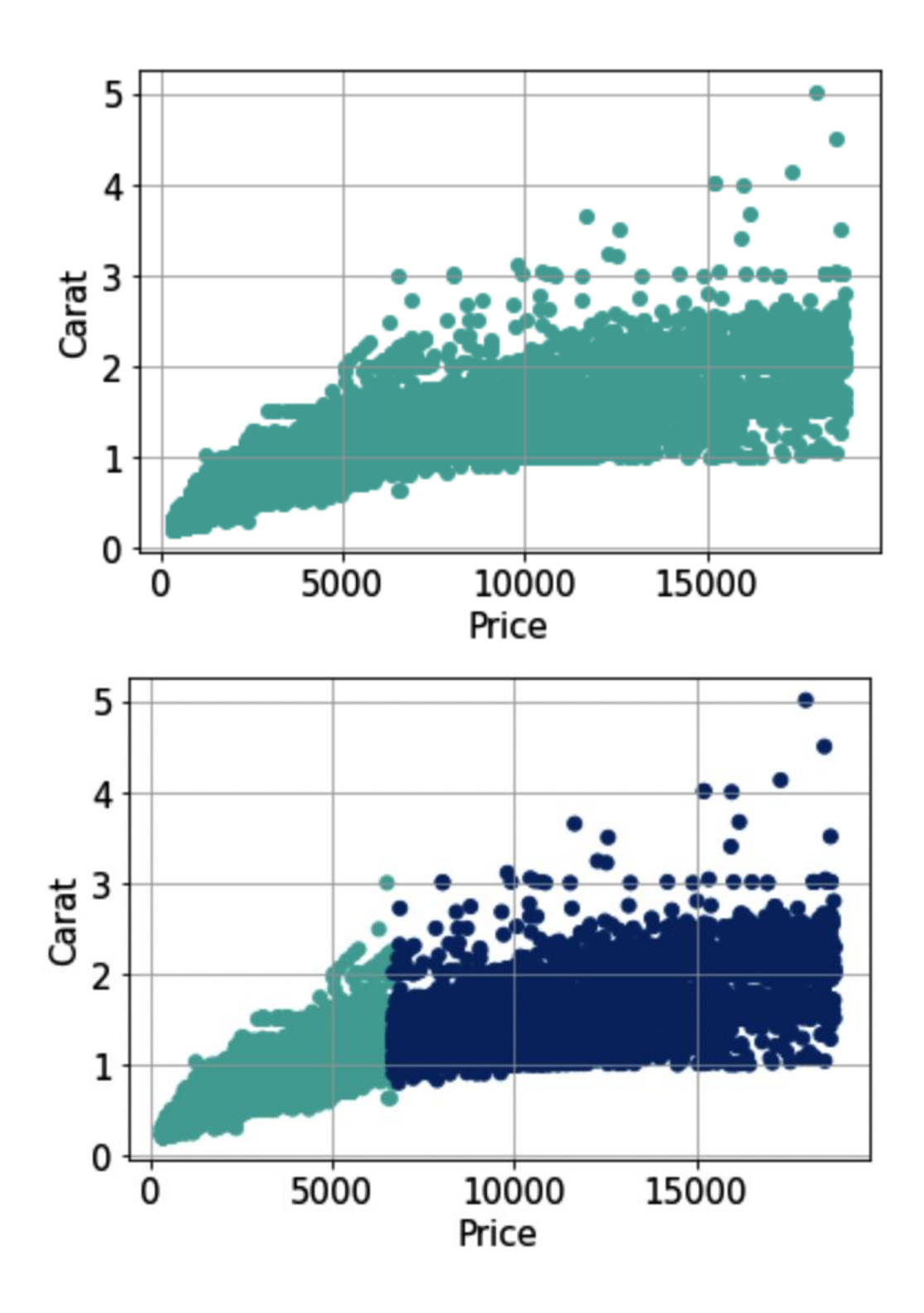

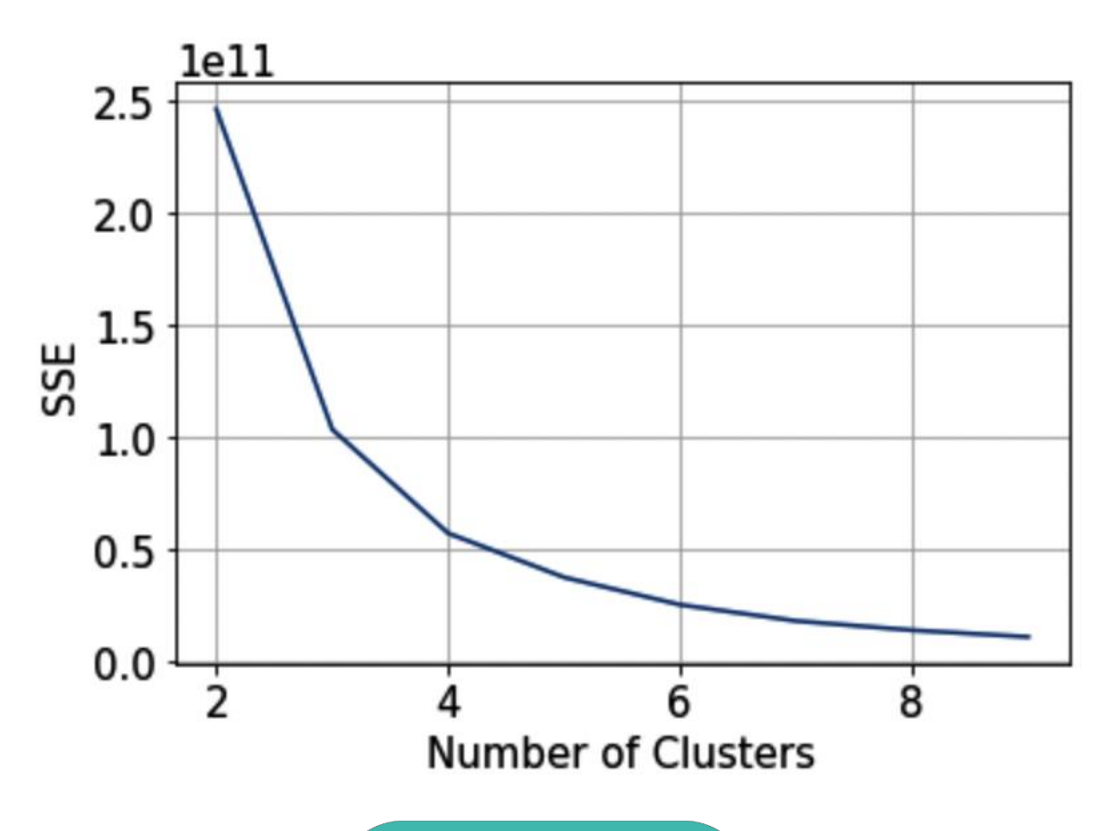

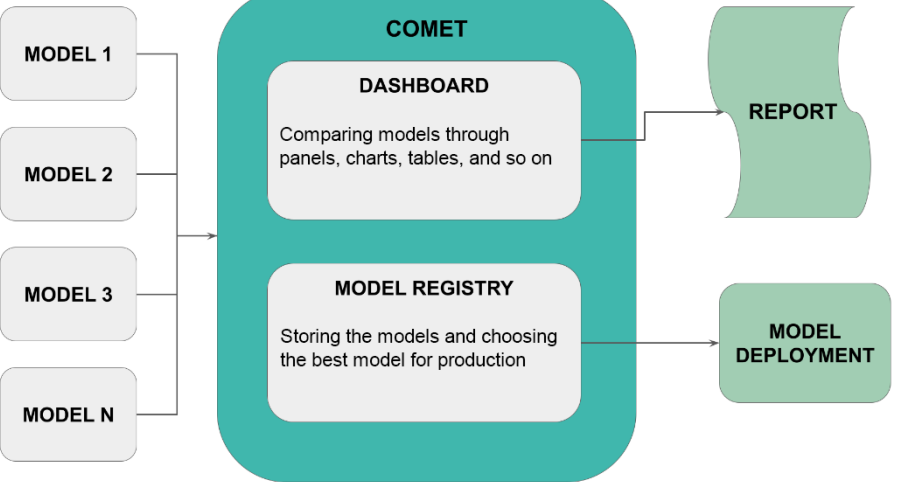

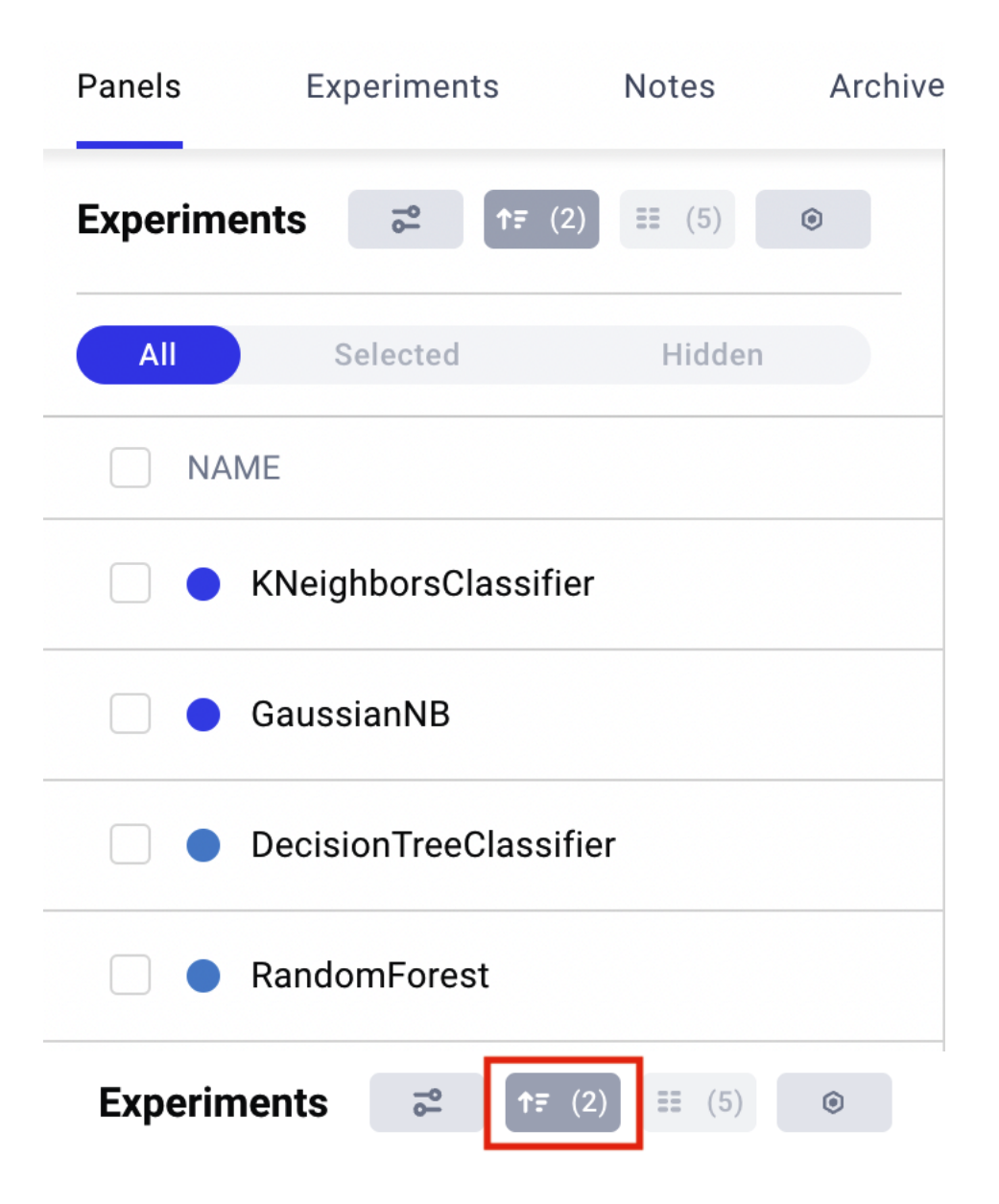

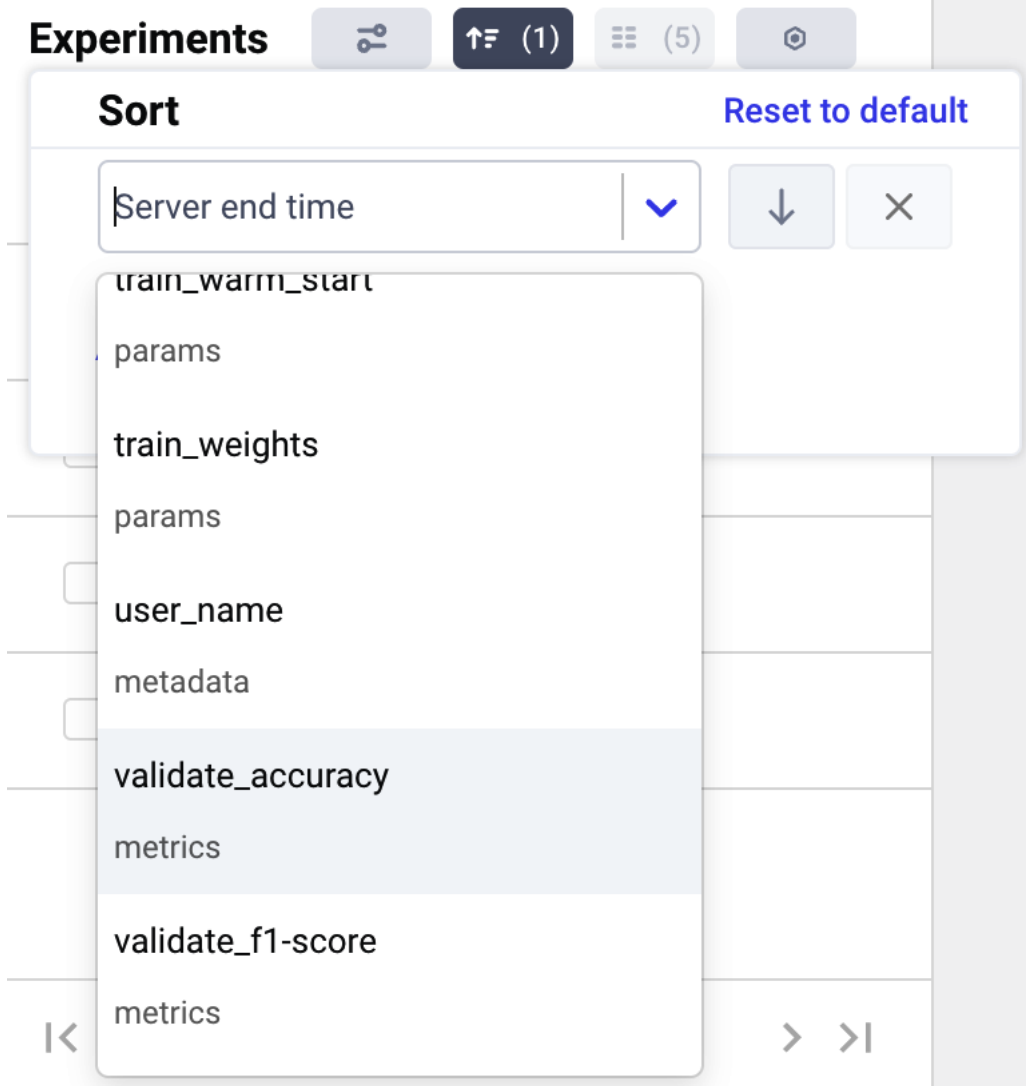

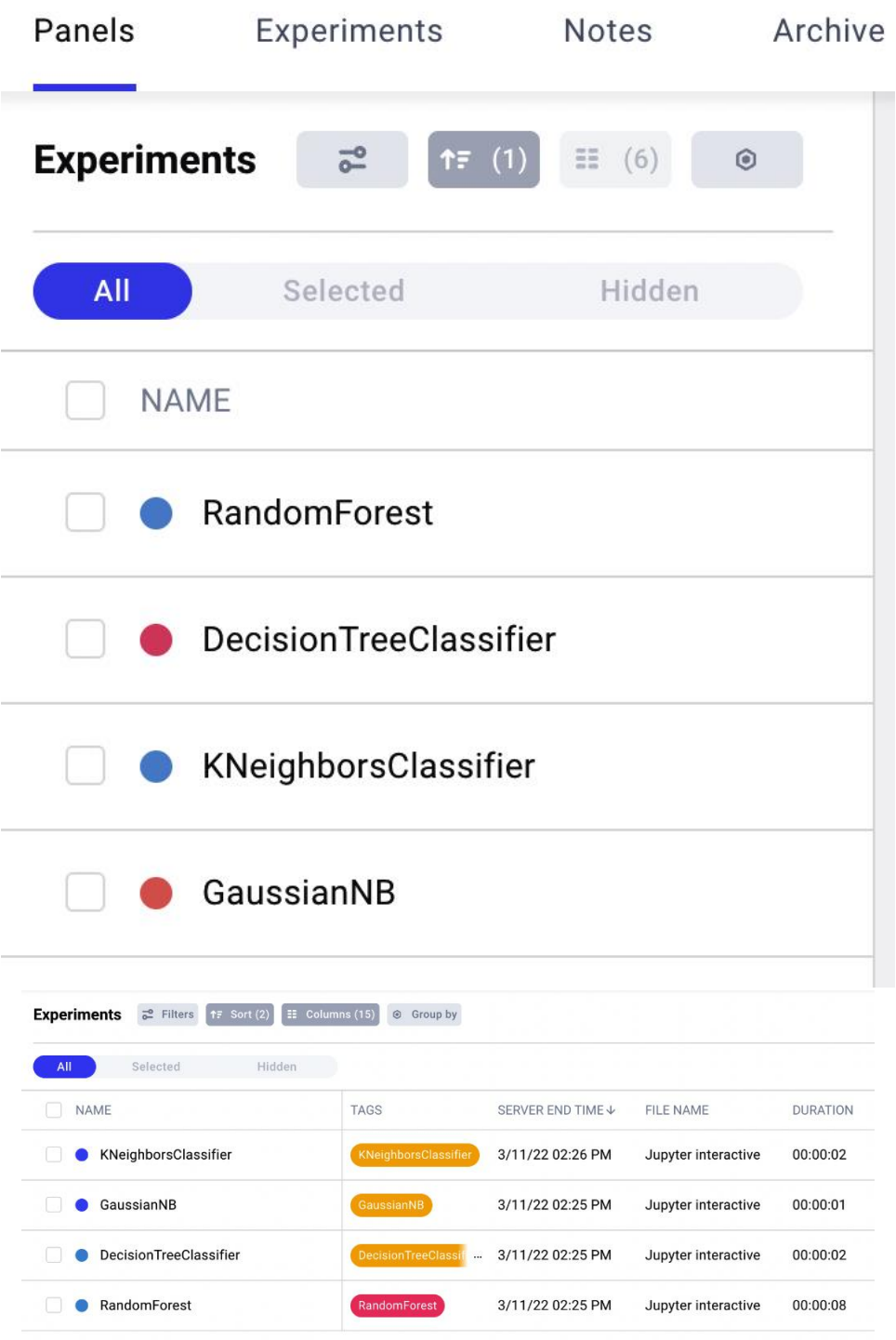

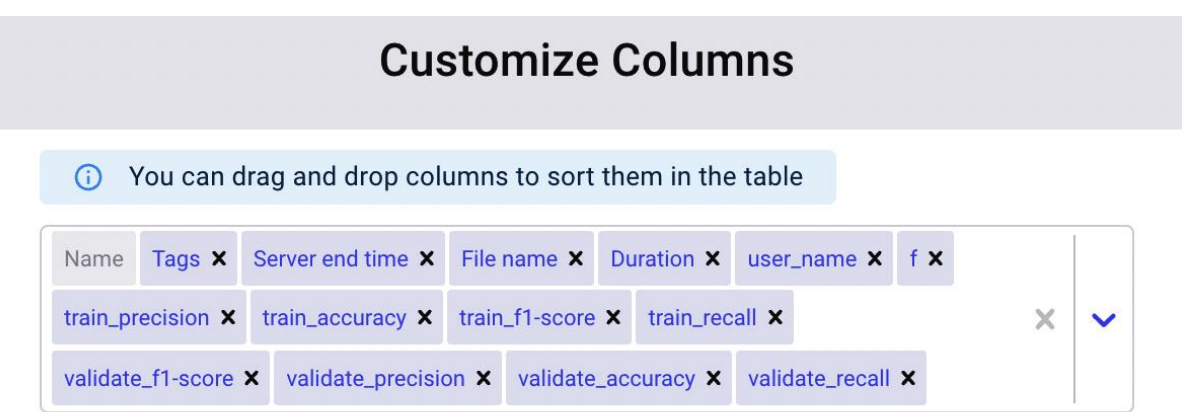

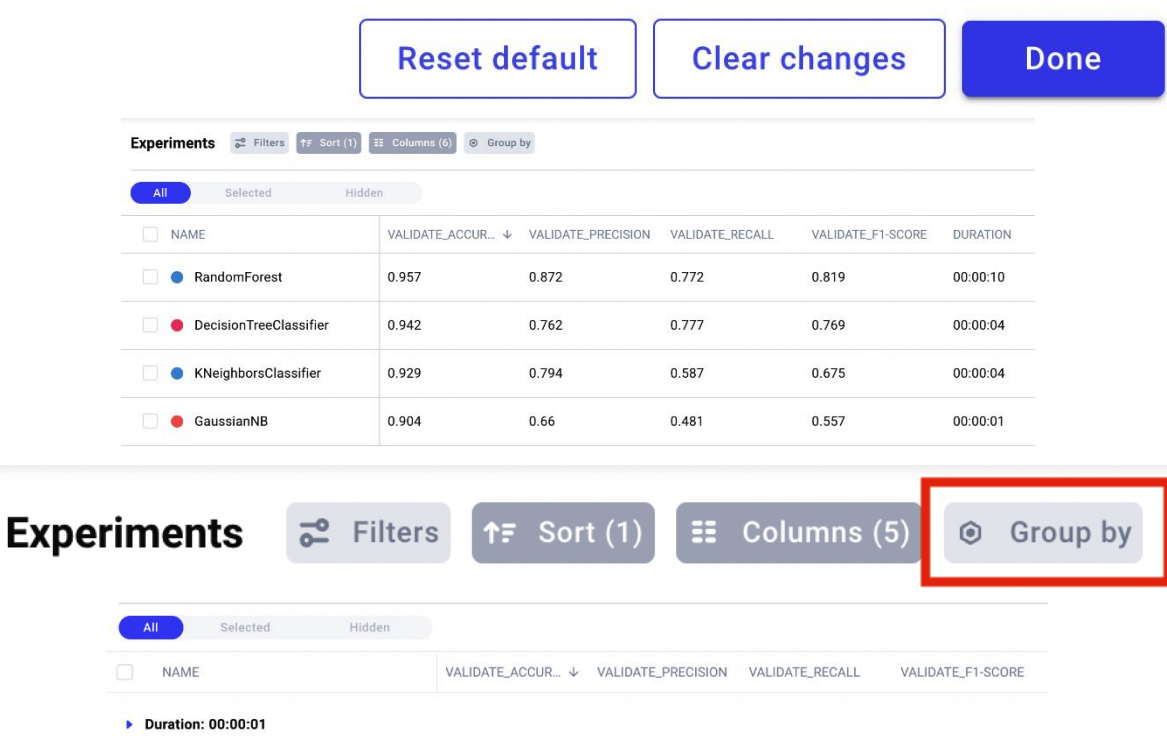

 $\nu$  Duration: 00:00:04 0.769 0.942  $0.762$  $0.777$ DecisionTreeClassifier KNeighborsClassifier 0.929  $0.794$ 0.587  $0.675$  $\blacktriangleright$  Duration: 00:00:10 **Experiments**  $\overline{\mathbf{E}}$  Columns (6)  $\frac{1}{6}$  Filters  $\fbox{f}$  Sort (1)  $\odot$  Group by

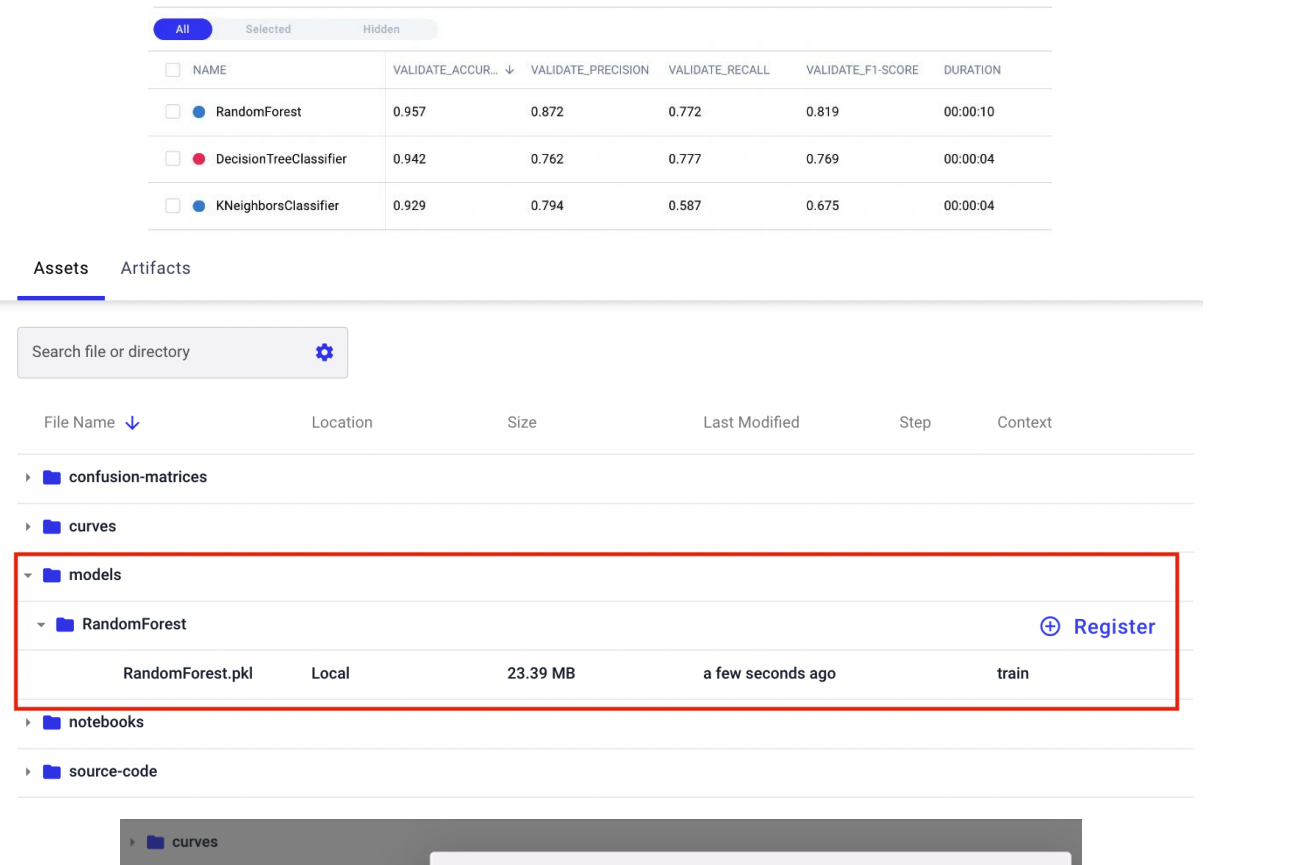

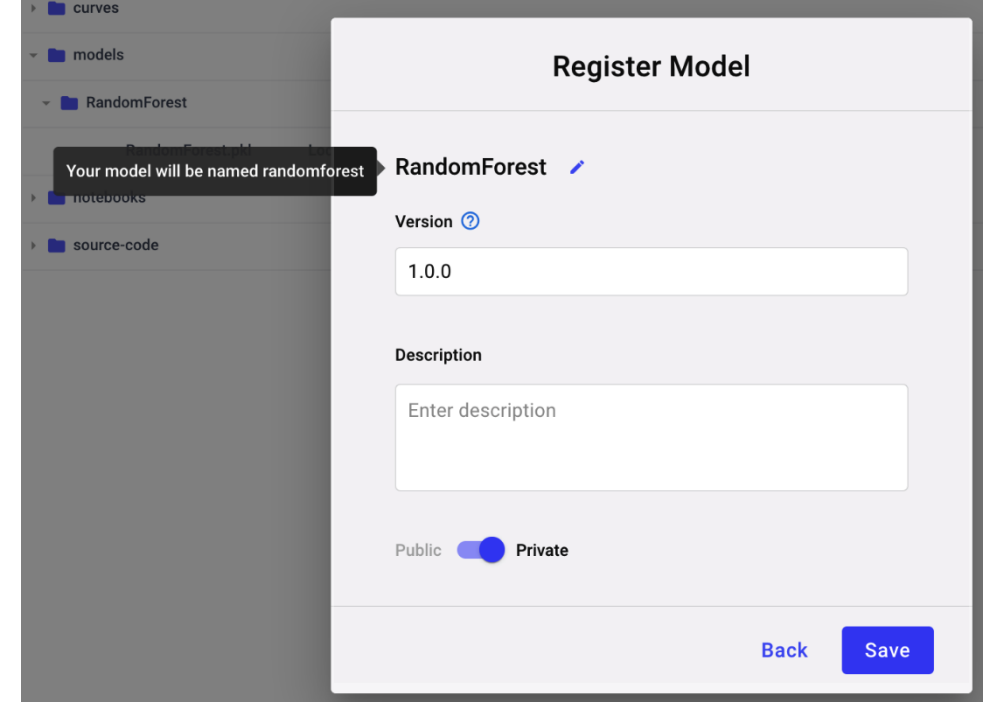

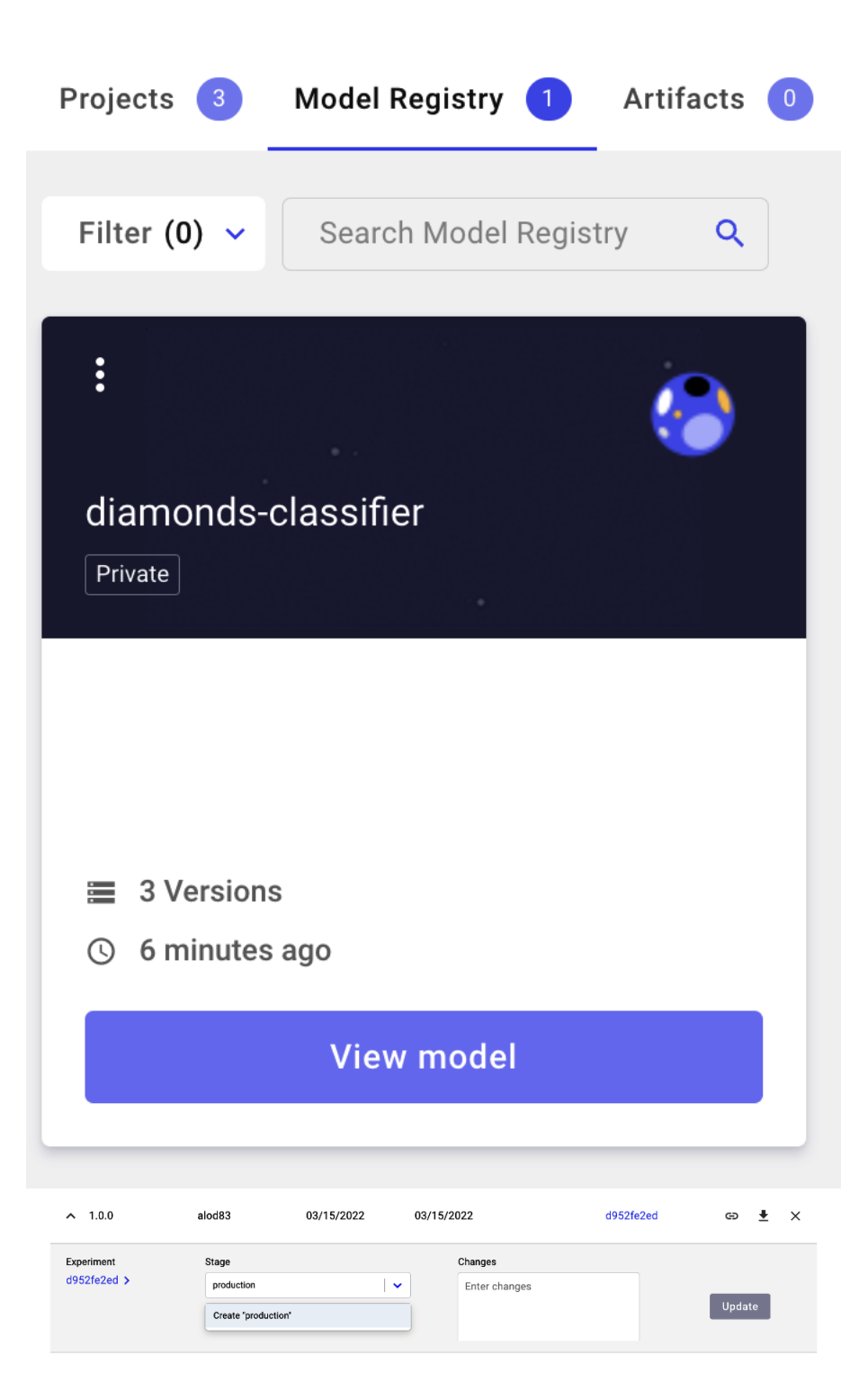

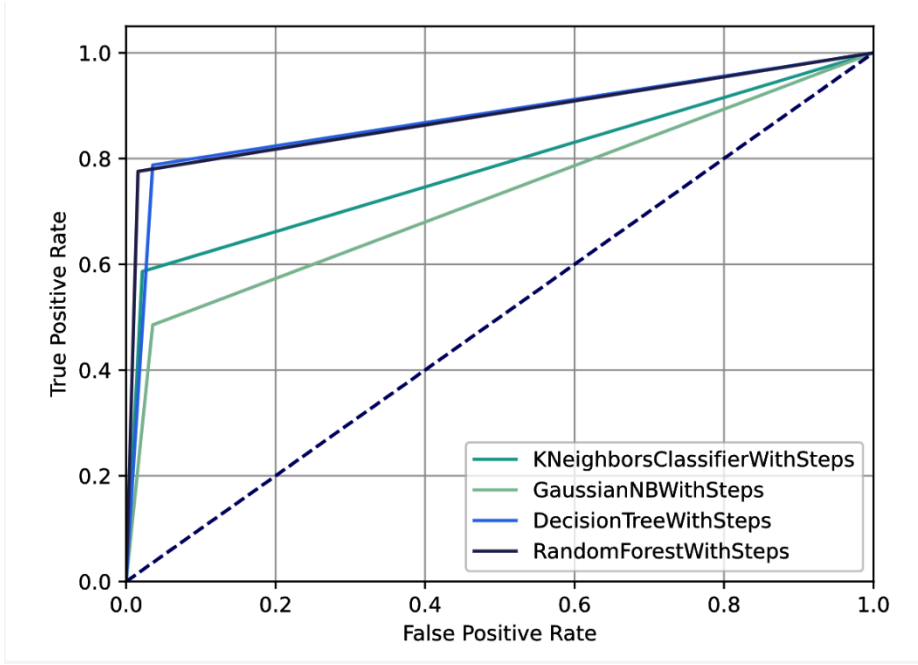

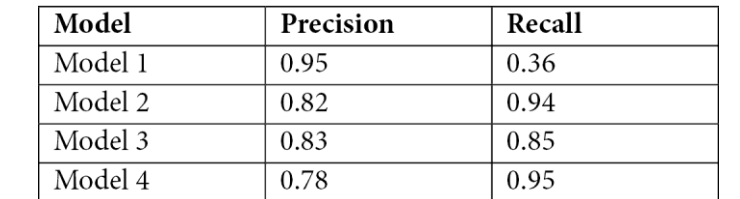

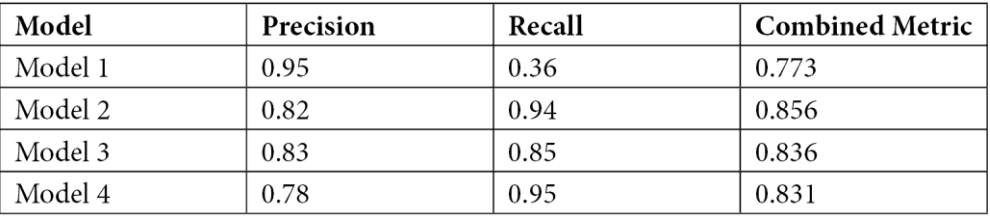

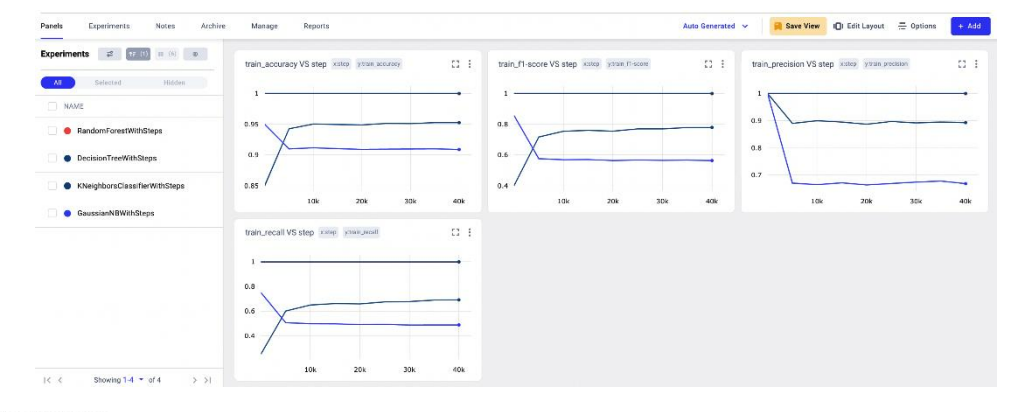

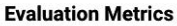

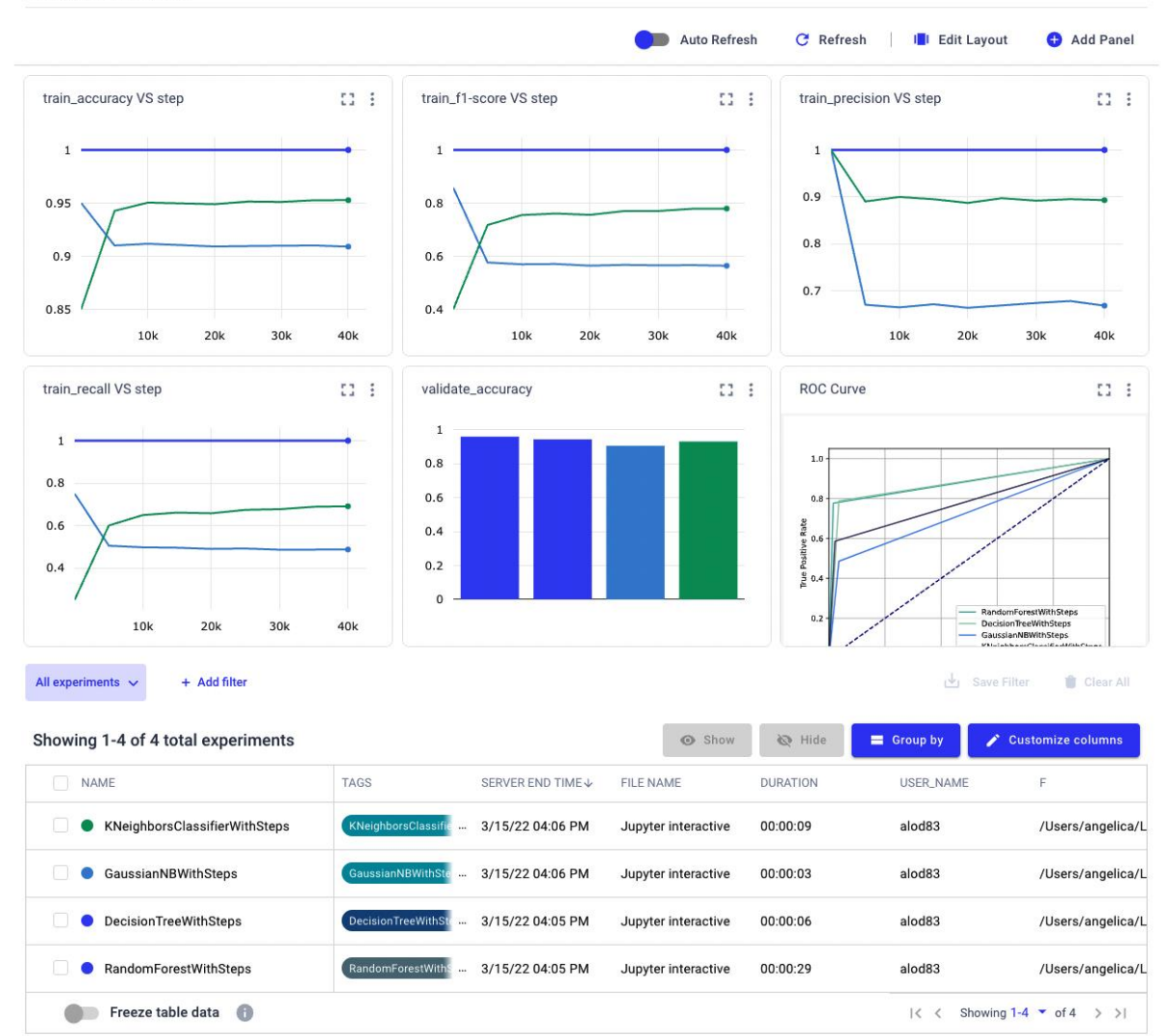

### **Chapter 4: Workspaces, Projects, Experiments, and Models**

## **Add Collaborators** Invite by email Add Enter email Role Username Member Add alod83 Admin

Member

Invite

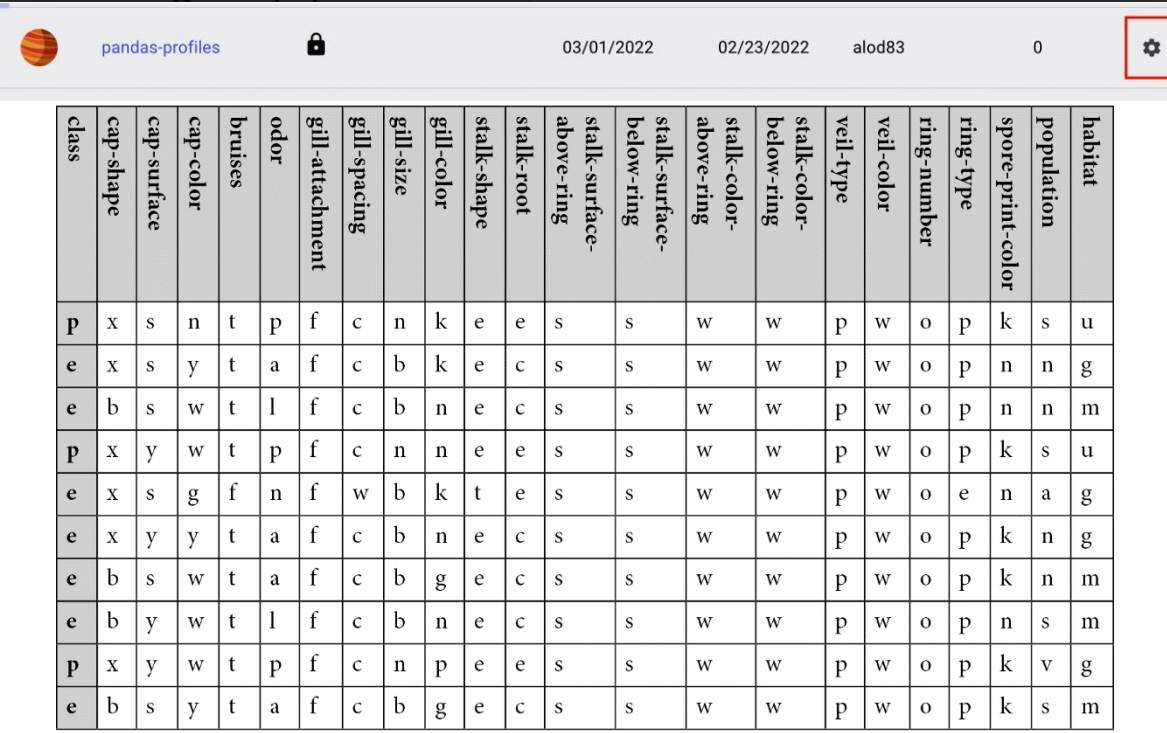
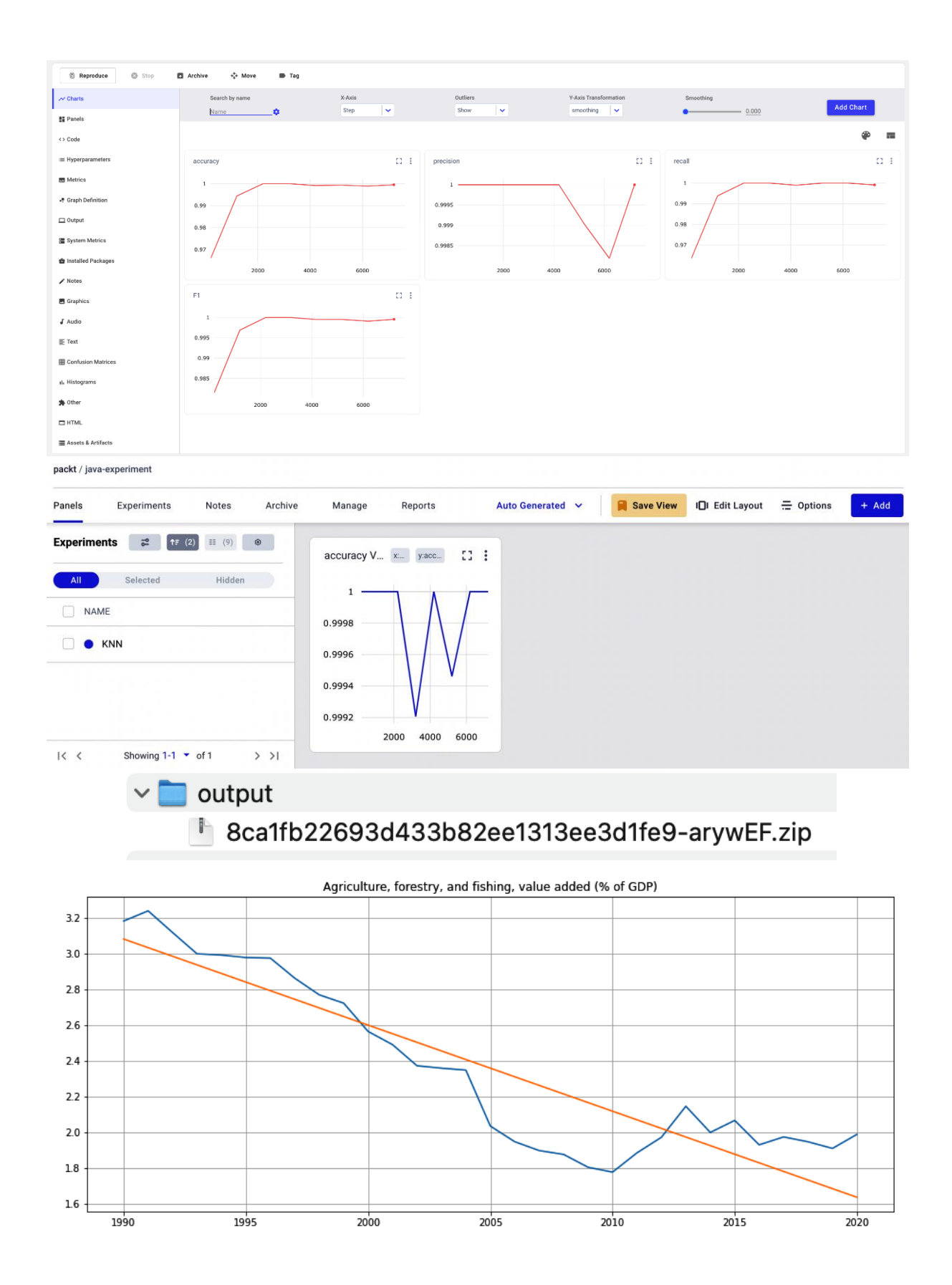

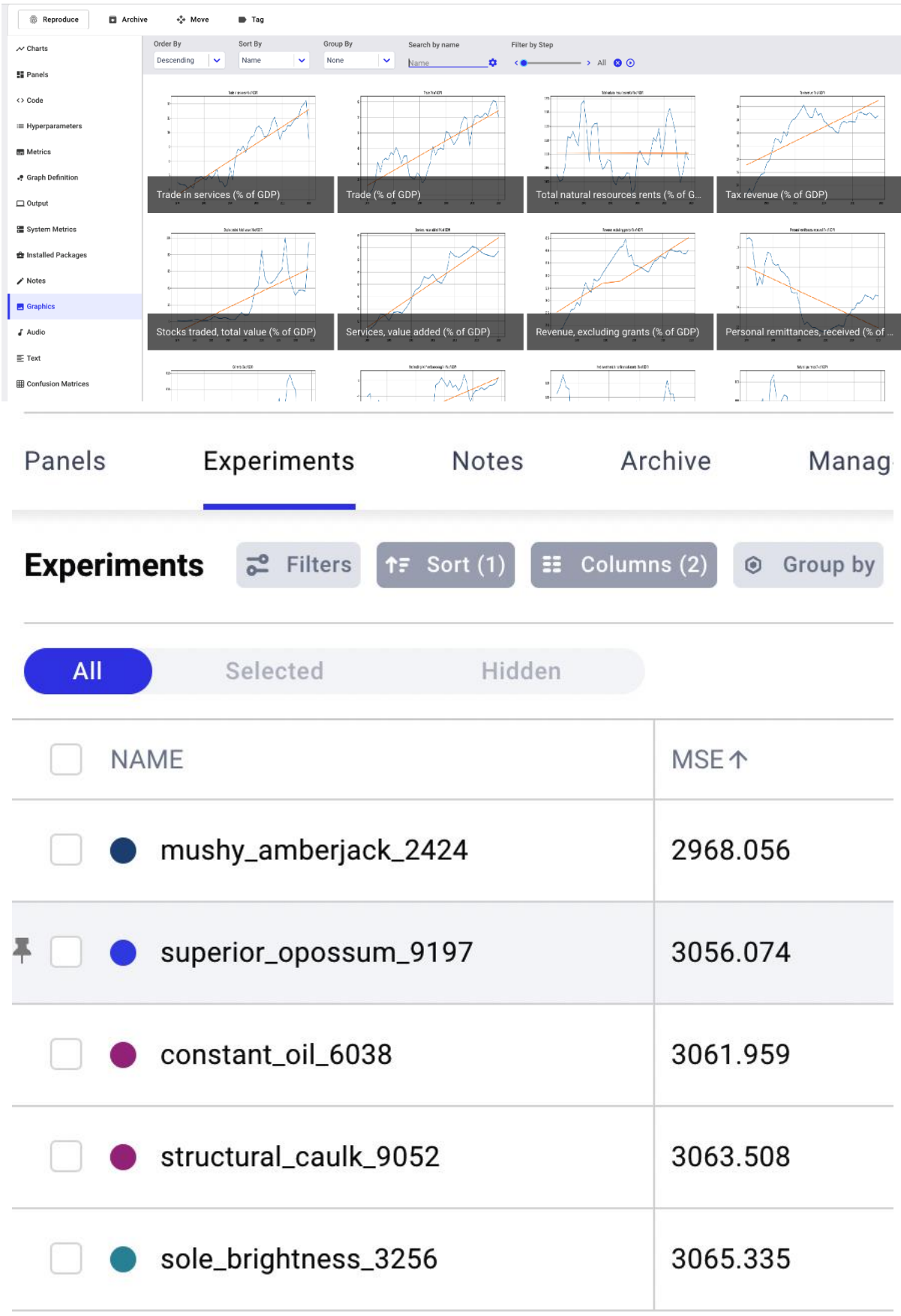

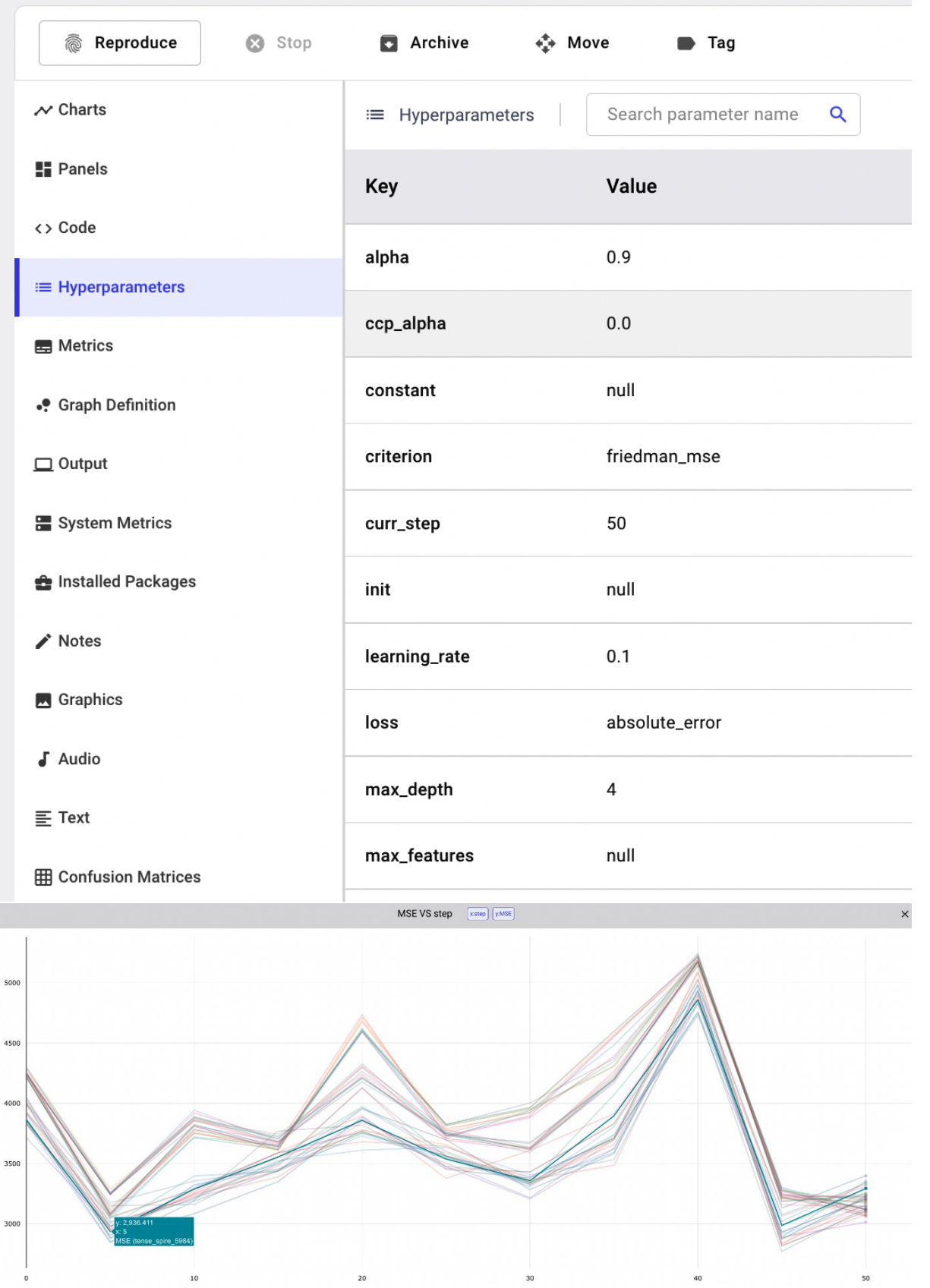

# **Chapter 5: Building a Narrative in Comet**

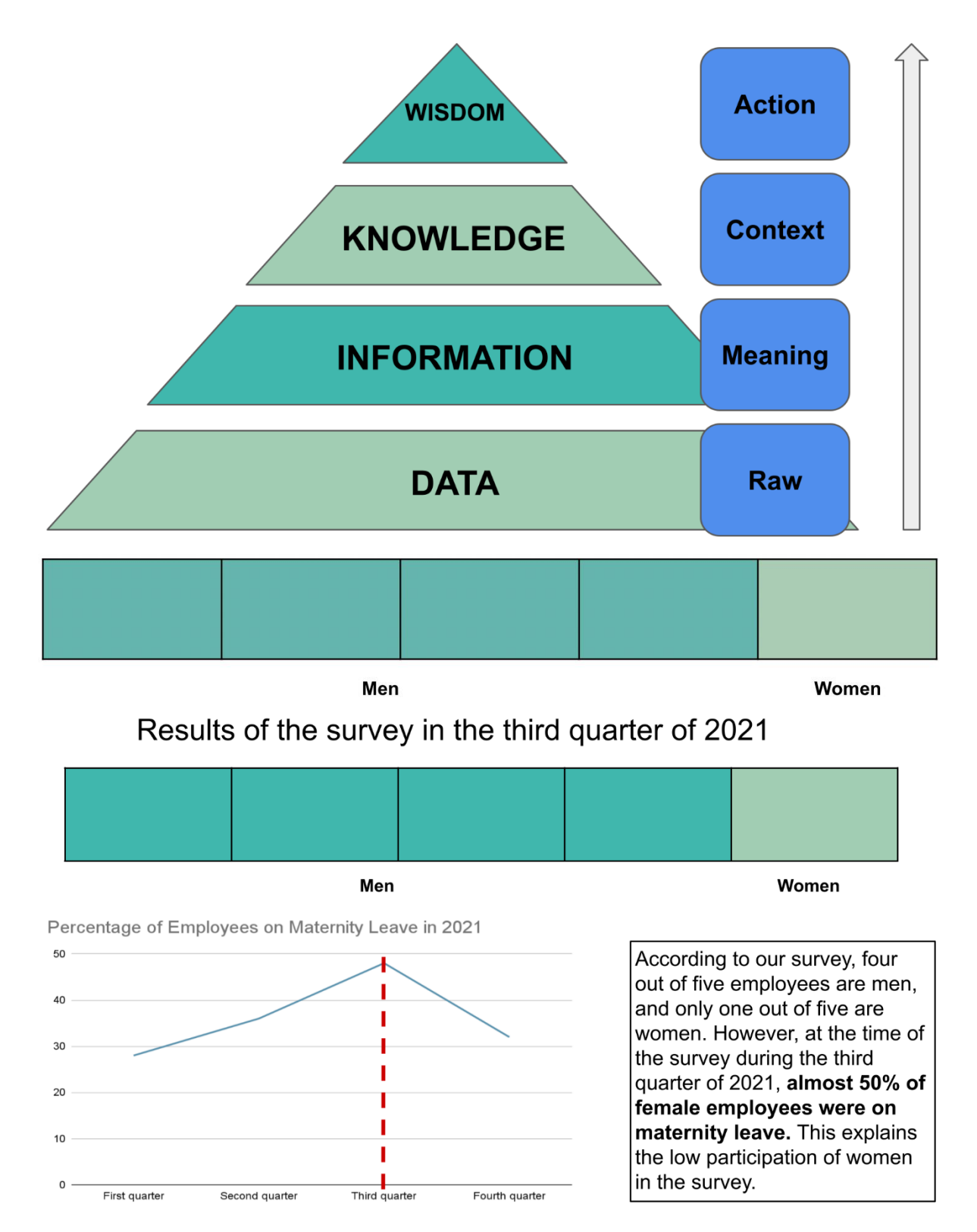

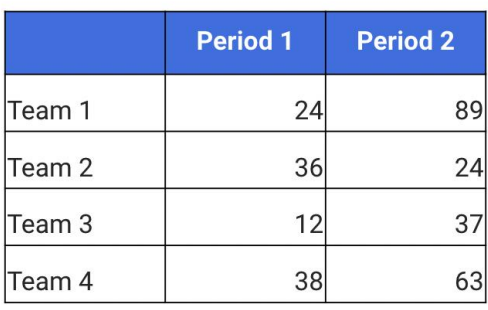

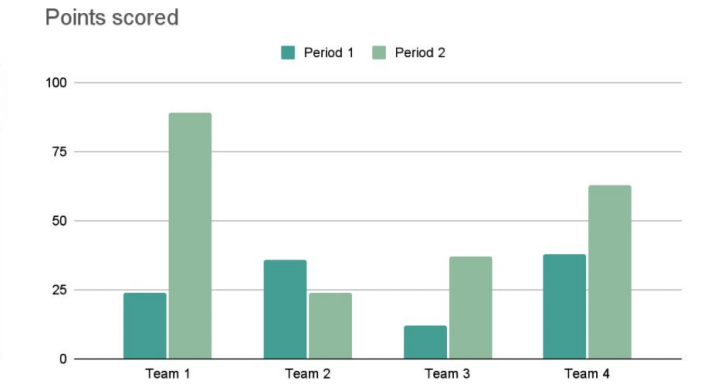

### Points scored

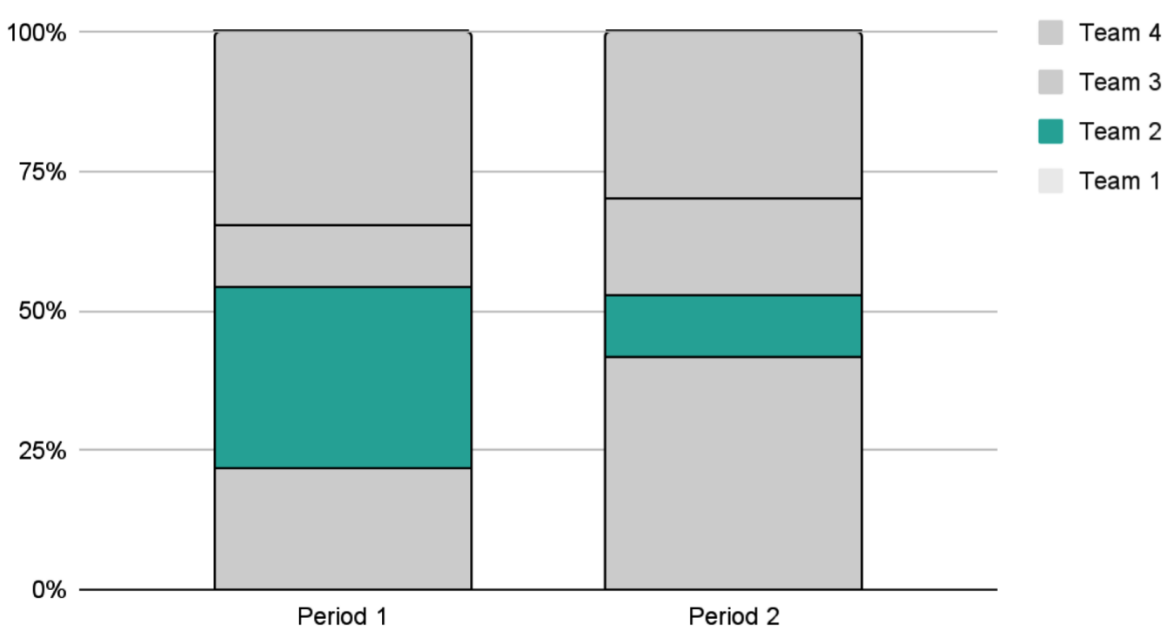

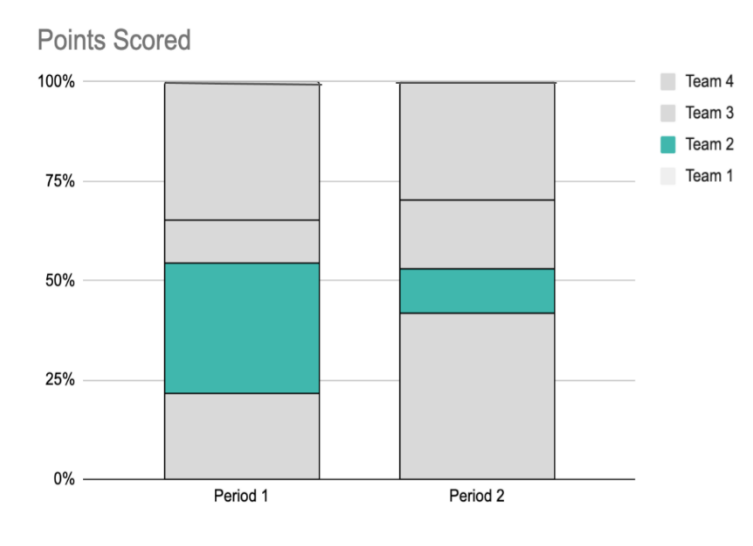

Period 2

Team 2 is composed mainly of machine learning engineers. During Period 2, most of the questions were about data visualization. Thus, Team 2 marked a low score during Period 2.

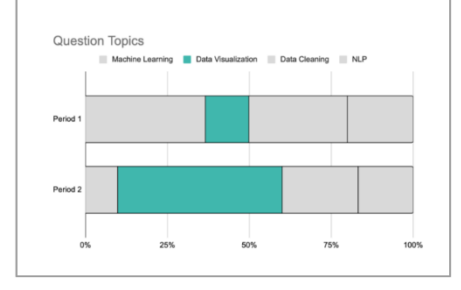

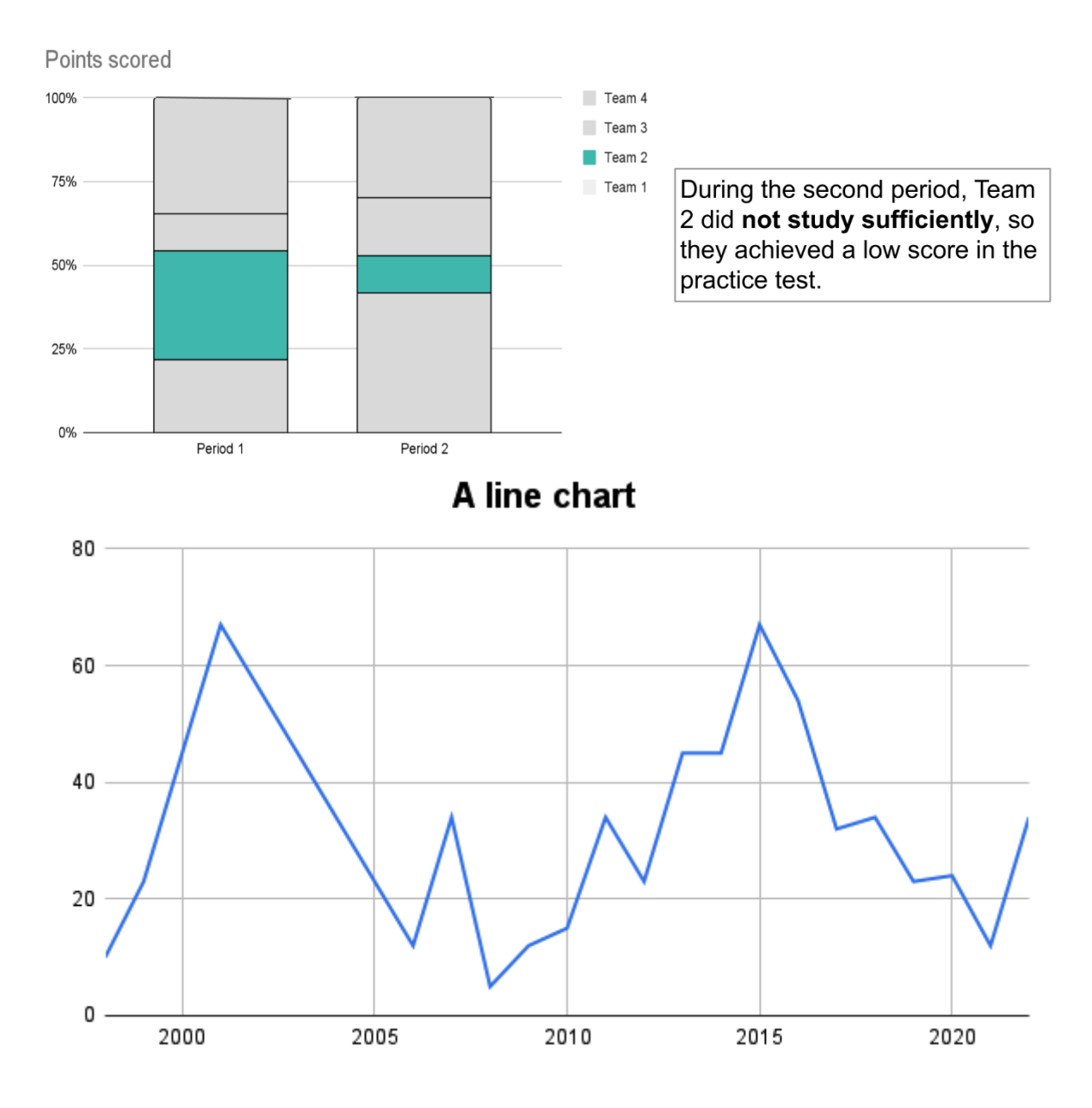

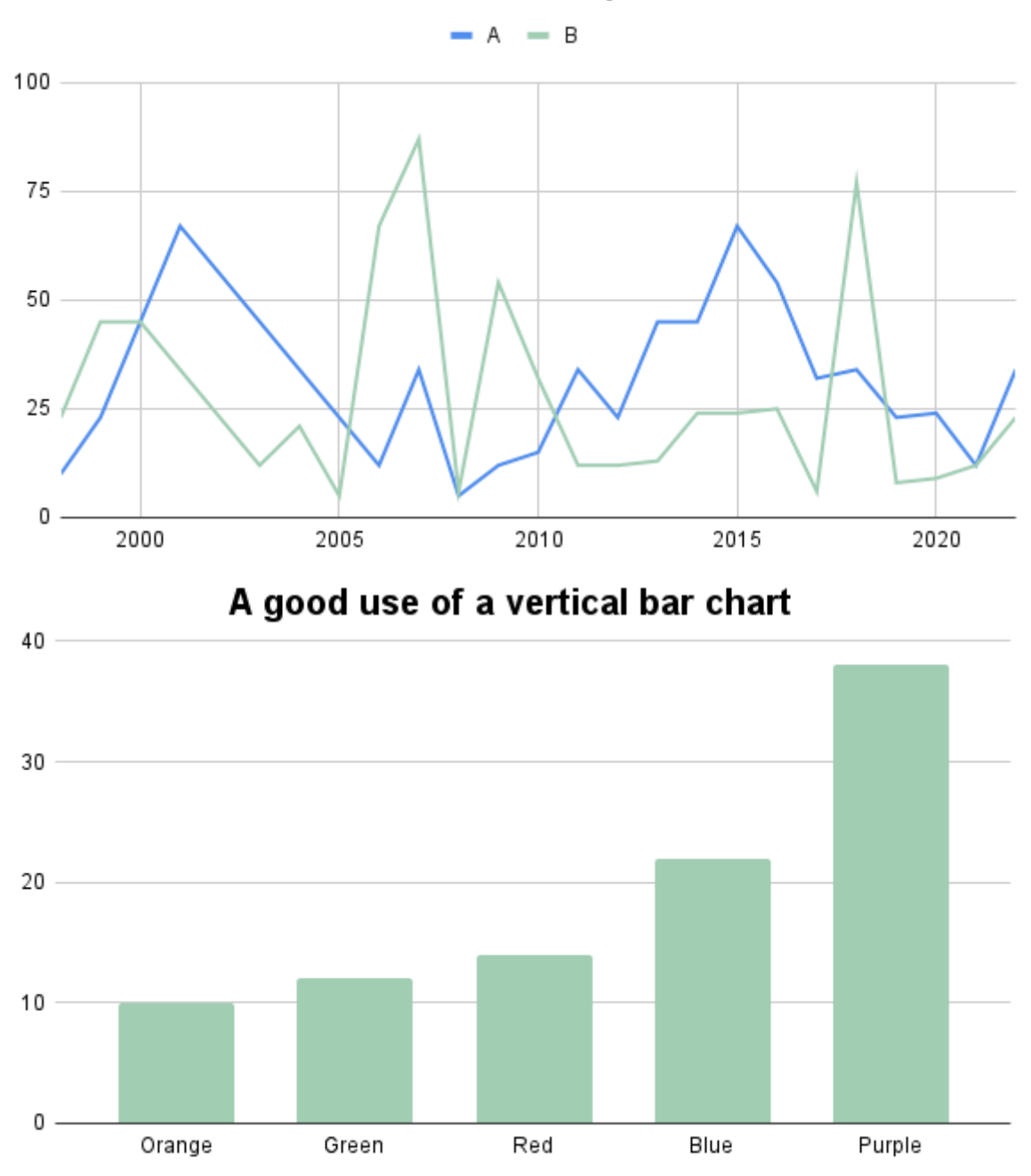

A line chart for multiple series

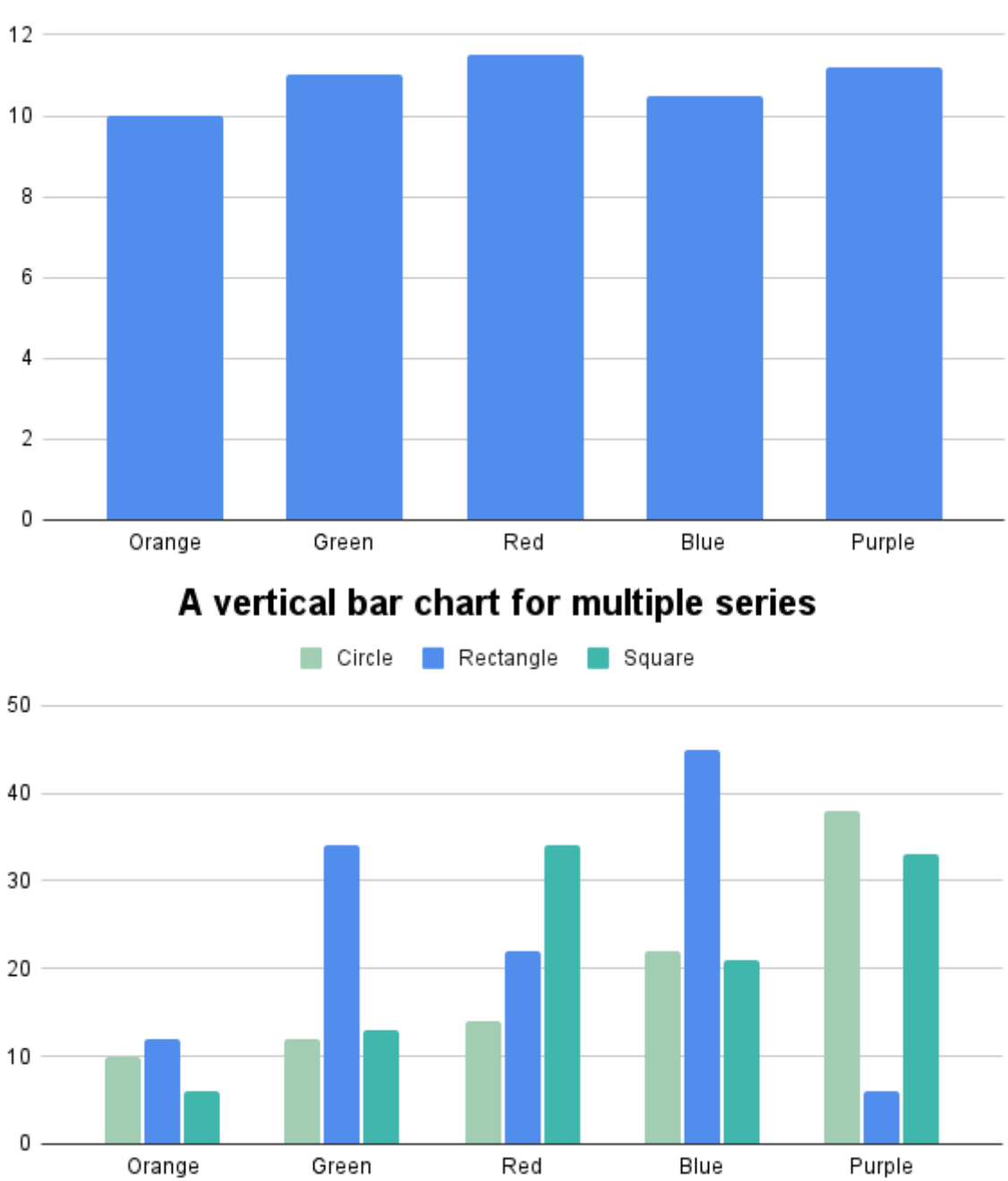

# A bad use of a vertical bar chart

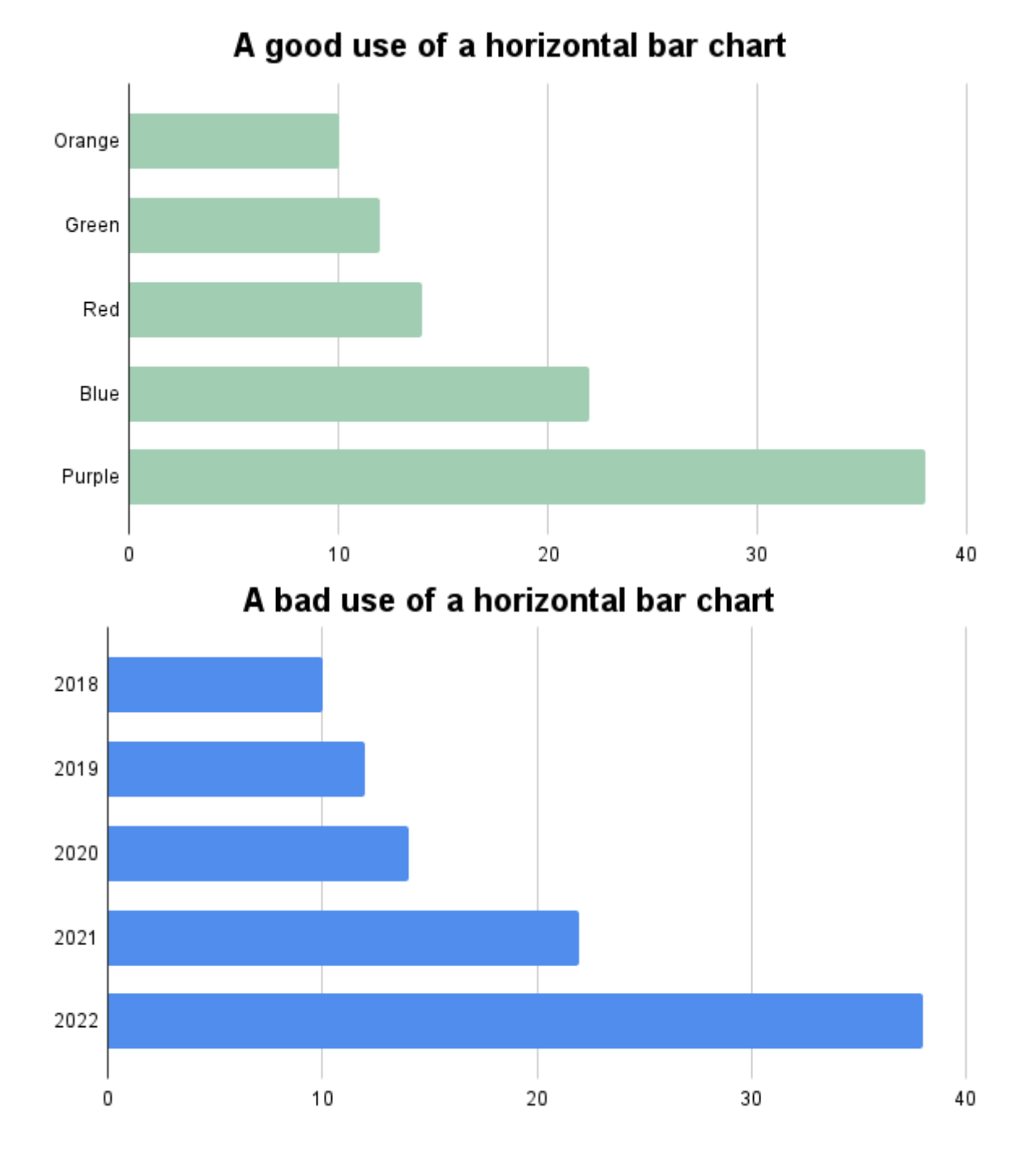

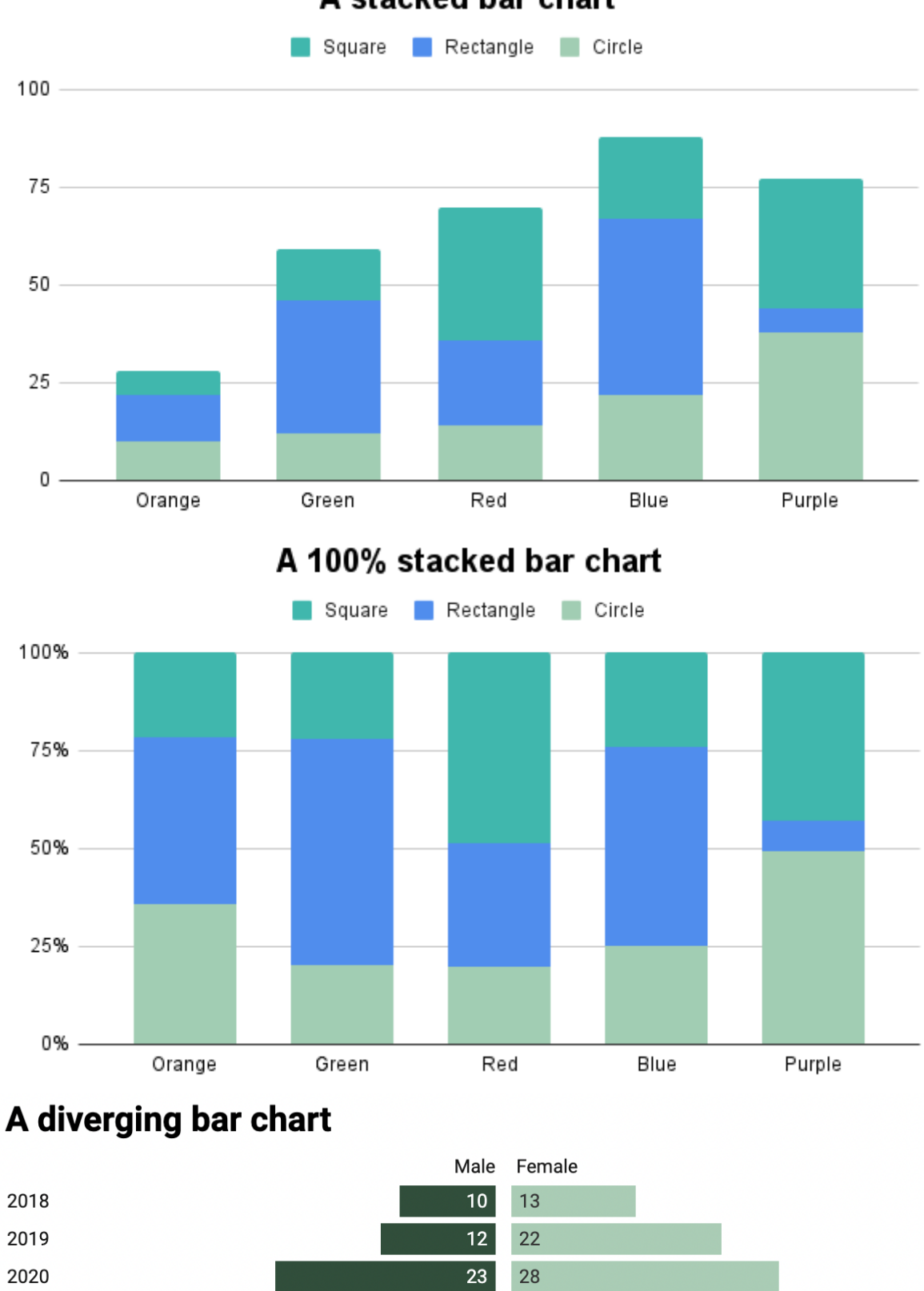

A stacked bar chart

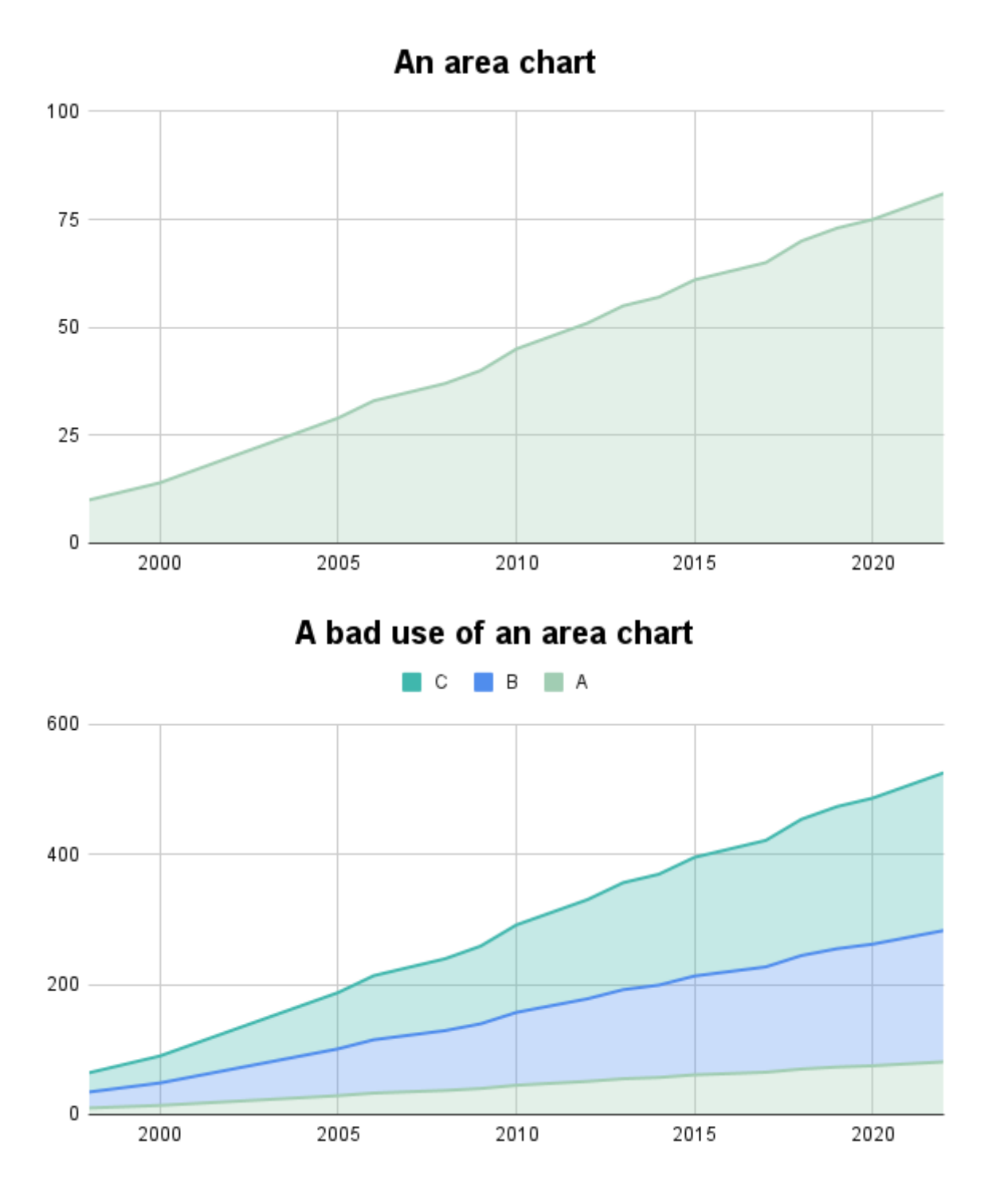

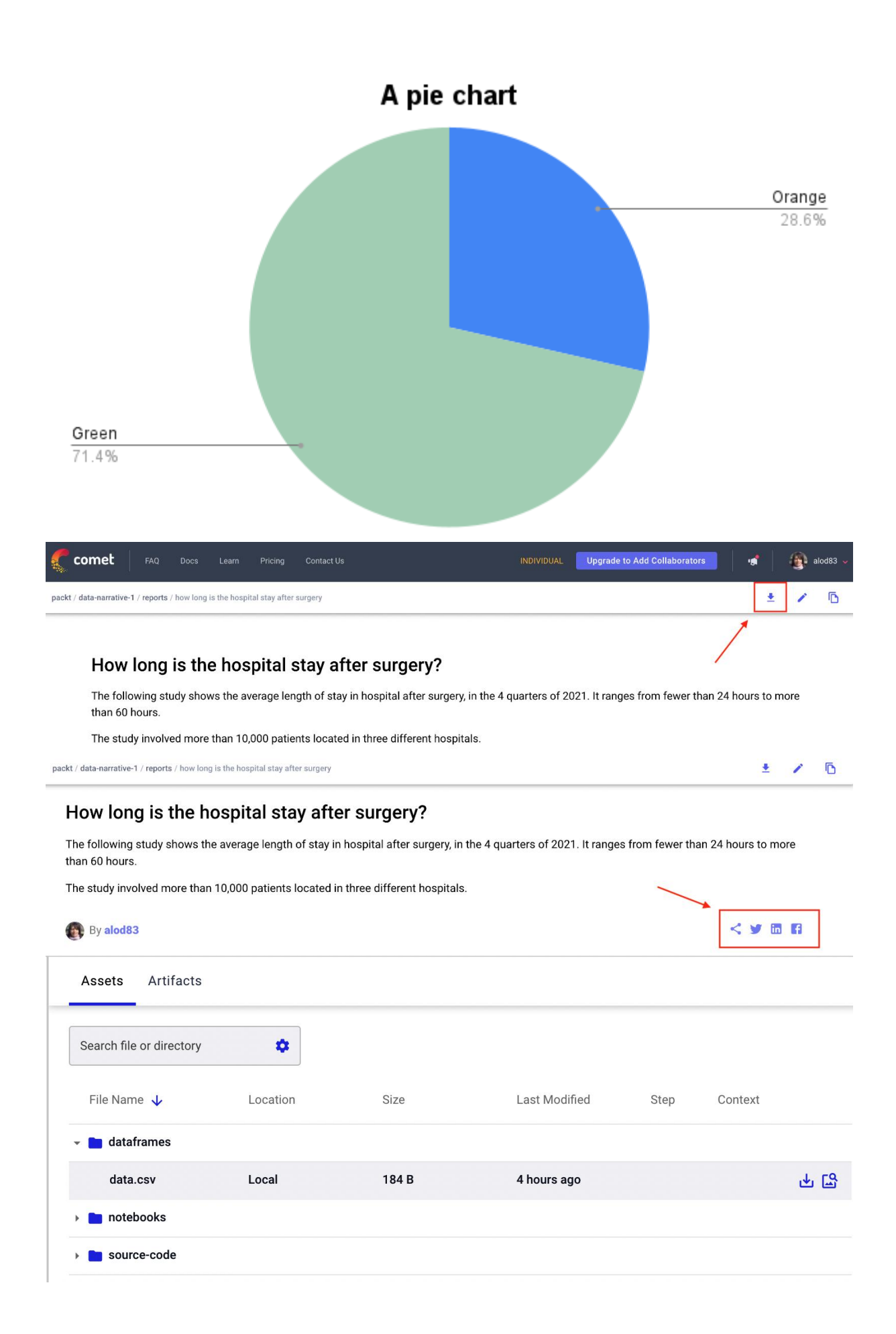

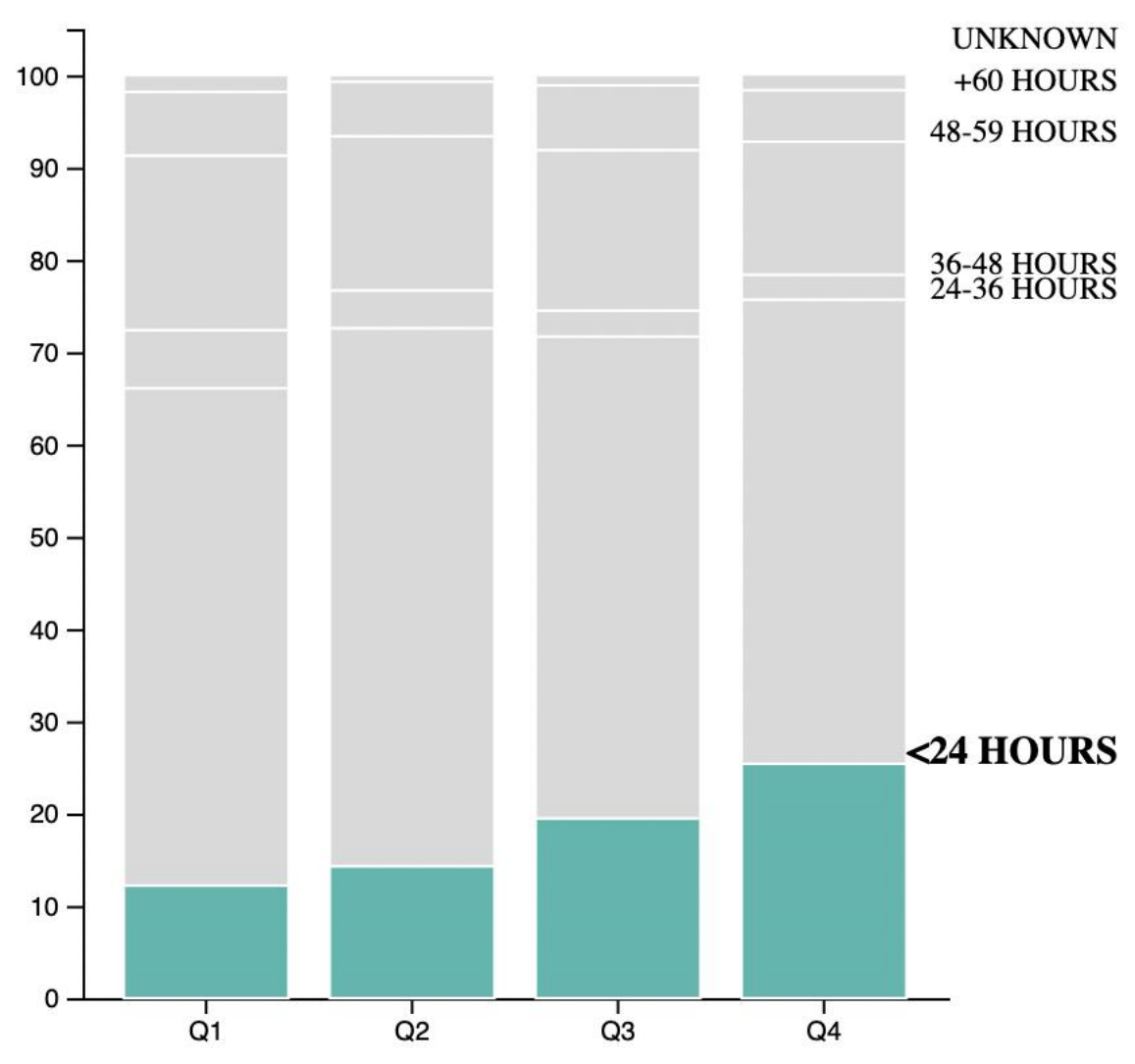

How long is the hospital stay after surgery?

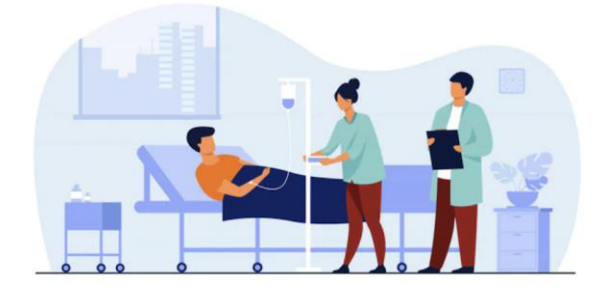

Hospital patient vector created by pch.vector - www.freepik.com

The following study shows the average length of stay in hospital after surgery, in the 4 quarters of 2021. It ranges from fewer than 24 hours to more than 60 hours. The study involved more than 10,000 patients located in three different hospitals.

### A progressive increase in the short stay...

Thanks to the new hires in the day hospital wards in the previous period, there is a progressive reduction in hospitalization times after surgery.

Since Q1, there is a progressive increase in the short stay (less than 24 hours) after surgery.

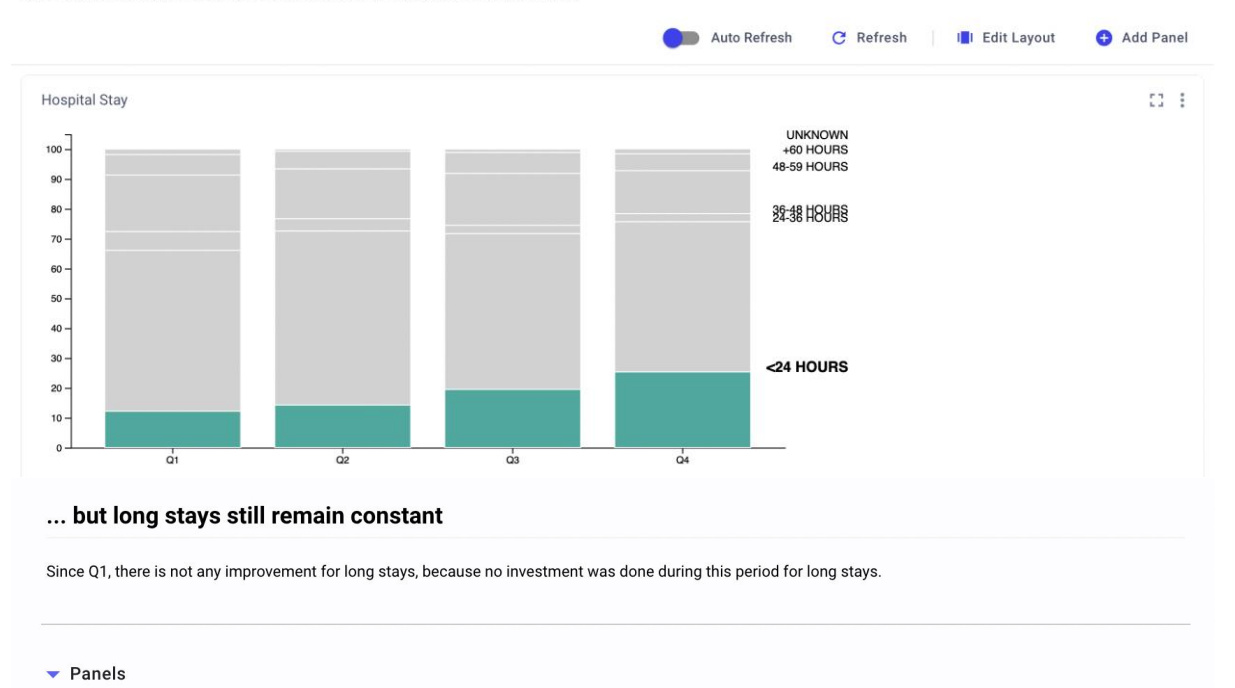

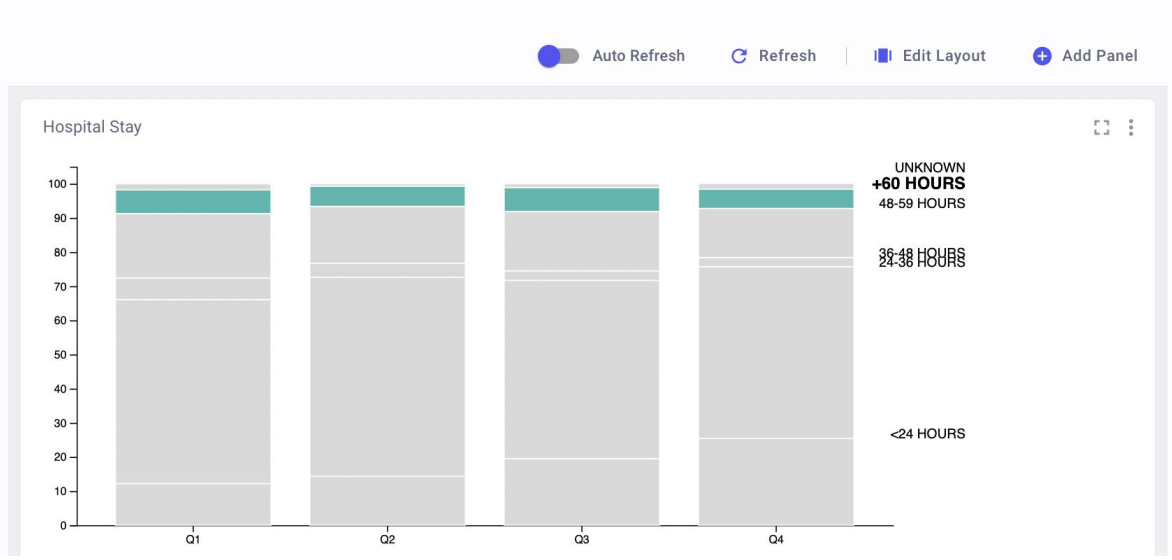

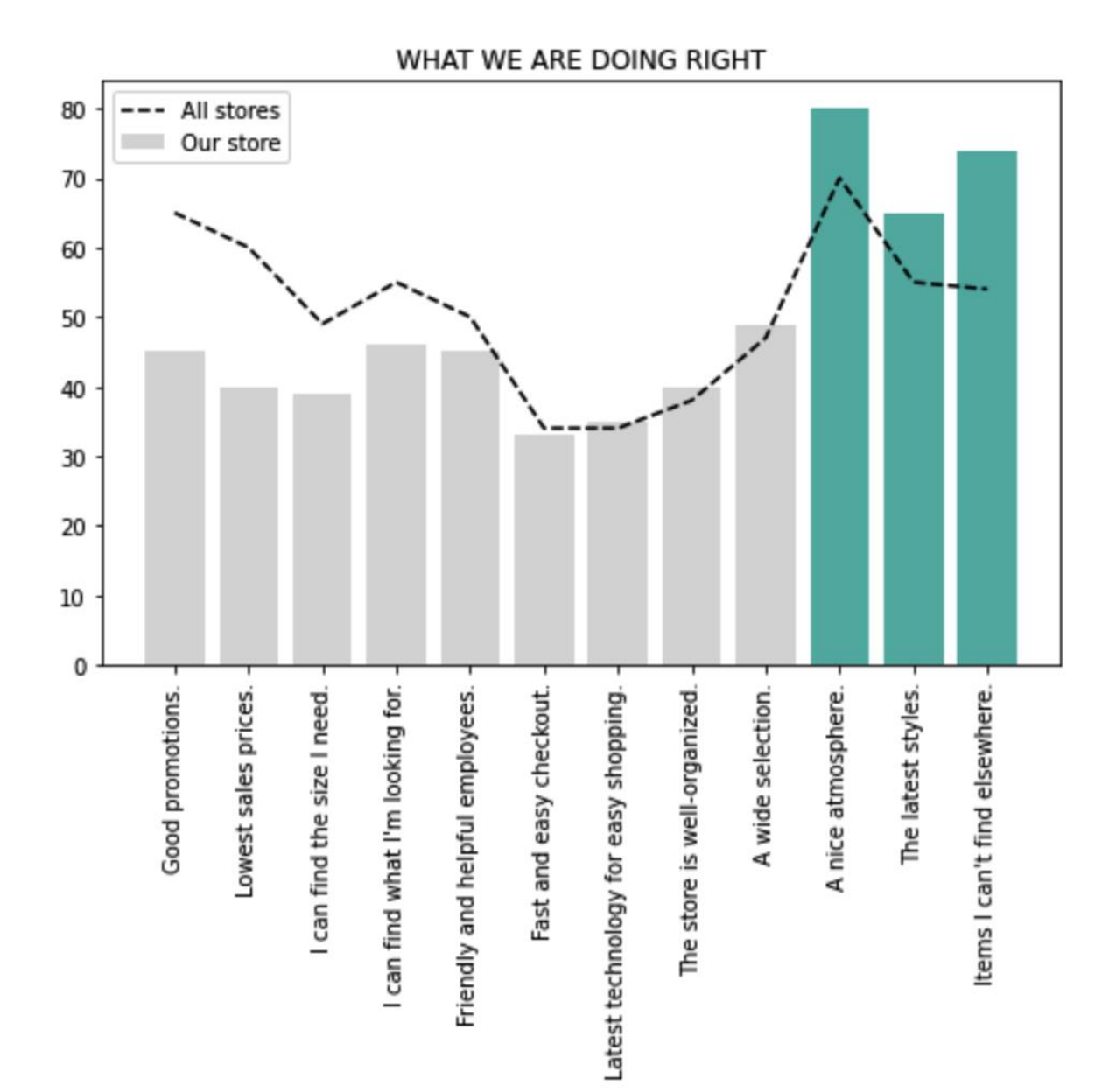

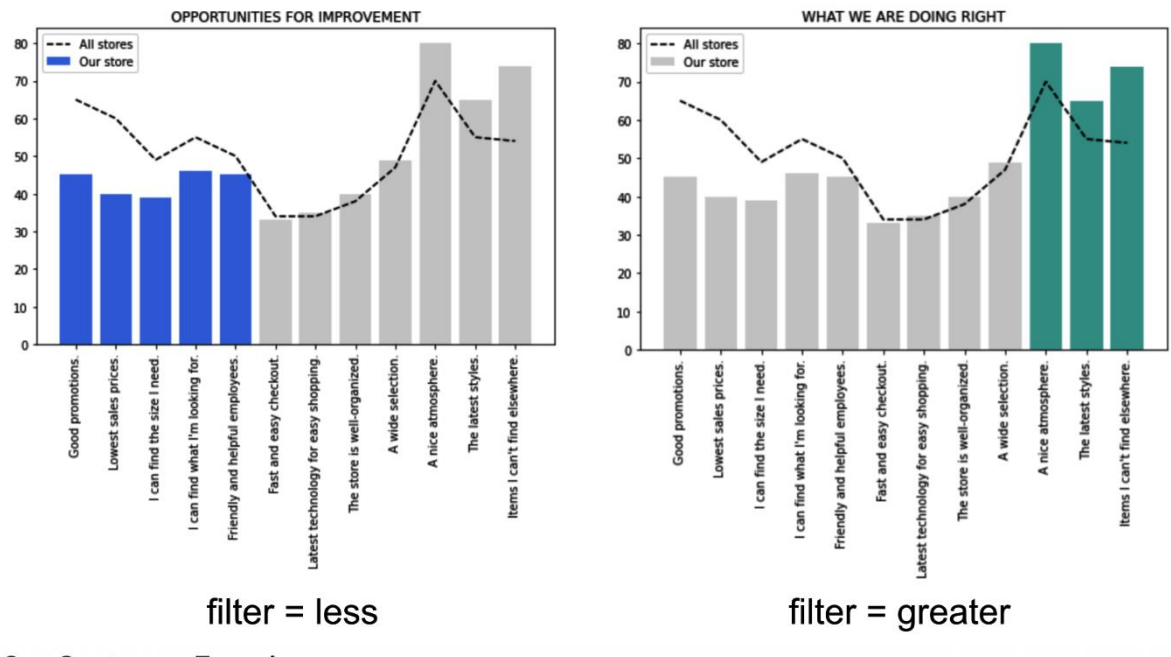

### **Our Customer Experience**

In the previous period we did a questionnaire among our customers and we asked them what the important things are for them in choosing a store for back-to-school shopping. We then compared our results with those of the other stores.

#### ⊕ Discussion

- · Which opportunities do we have?
- How can we maintain what we are doing right?

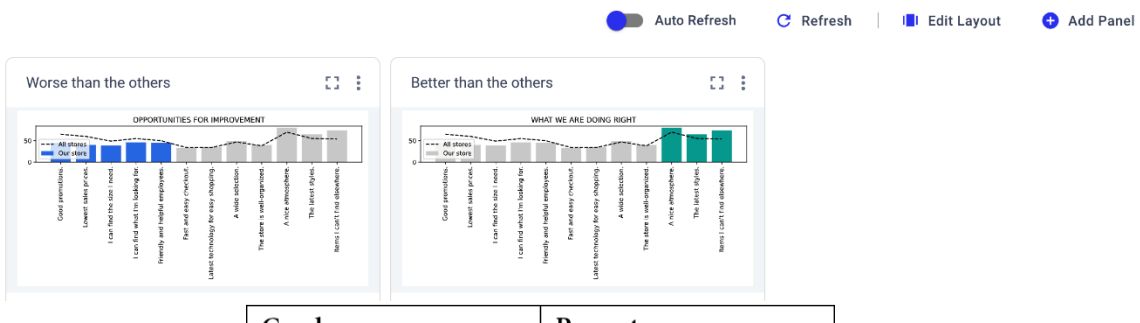

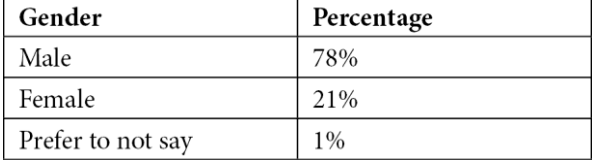

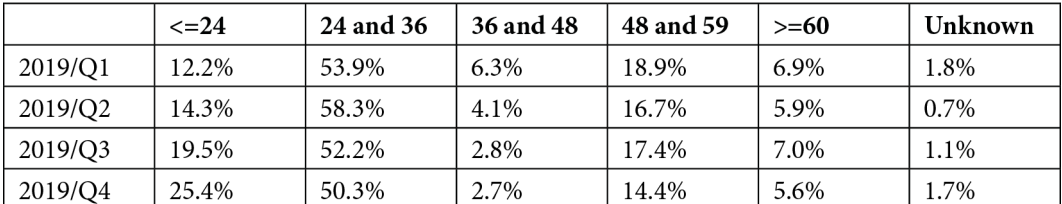

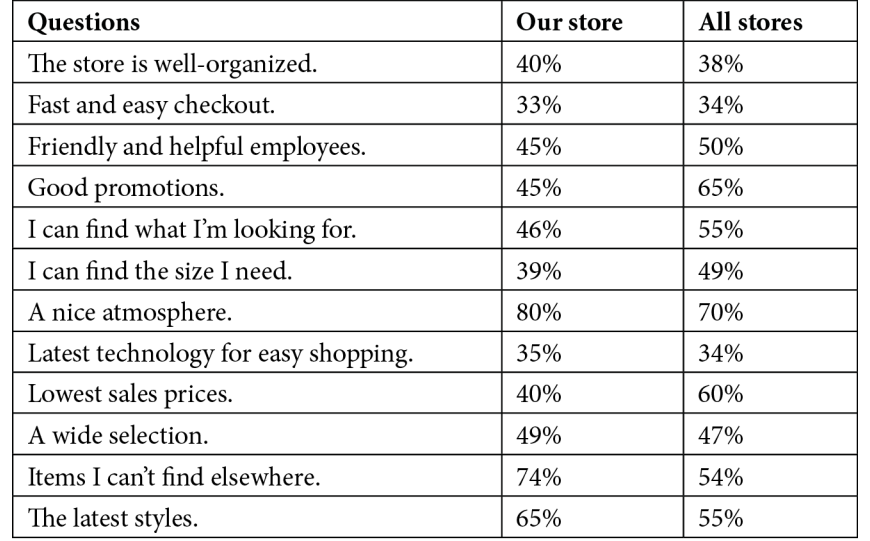

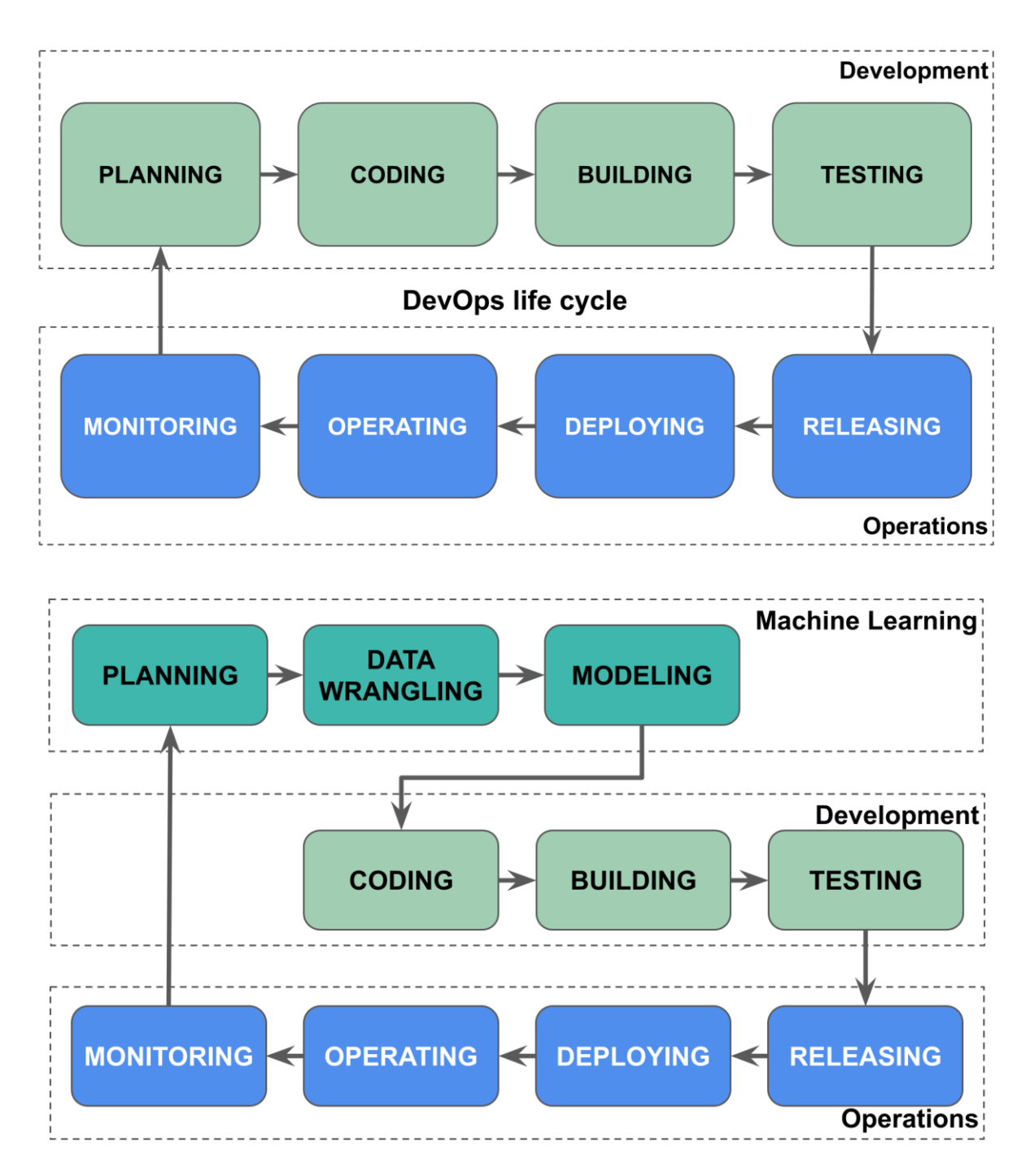

# **Chapter 6: Integrating Comet into DevOps**

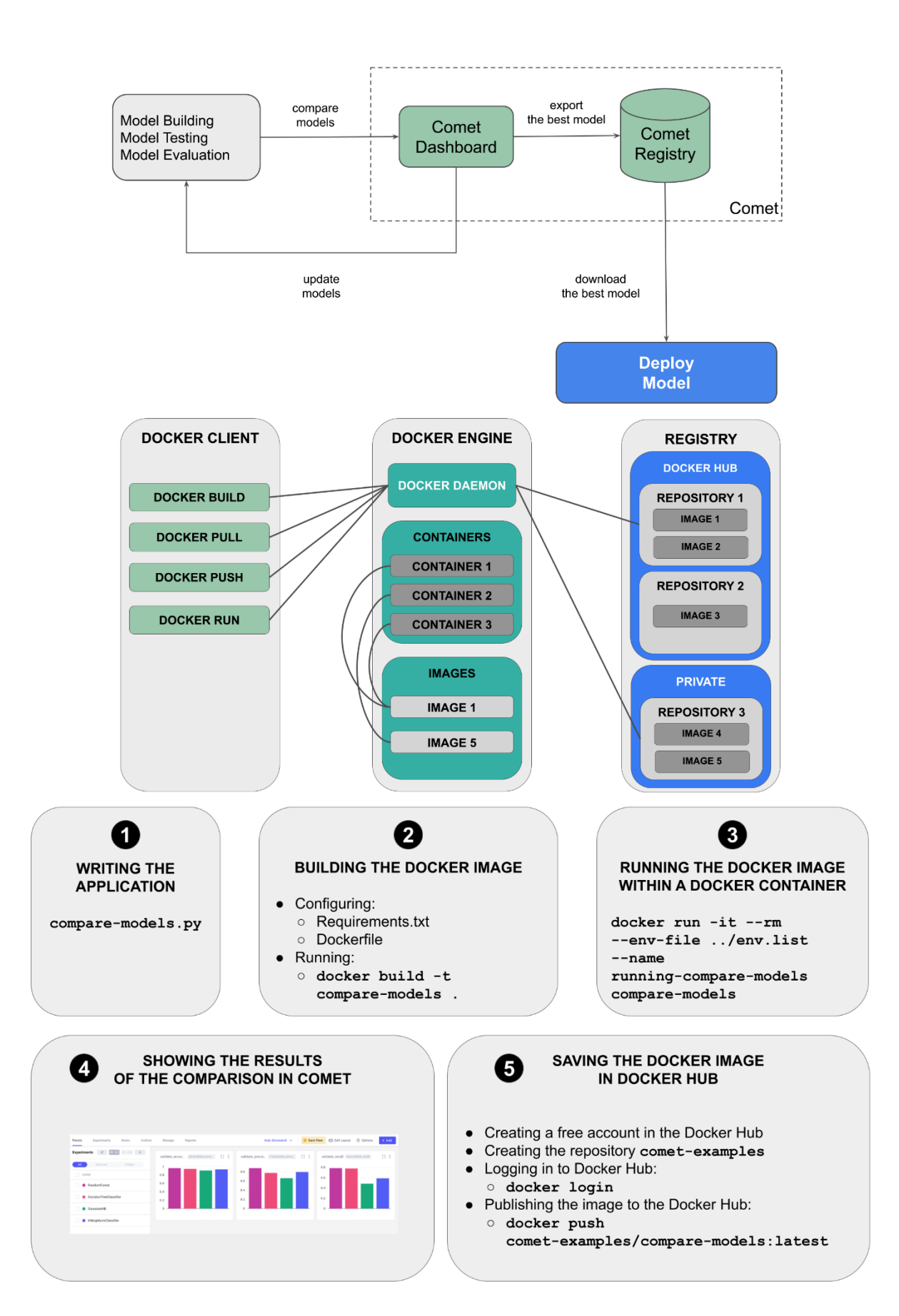

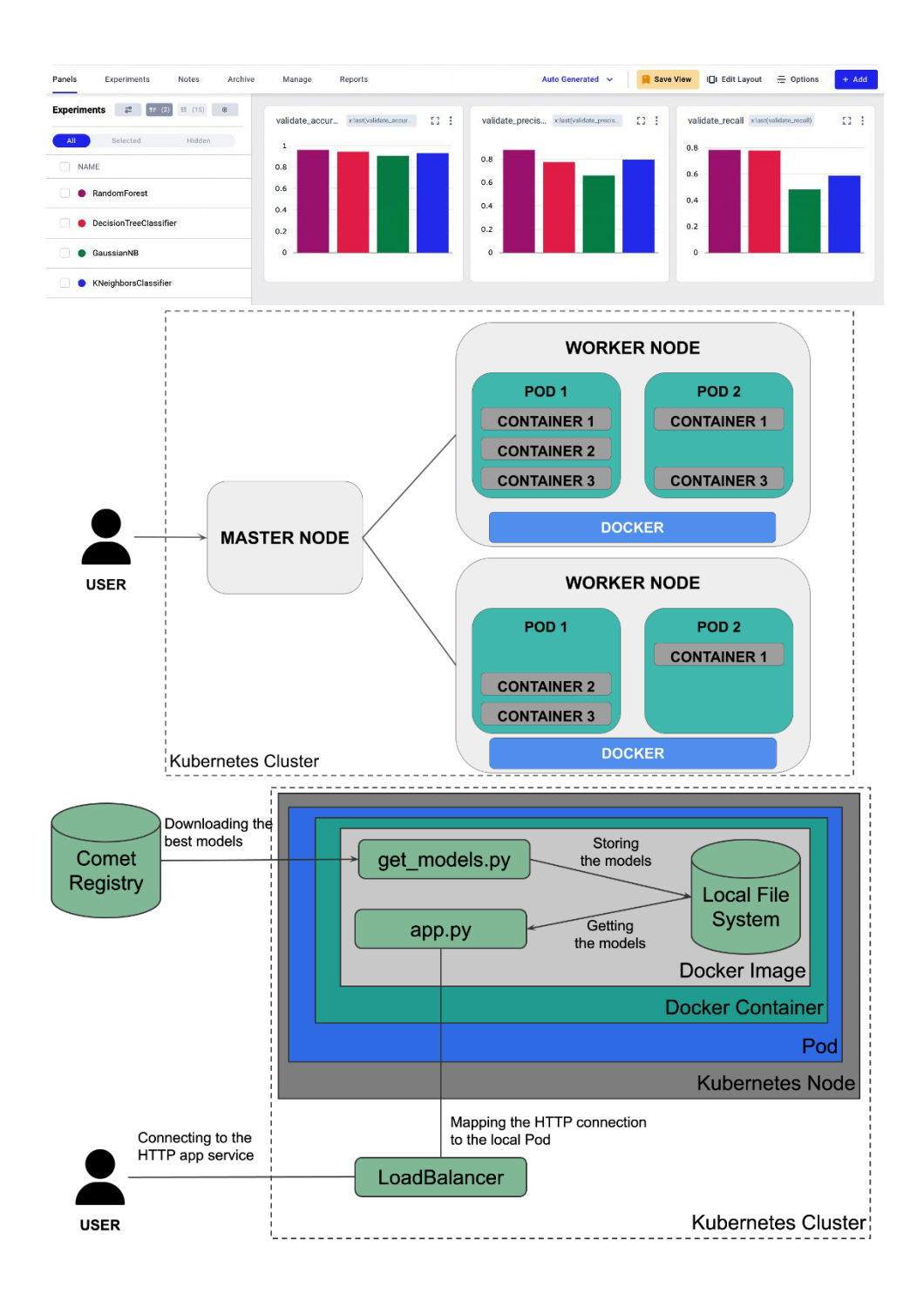

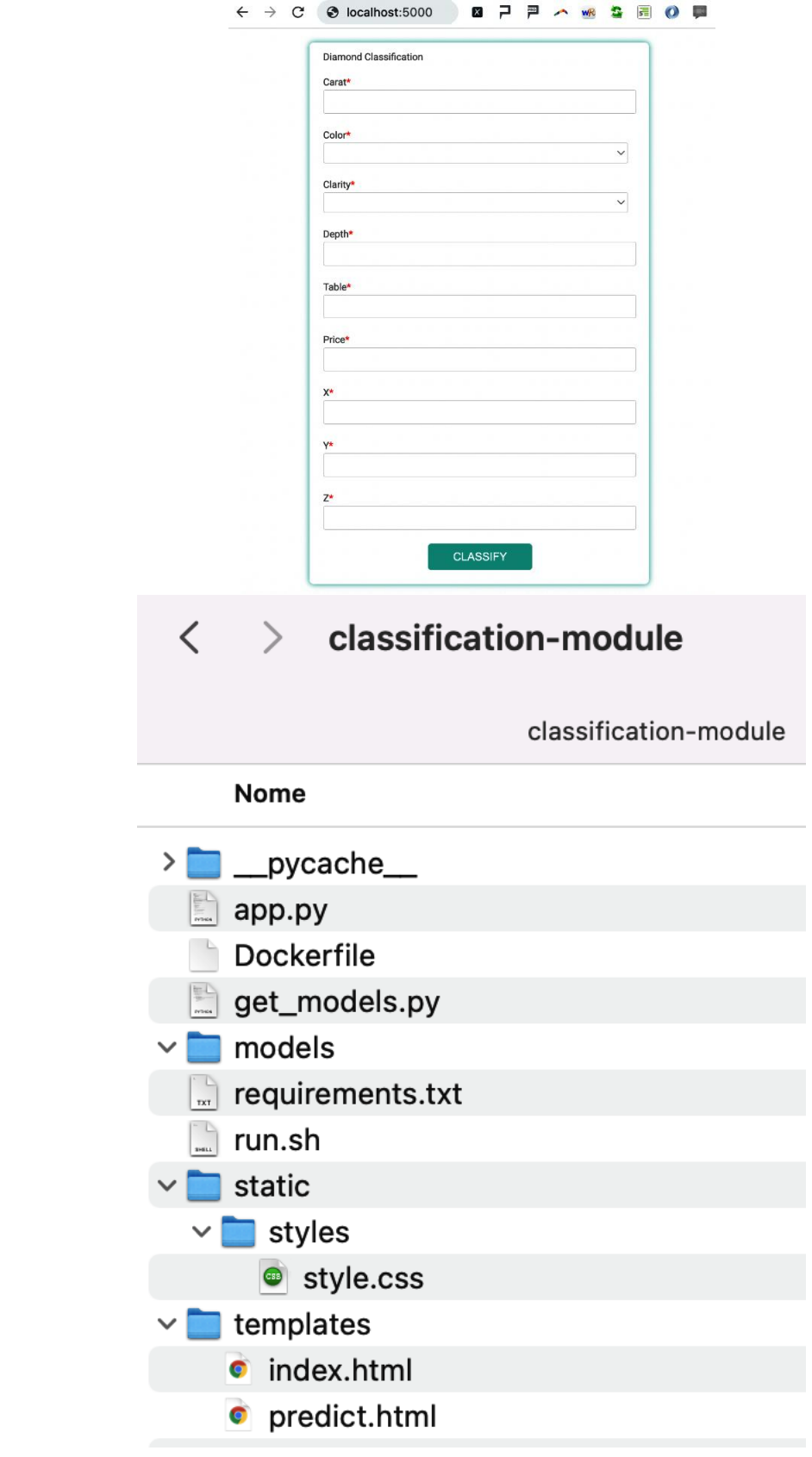

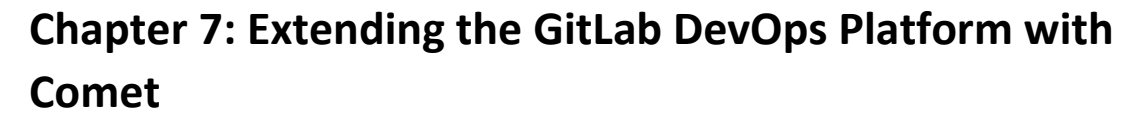

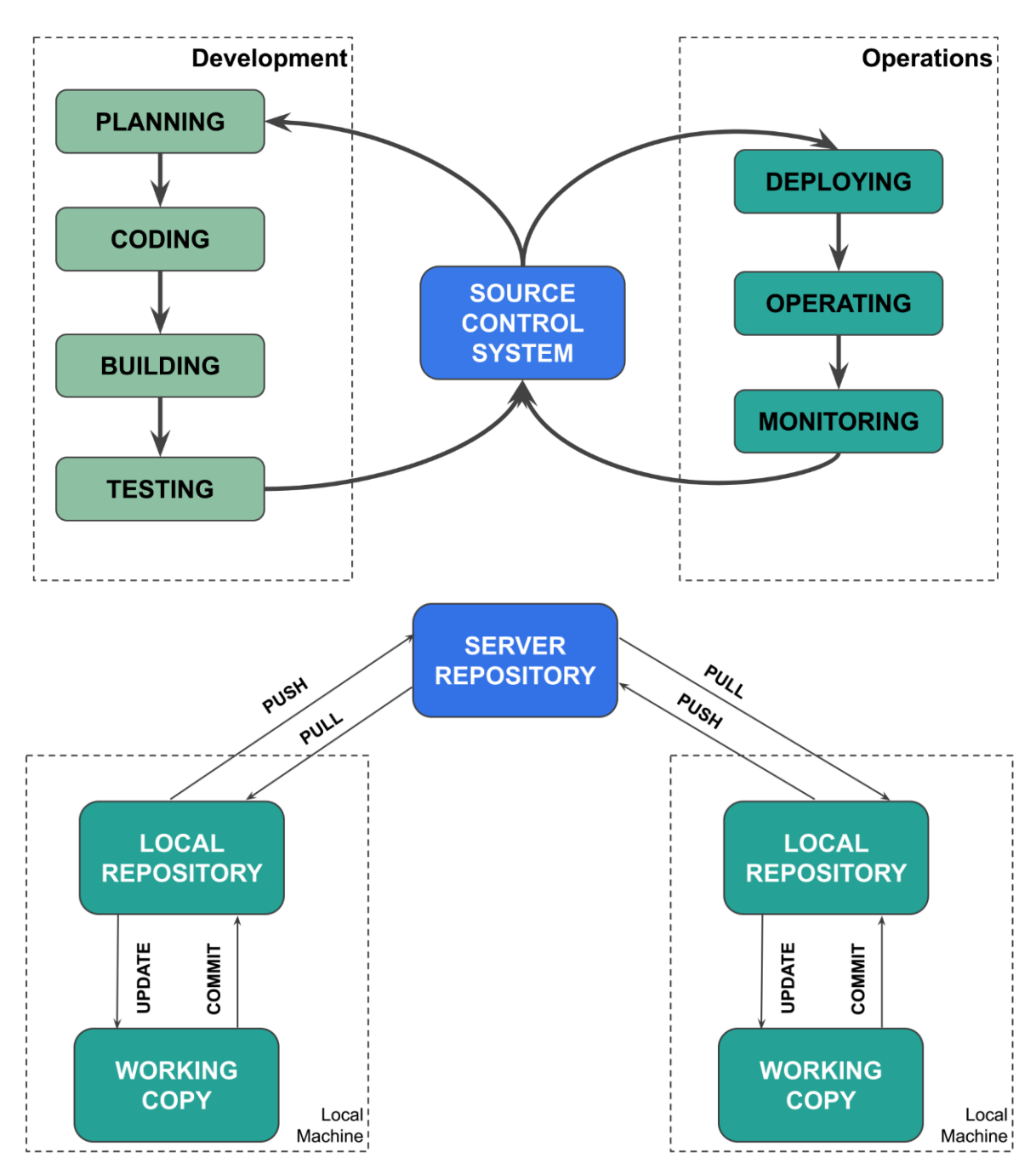

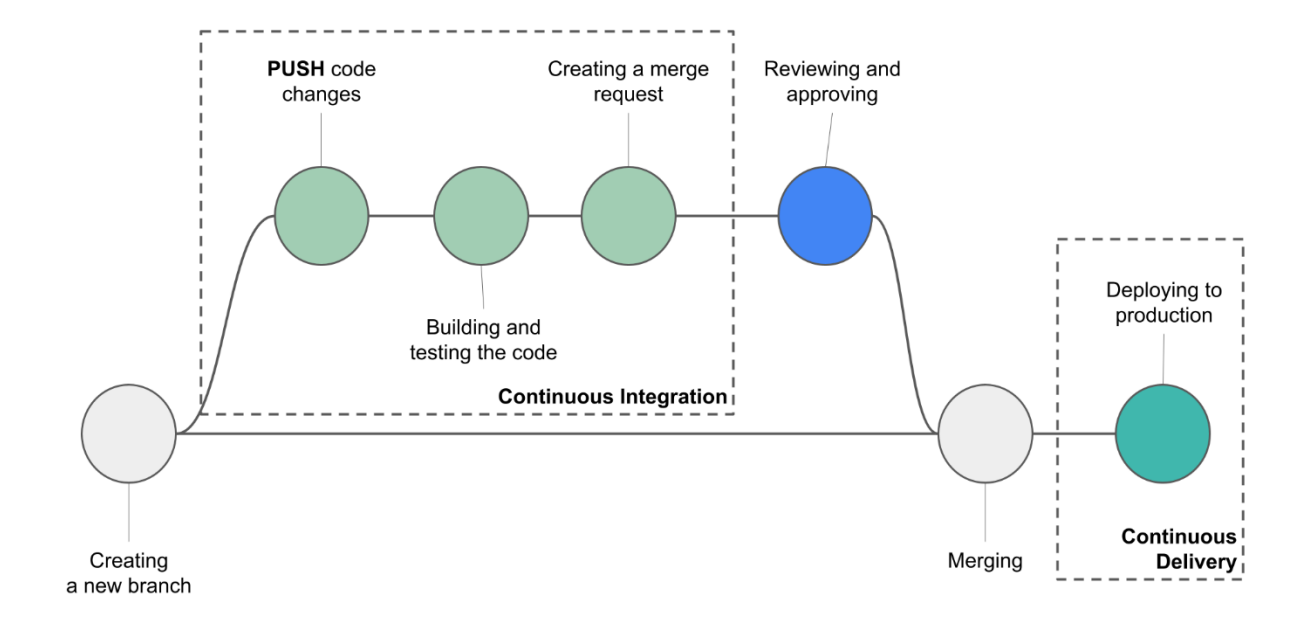

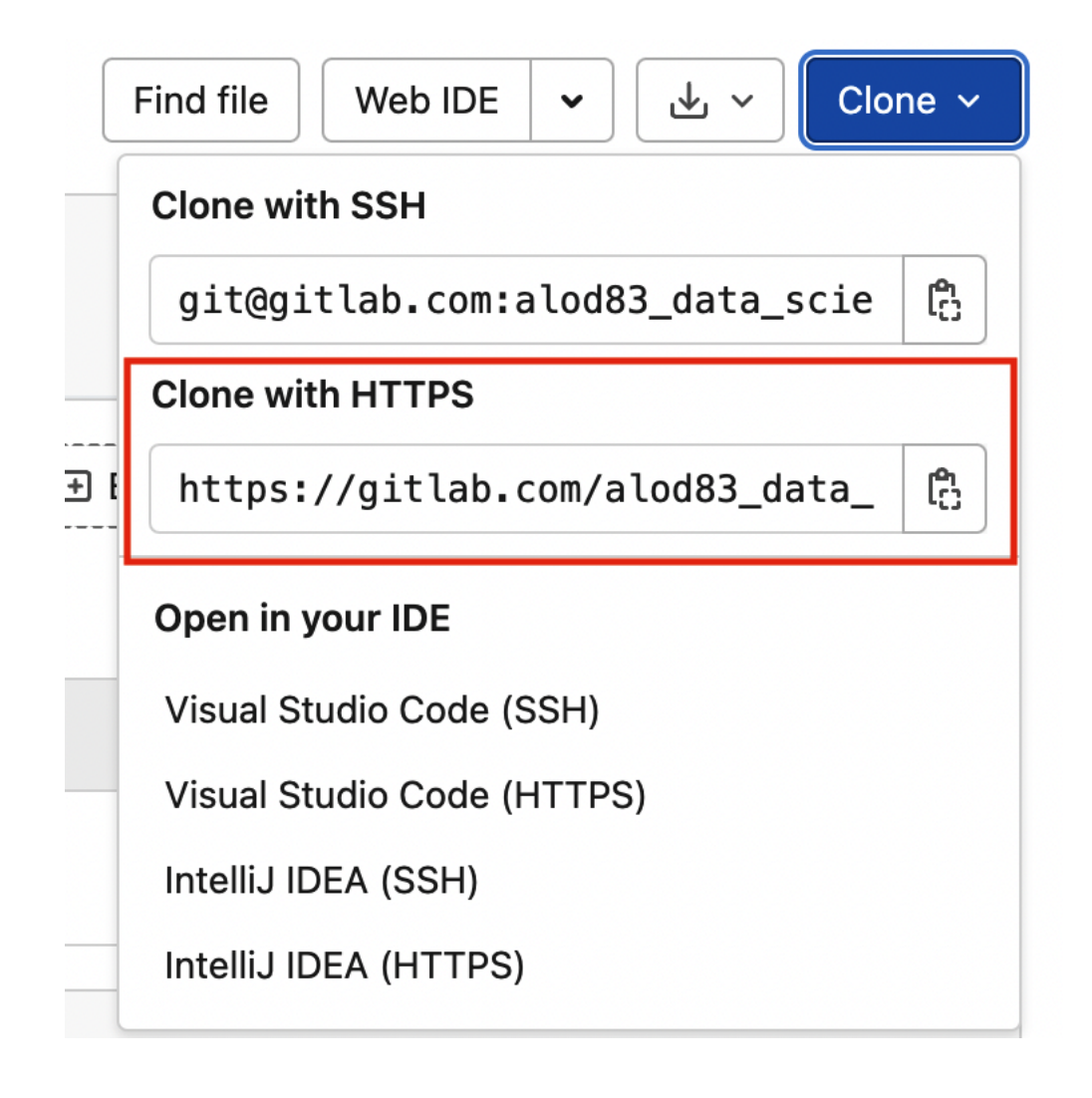

# ◯ You pushed to new\_branch just now Create merge request

test\_models / helloWorld.py  $\checkmark$ 

main

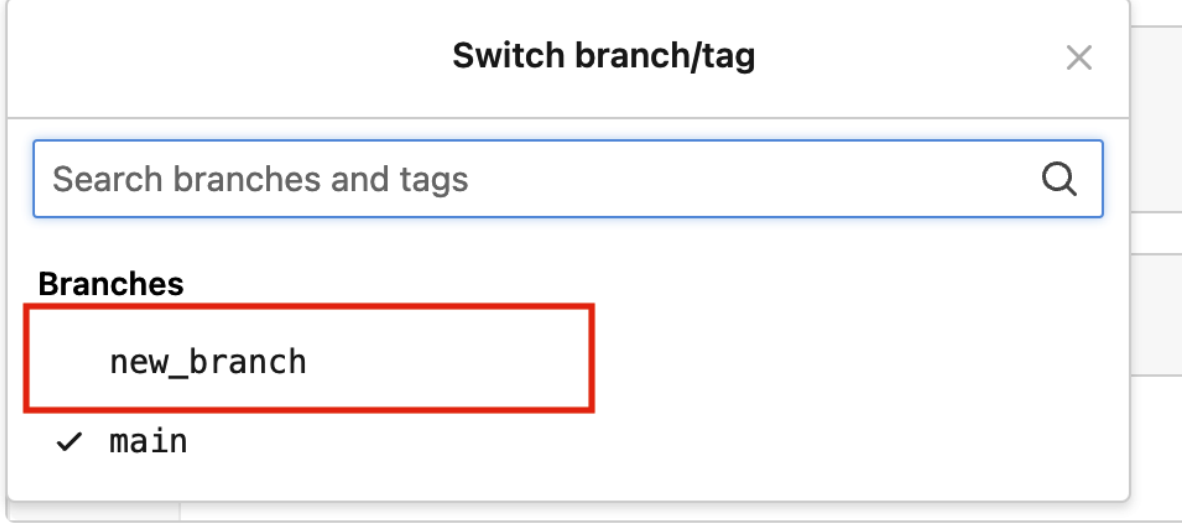

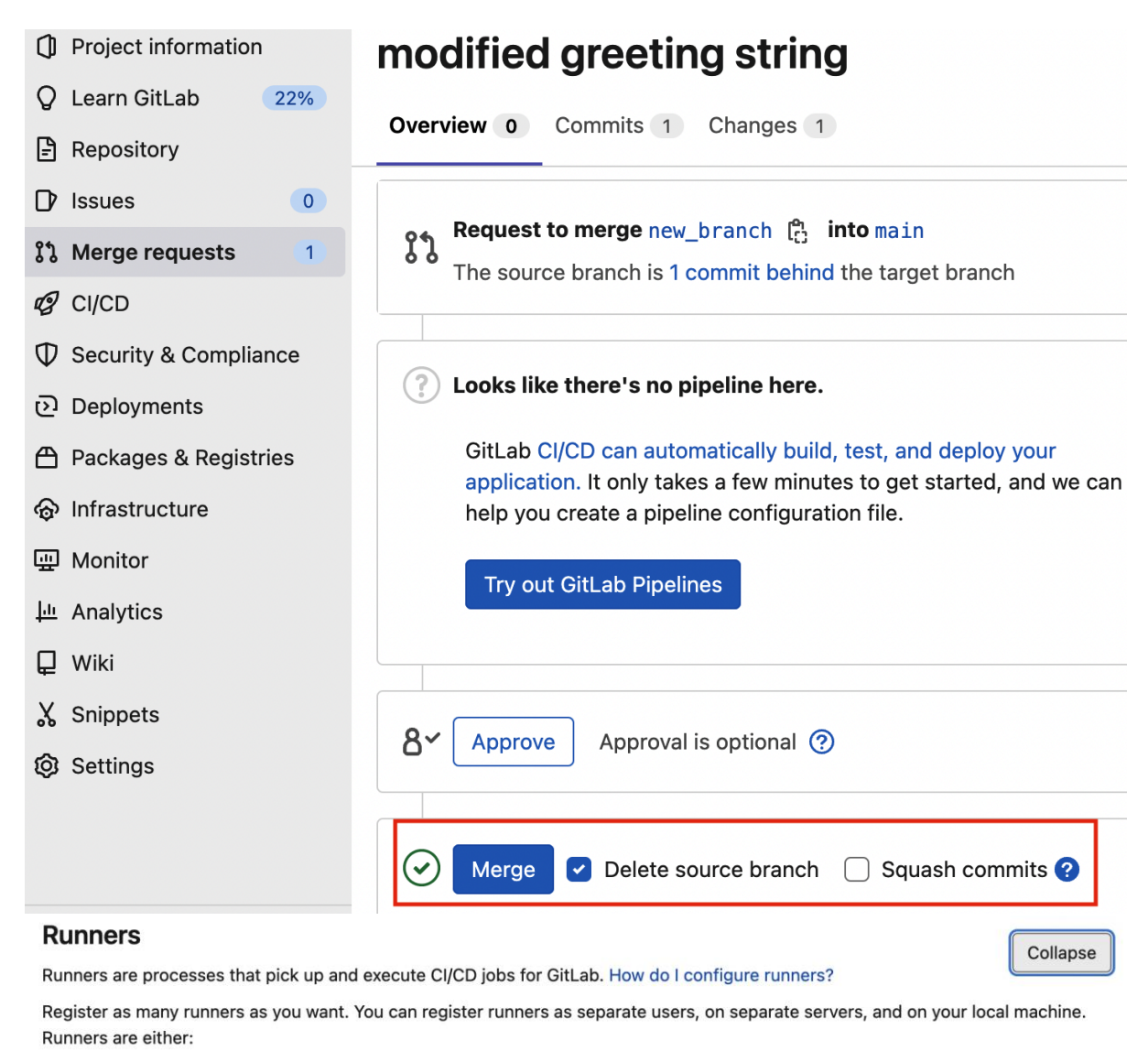

- · active Available to run jobs.
- paused Not available to run jobs.

### **Specific runners**

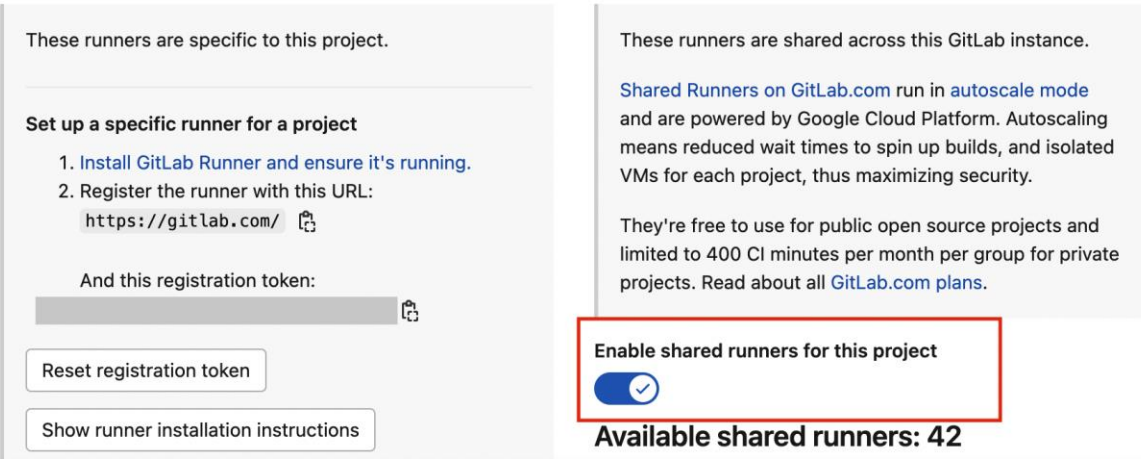

**Shared runners** 

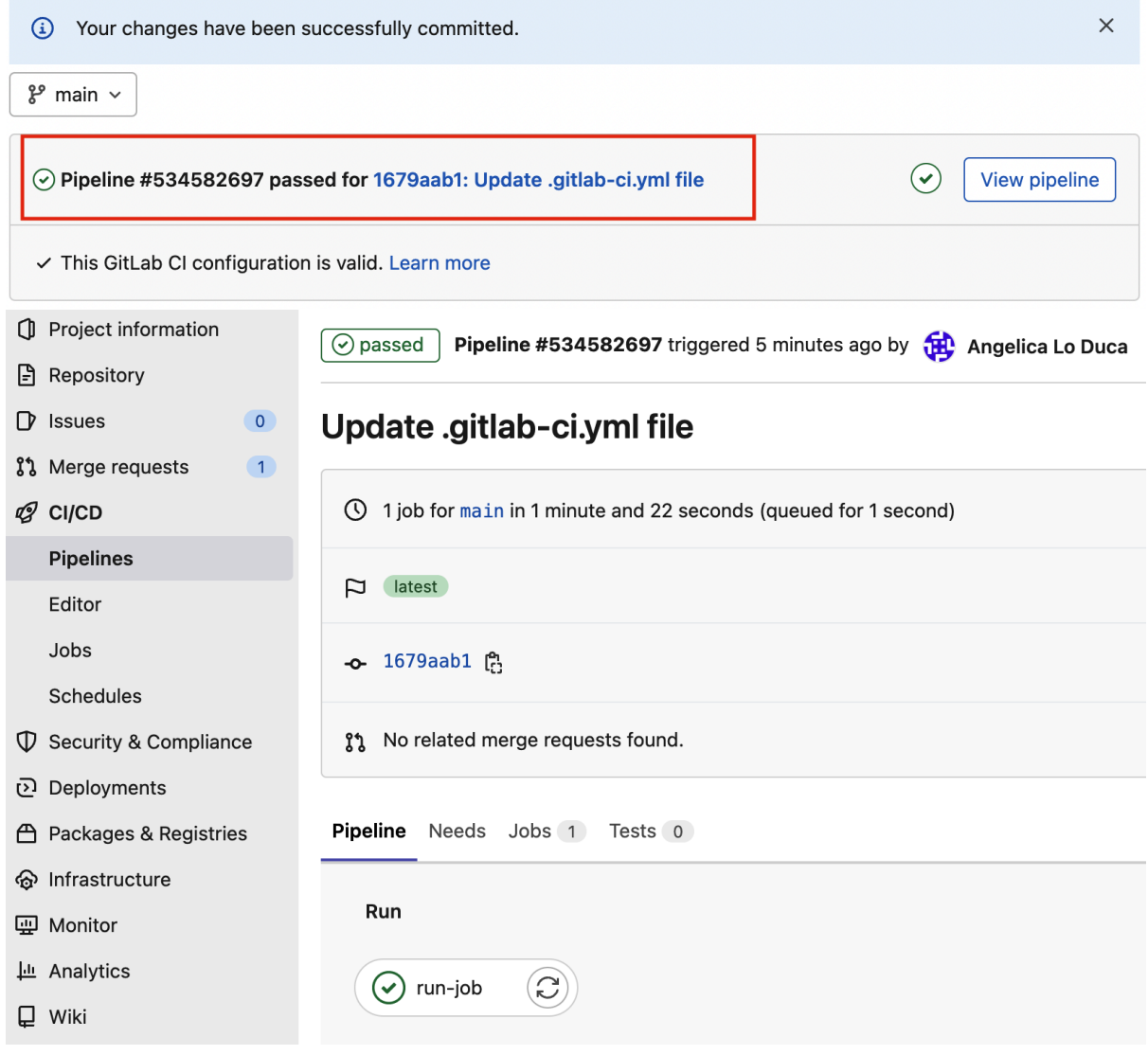

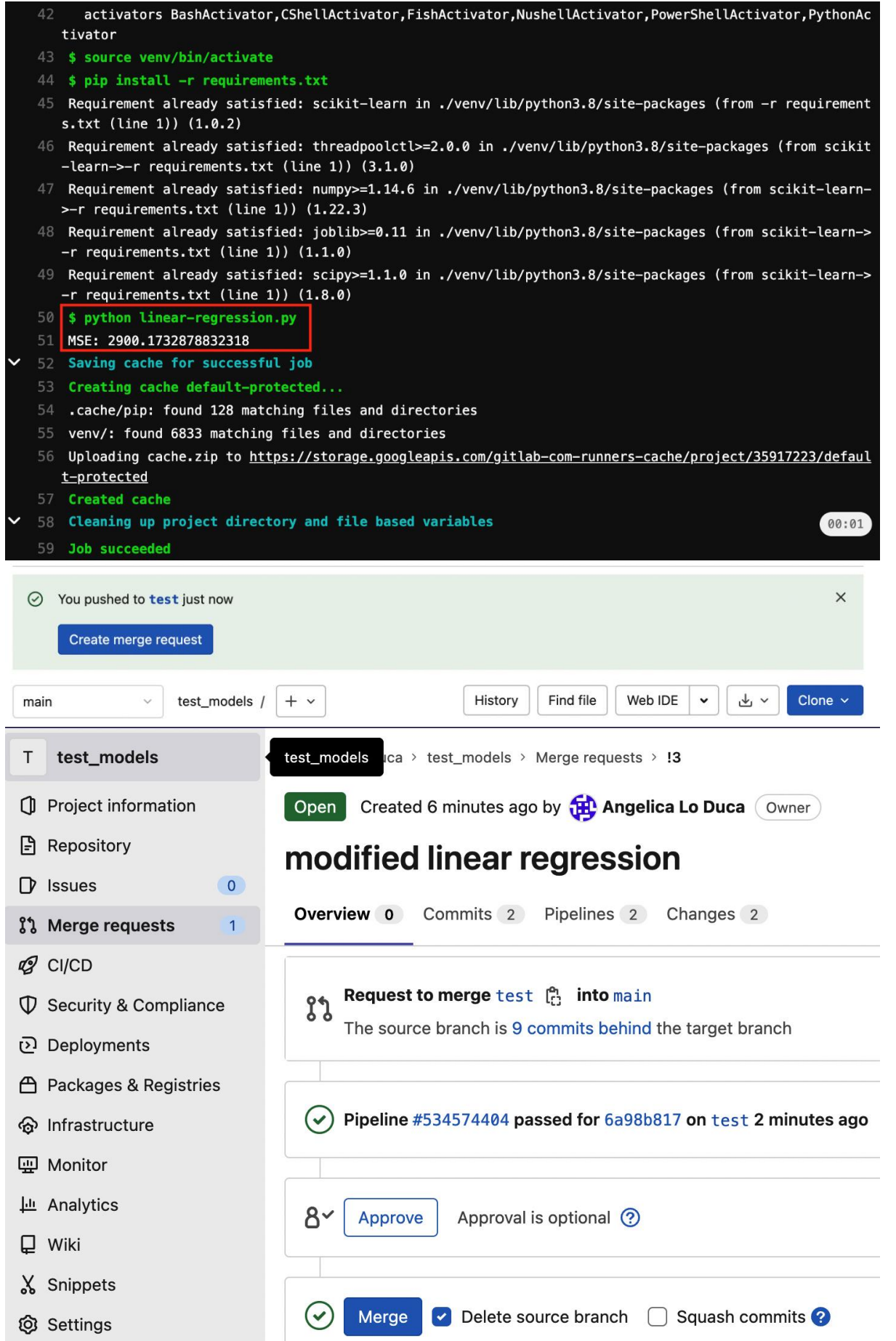

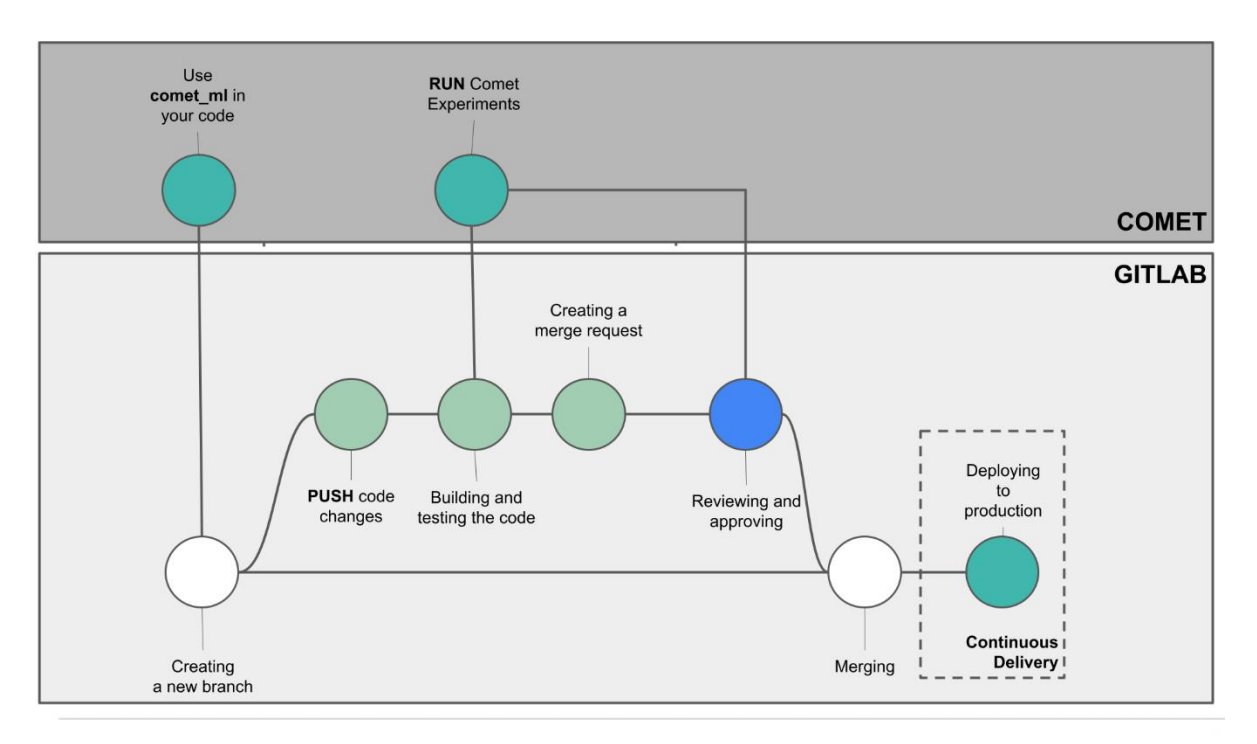

### **Variables**

Collapse

Variables store information, like passwords and secret keys, that you can use in job scripts. Learn more.

Variables can be:

- Protected: Only exposed to protected branches or protected tags.
- · Masked: Hidden in job logs. Must match masking requirements. Learn more.

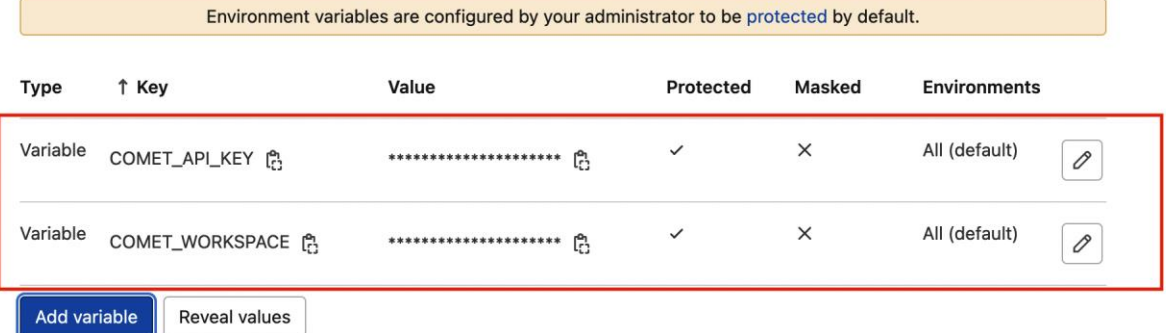

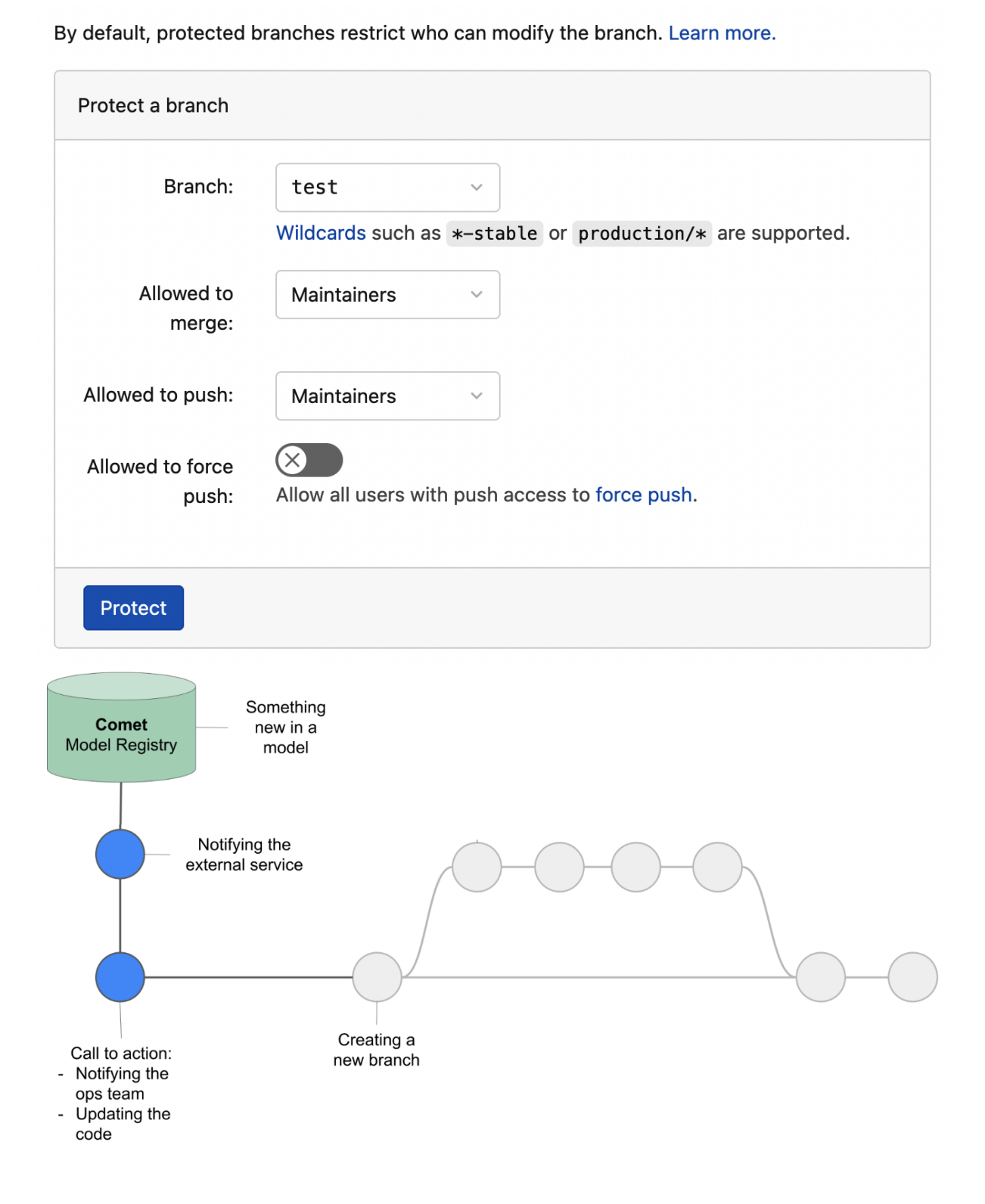

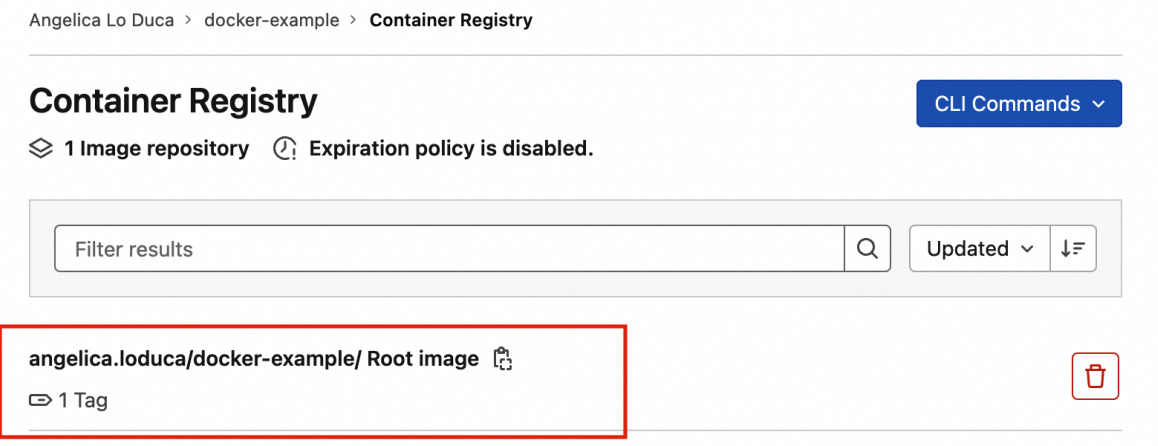

## **Chapter 8: Comet for Machine Learning**

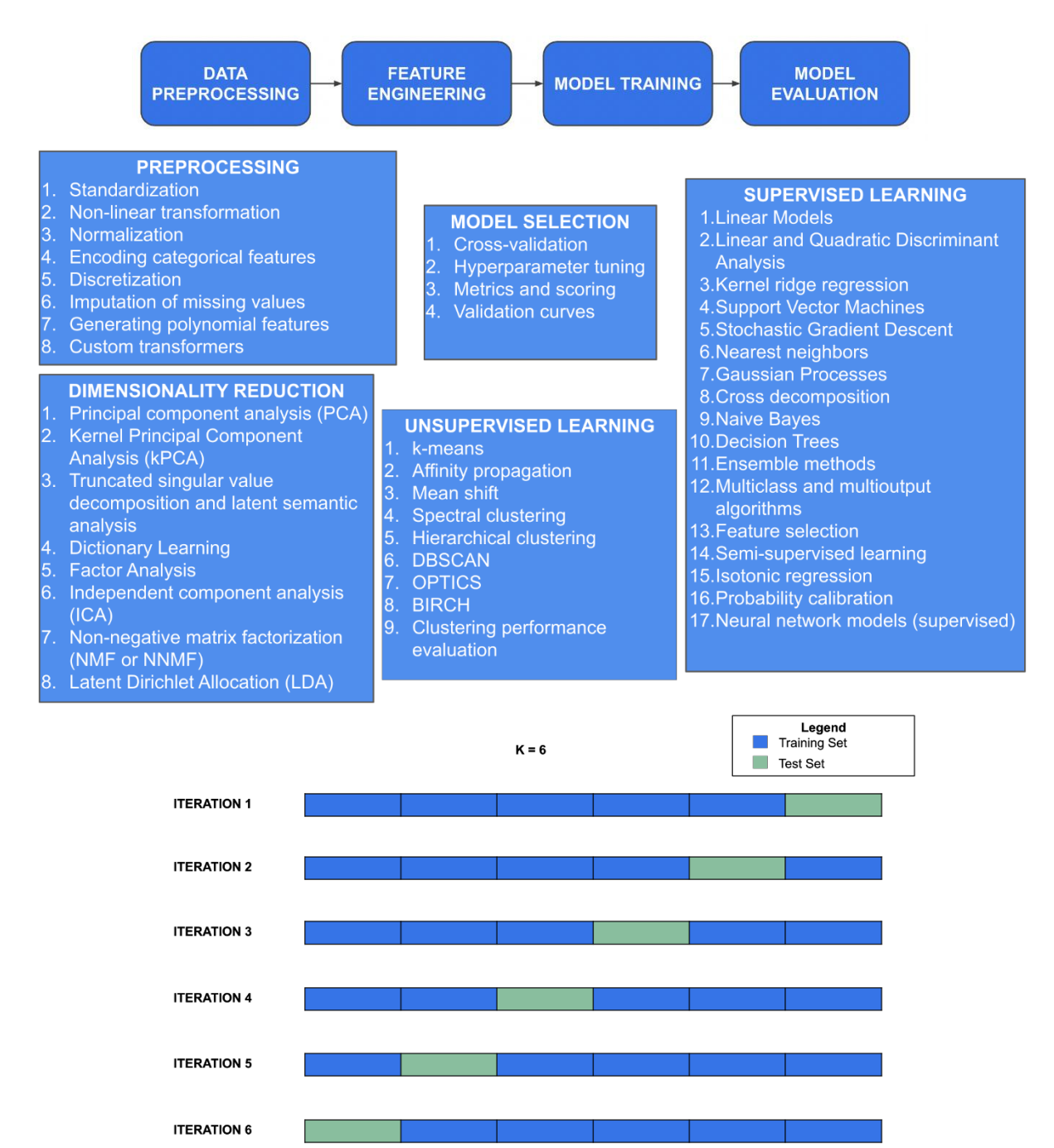

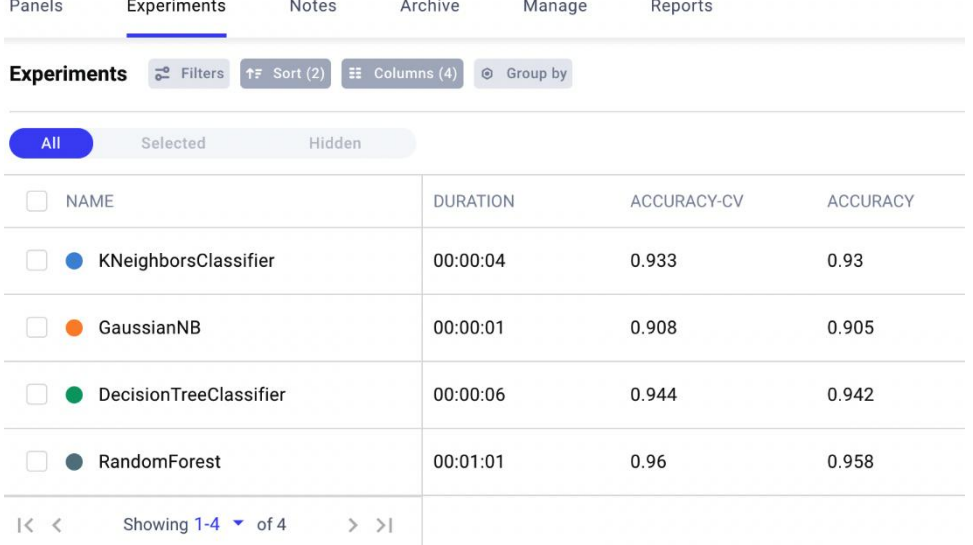

# accuracy

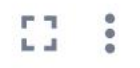

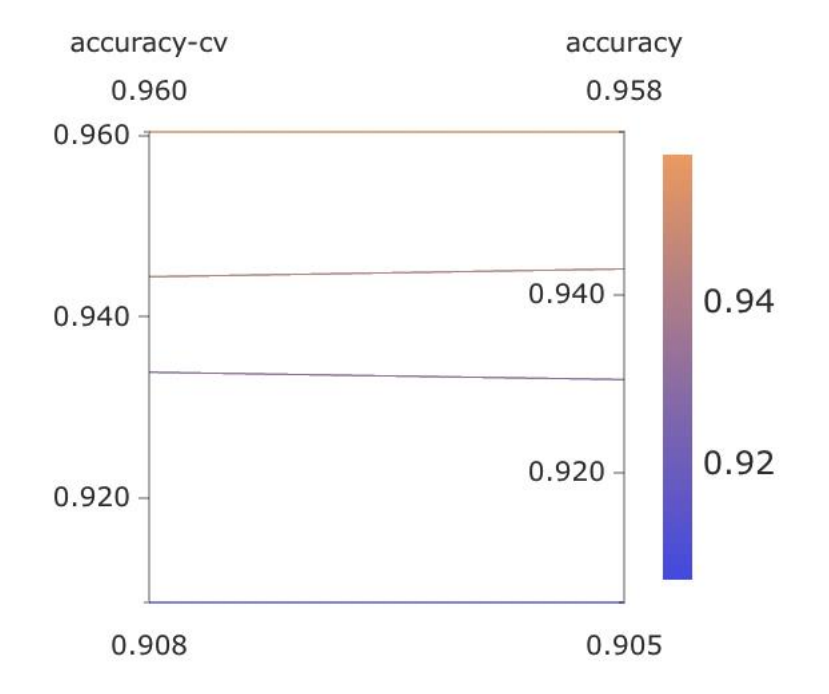

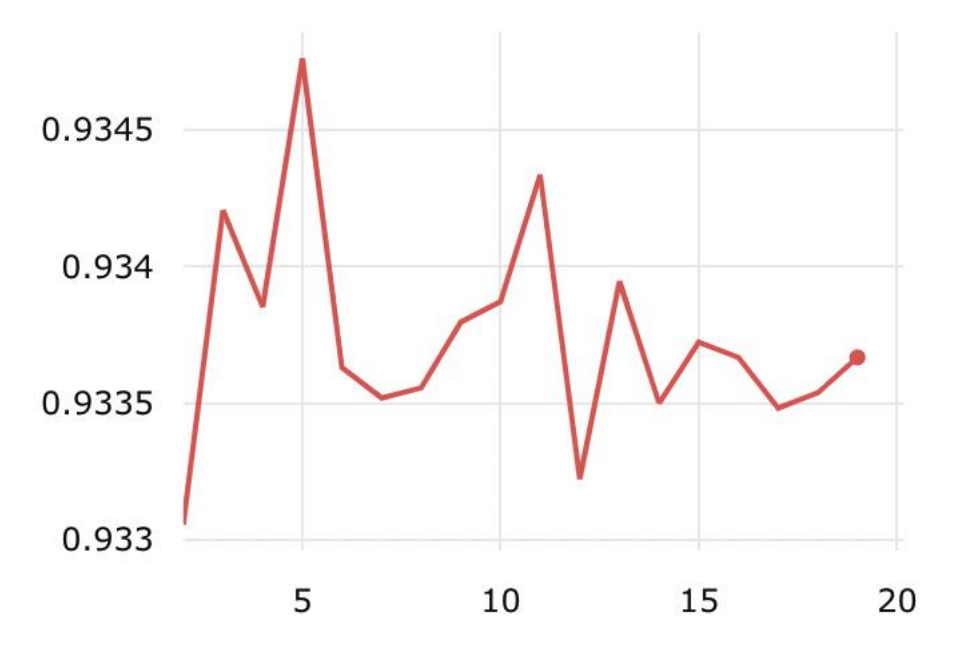

**Experiments**  $\begin{bmatrix} z^2 \end{bmatrix}$  Filters (1)  $\begin{bmatrix} f \overline{z} \end{bmatrix}$  Sort (2)  $\begin{bmatrix} \overline{z} \end{bmatrix}$  Columns (5)  $\begin{bmatrix} 0 \end{bmatrix}$  Group by

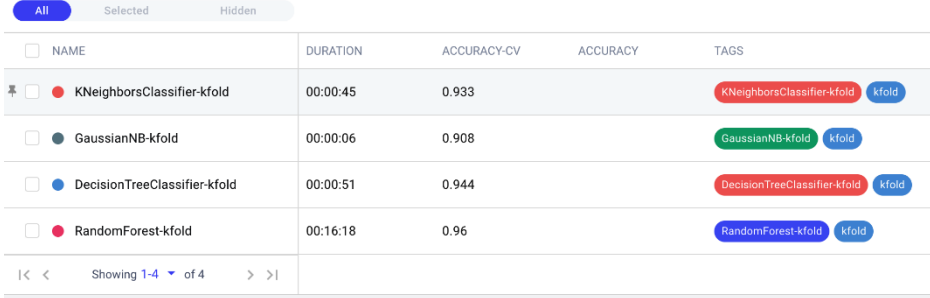

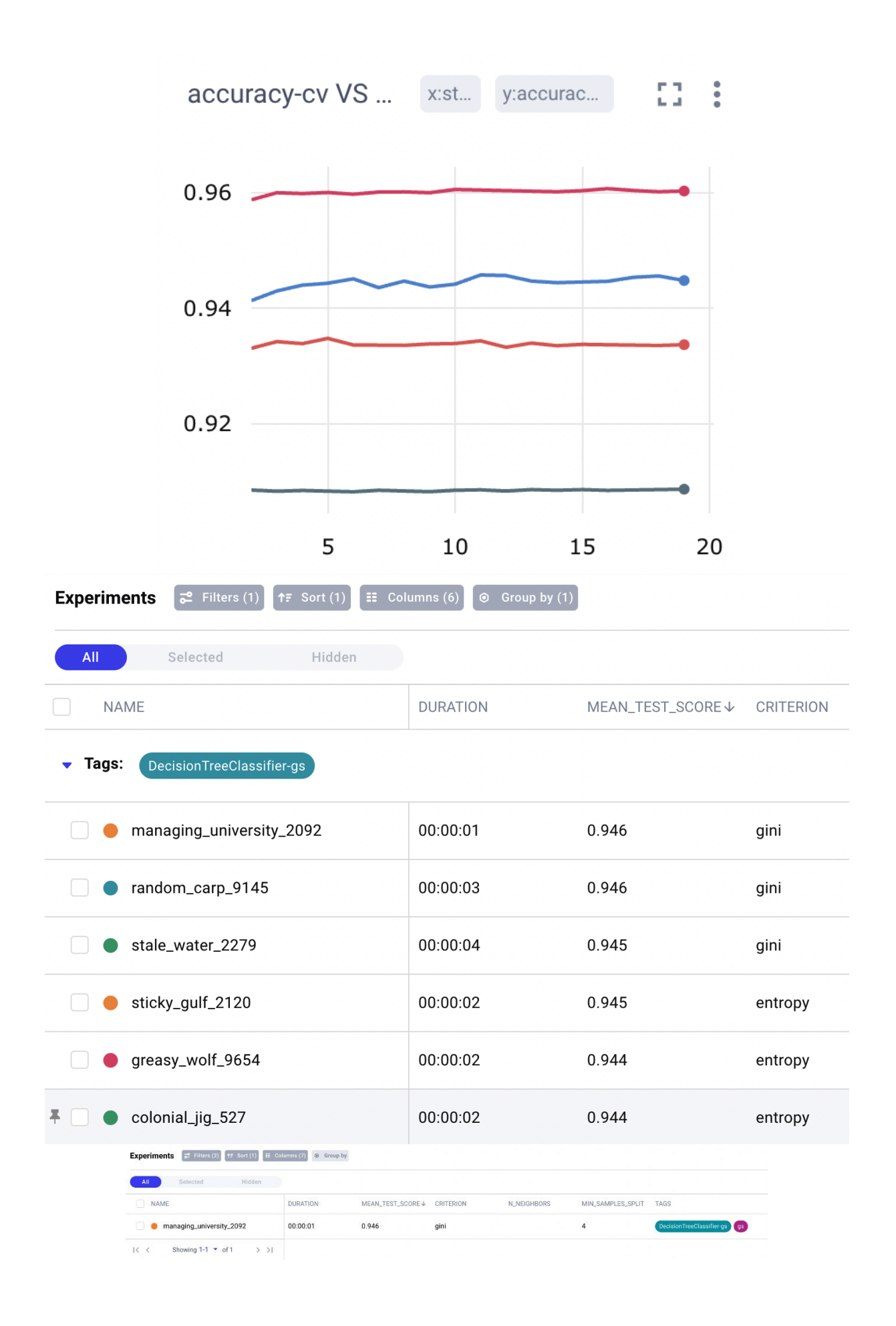

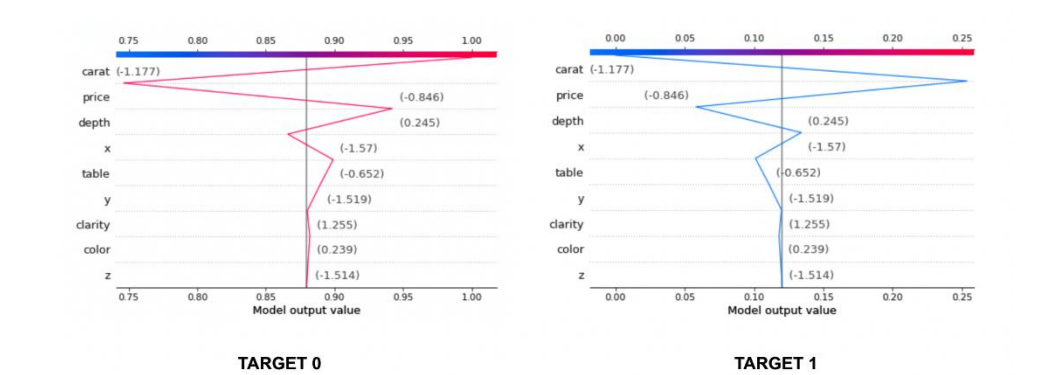

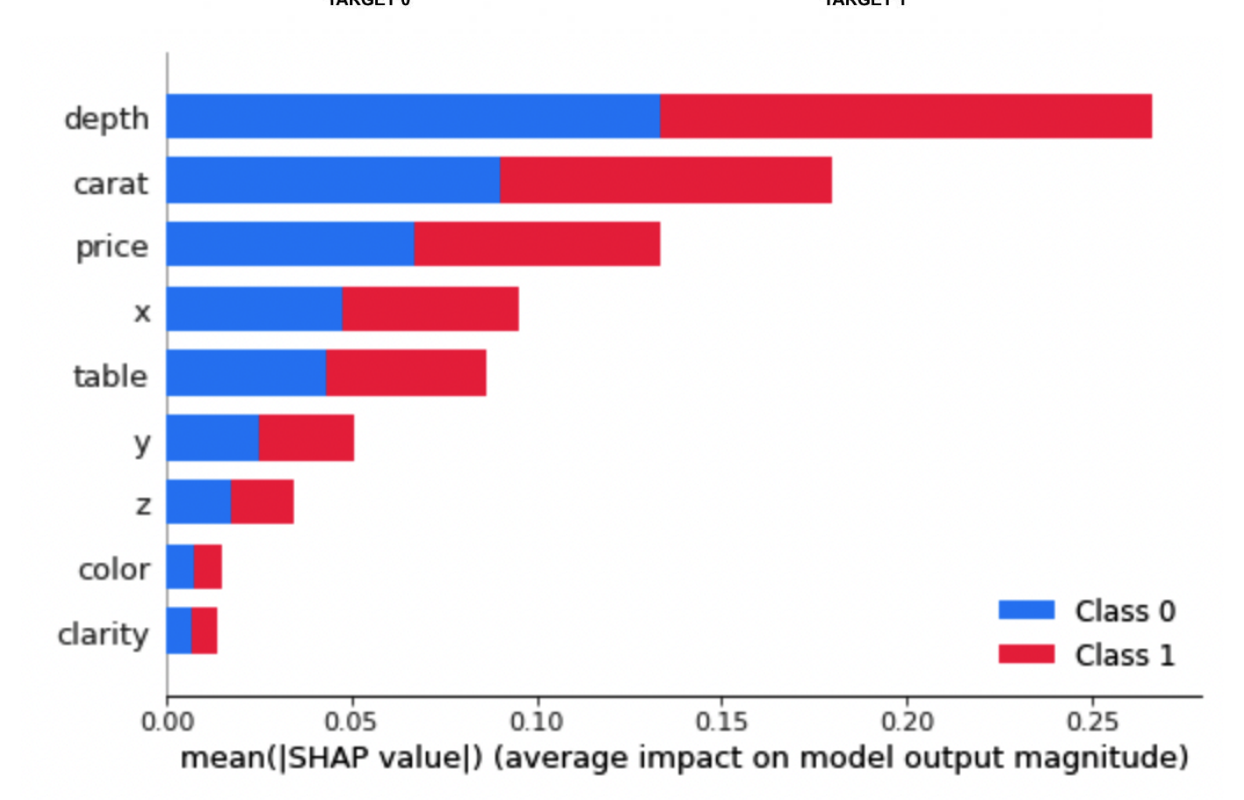

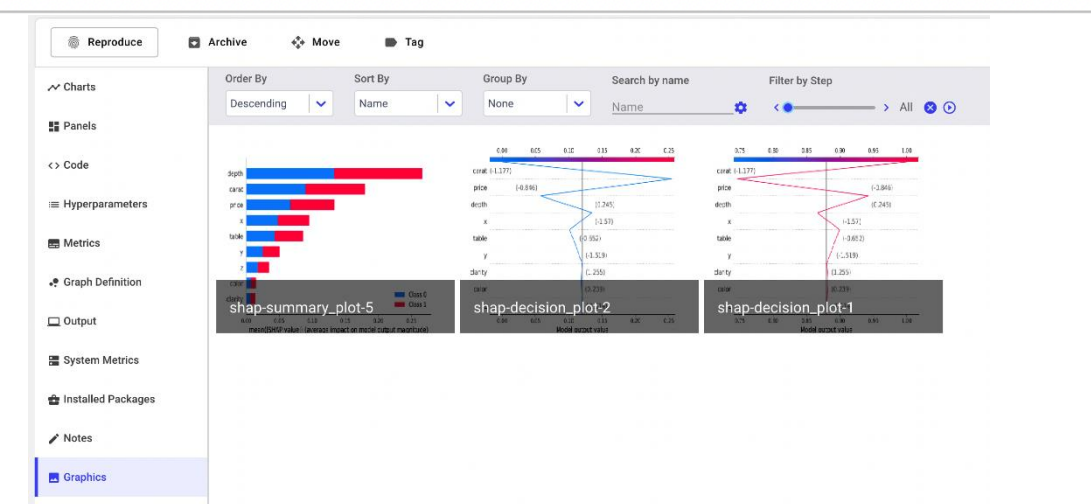

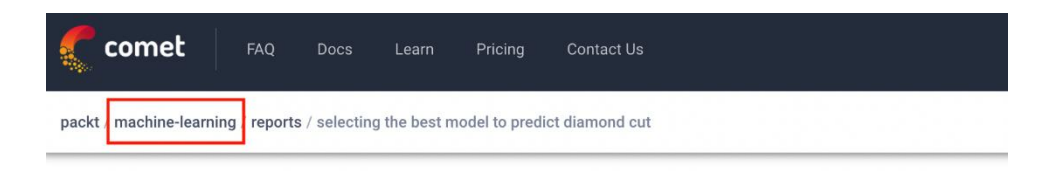

# Selecting the Best model to Predict Diamond Cut

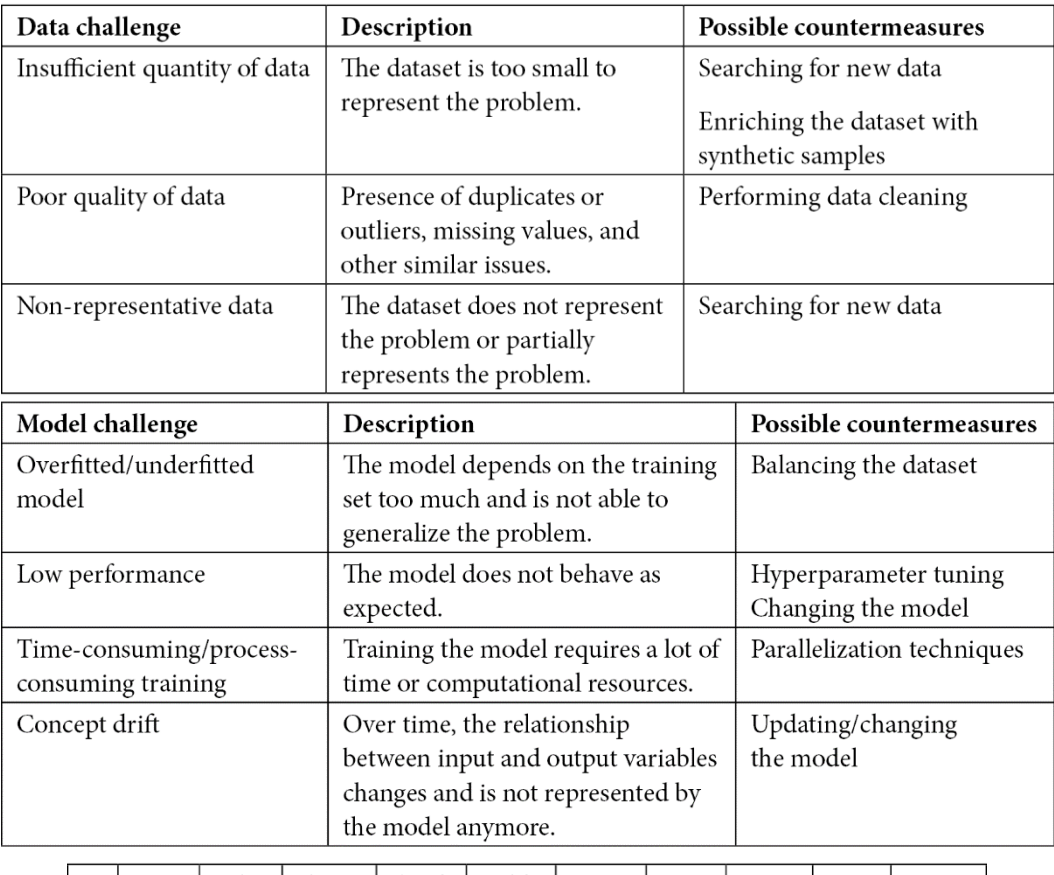

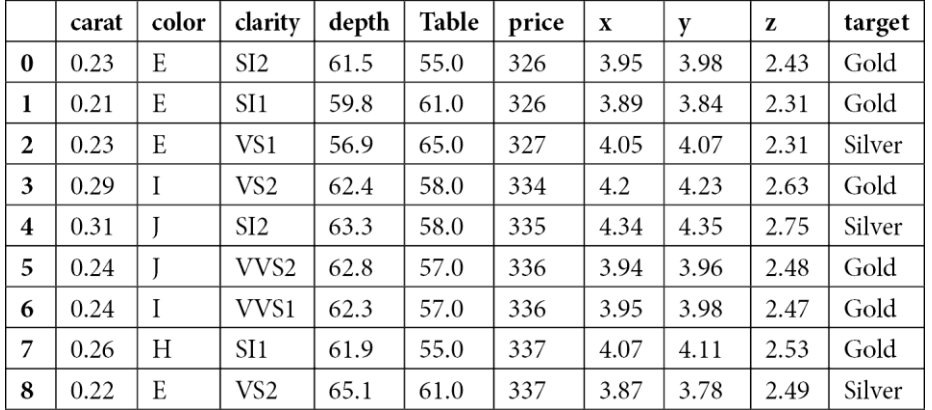
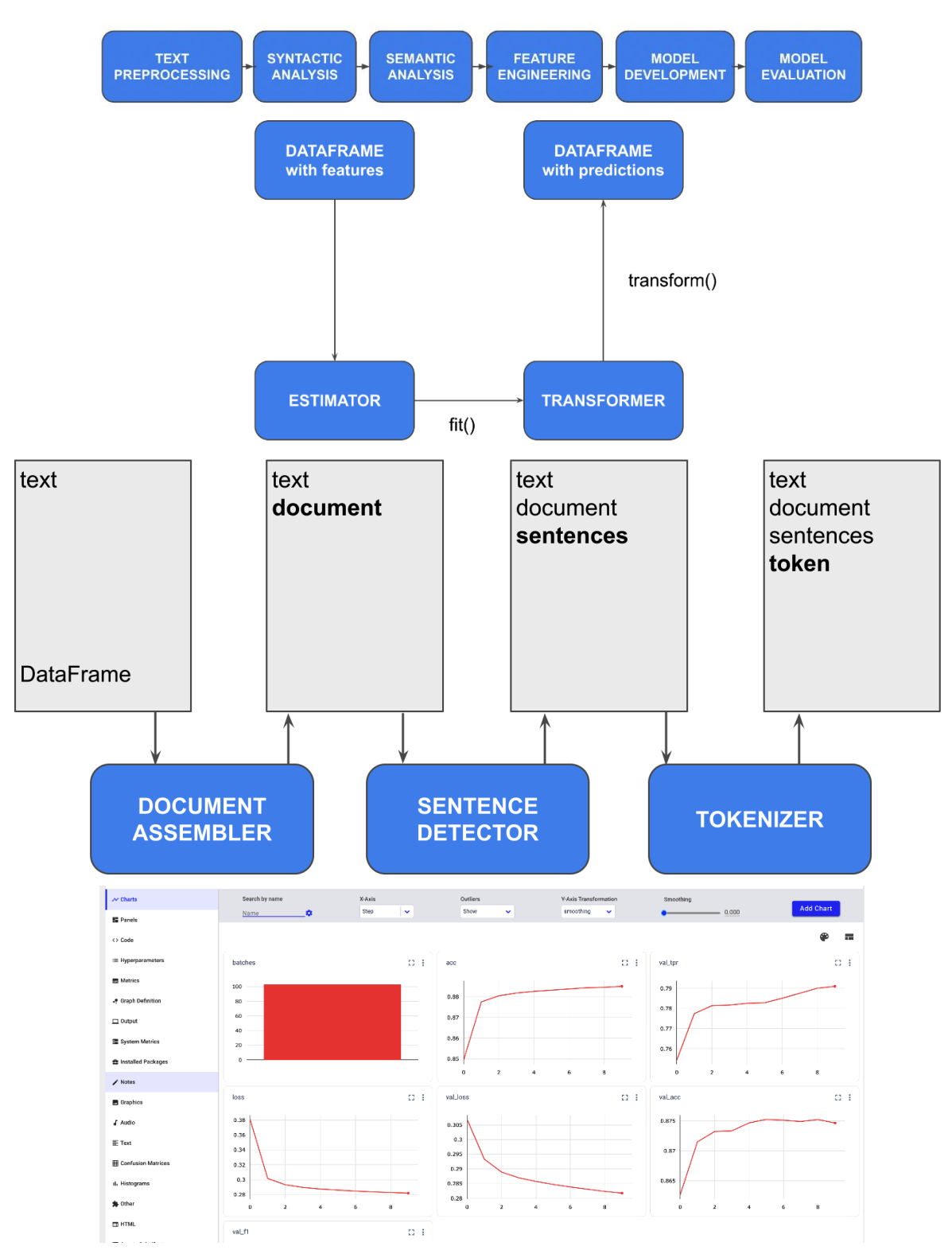

## **Chapter 9: Comet for Natural Language Processing**

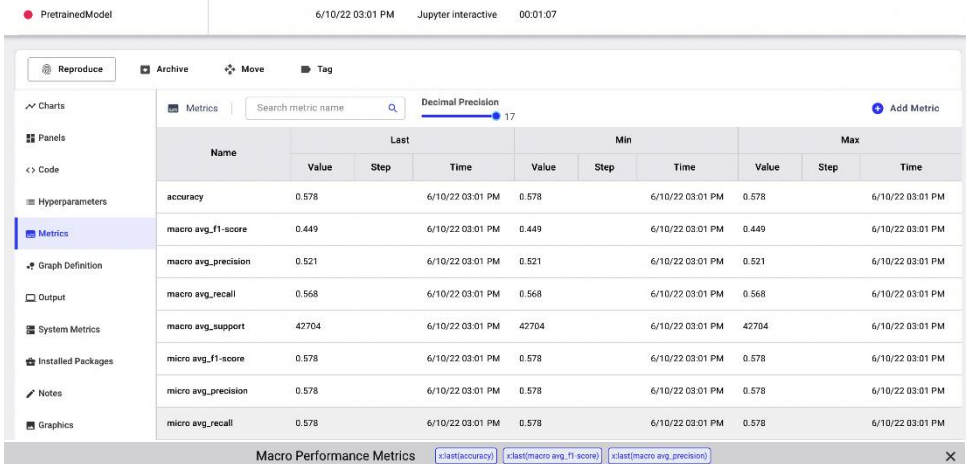

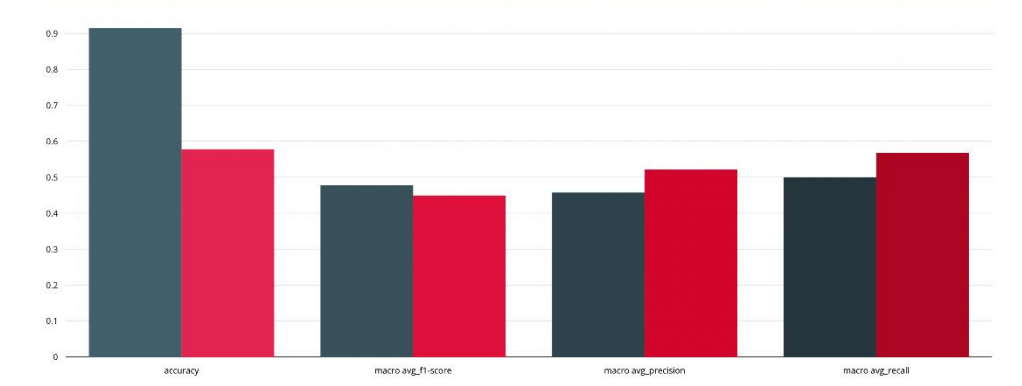

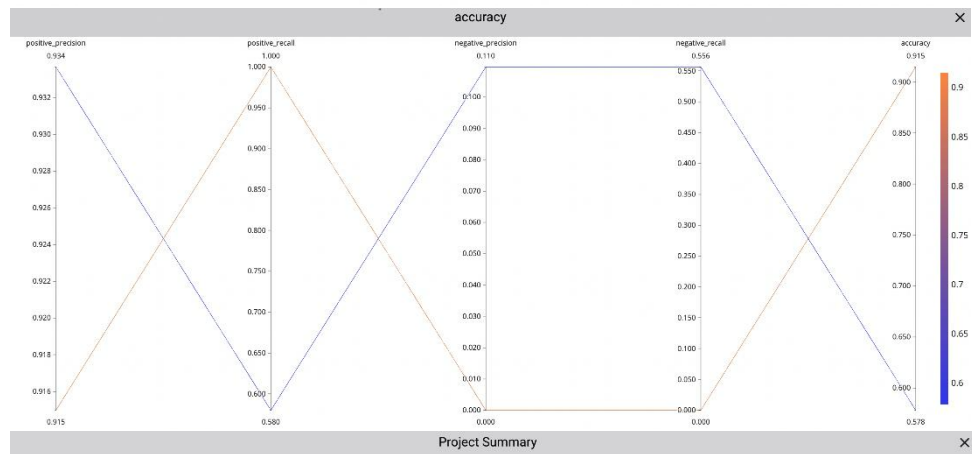

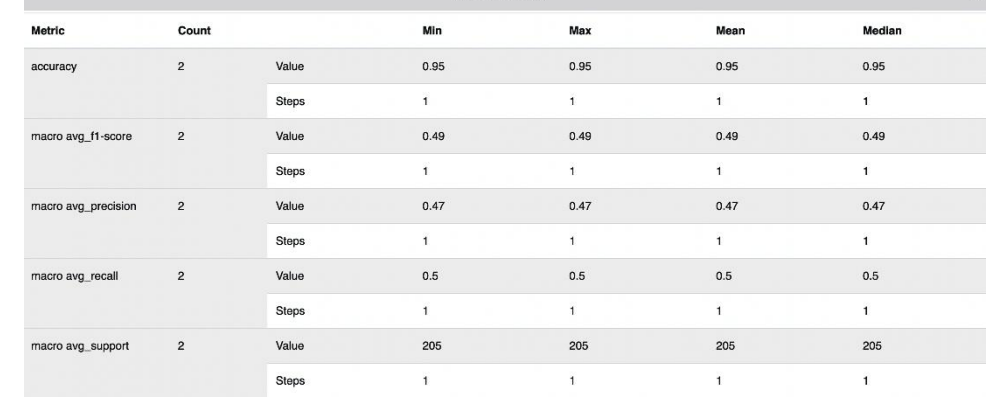

## Analysis of Disneyland Sentiment using two models

A comparison between two versions of the Vivekn Sentiment model, one pretrained with generic values, and the other trained with the dataset used in the example.

## By alod<sub>83</sub> The custom model wins As a use case, you will use the Disneyland Sentiment Dataset, available on Kaggle and released under CCO Public Dom The dataset contains 162,980 tweets 42,656 reviews of 3 Disneyland branches - Paris, California and Hong Kong, posted by visitors on Trip A  $\overline{\phantom{a}}$  Panels Auto Pefrech C Refresh | IL Edit Layout Add Panel Macro Performance Metrics  $\Omega$  :  $0.8$  $\ddot{\text{o}}$  $\hat{0}$  $0.2$

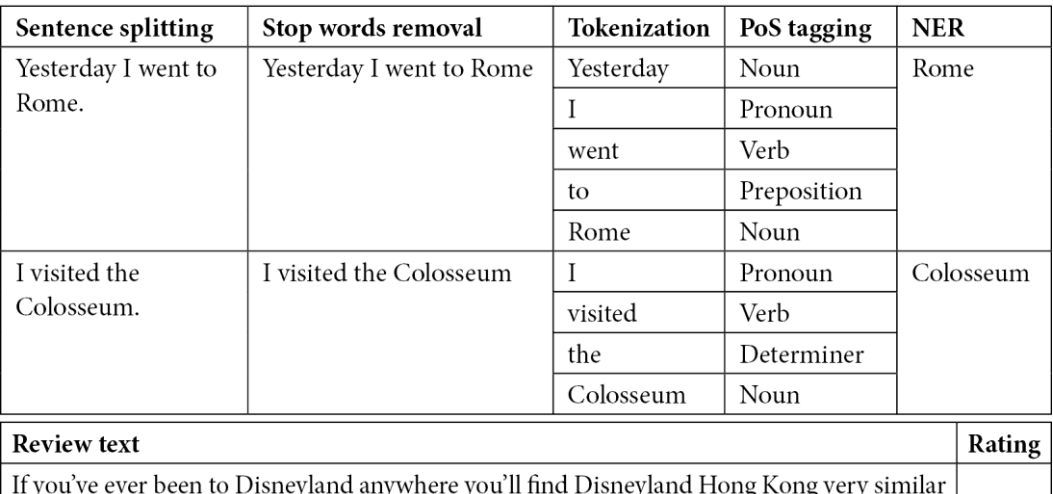

in the layout when you walk into main street! It has a very familiar feel. One of the rides  $\overline{A}$ its a Small World is absolutely fabulous and worth doing. The day we visited was fairly hot and relatively busy but the queues moved fairly well. Its been a while since d last time we visit HK Disneyland .. Yet, this time we only stay in Tomorrowland .. AKA Marvel land!Now they have Iron Man Experience n d Newly open

Ant Man n d Wasp!!Ironman .. Great feature n so Exciting, especially d whole scenery of HK (HK central area to Kowloon)!Antman .. Changed by previous Buzz lightyear! More or less d same, but I'm expecting to have something most!! However, my boys like it!! Space Mountain .. Turns into Star Wars!! This 1 is Great!!!For cast members (staffs) .. Felt bit  $\overline{4}$ MINUS point from before!!! Just dun feel like its a Disney brand!! Seems more local like Ocean Park or even worst!! They got no SMILING face, but just wanna u to enter n attraction n leave!!Hello this is supposed to be Happiest Place on Earth brand!! But, just really Dont feel it!!Bakery in Main Street now have more attractive delicacies n Disney theme sweets .. These are Good Points!!Last, they also have Starbucks now inside the theme park!!

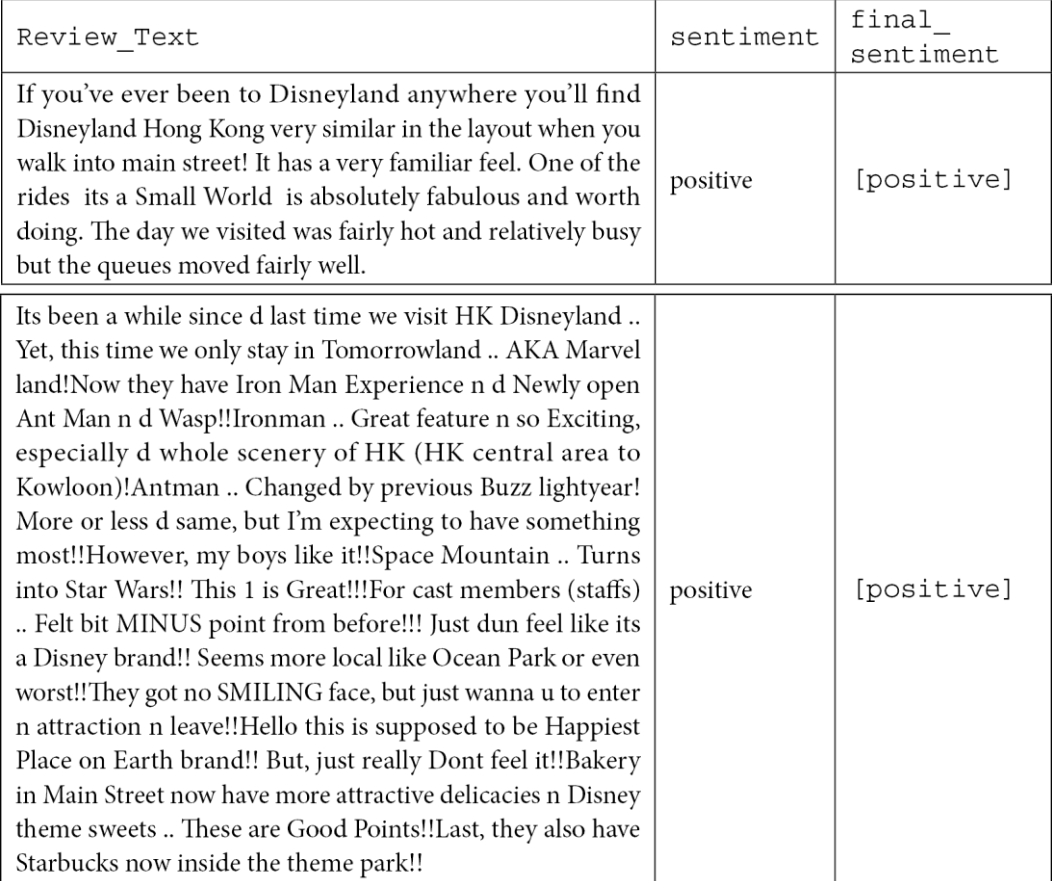

## **Chapter 10: Comet for Deep Learning**

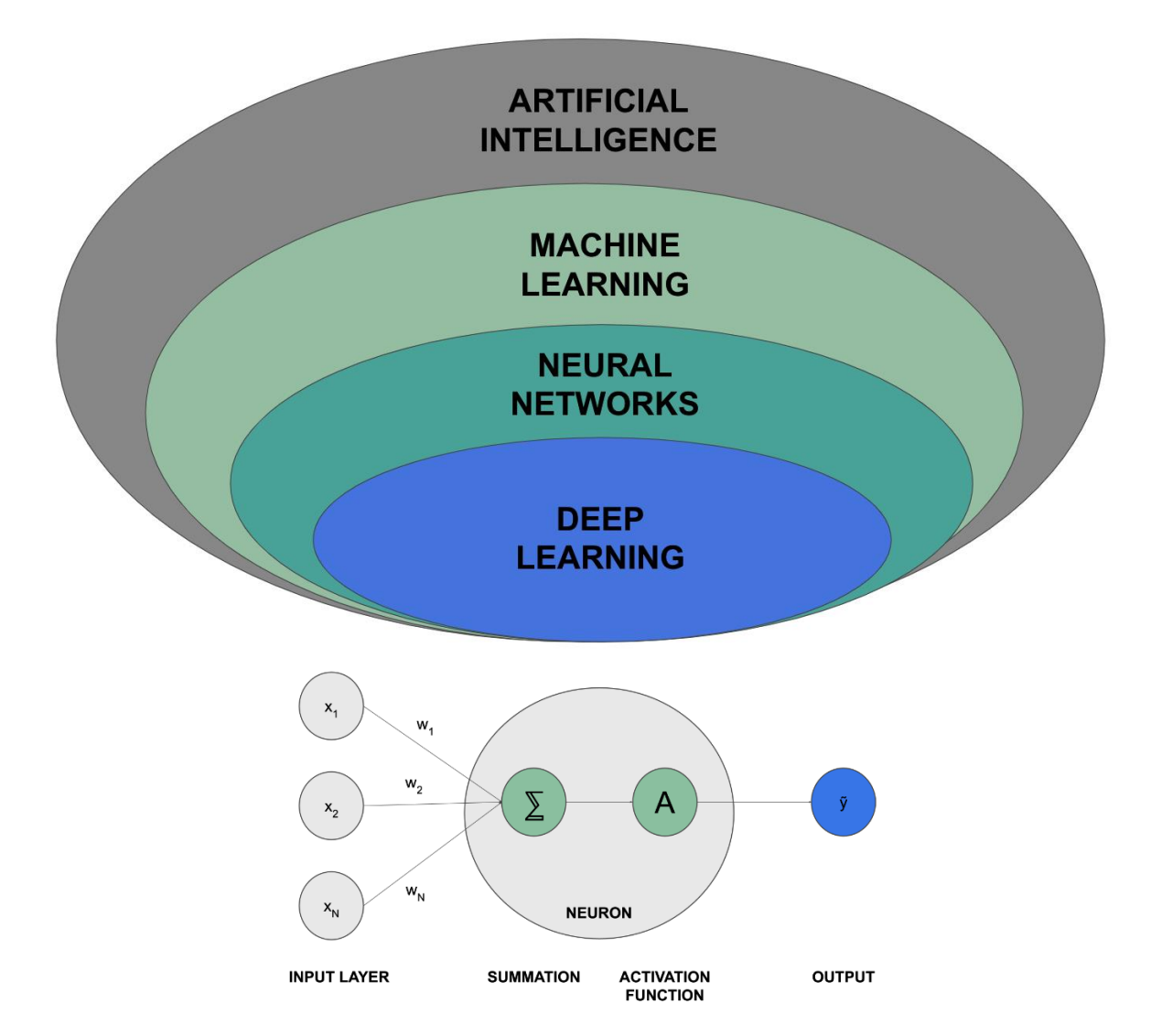

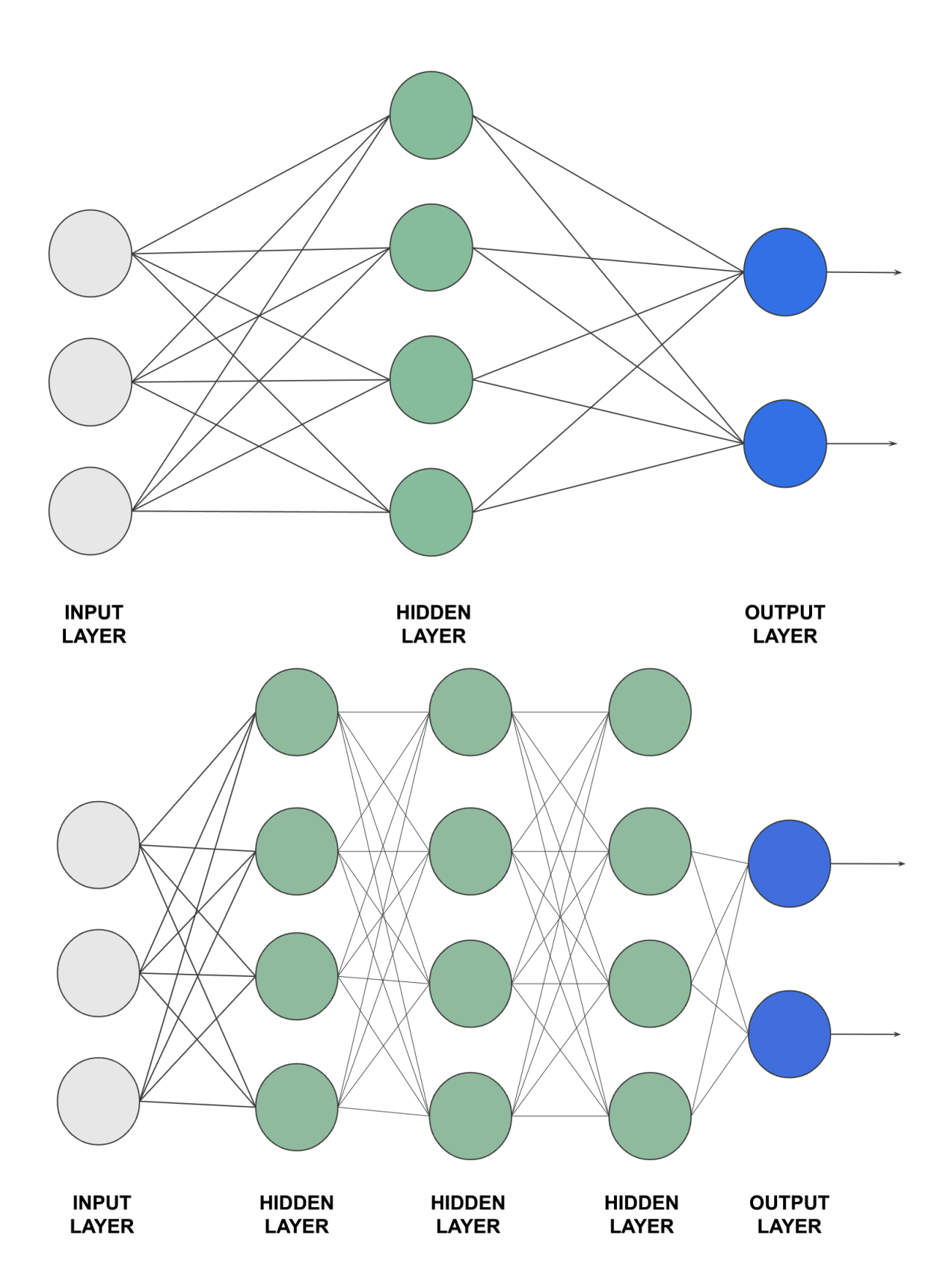

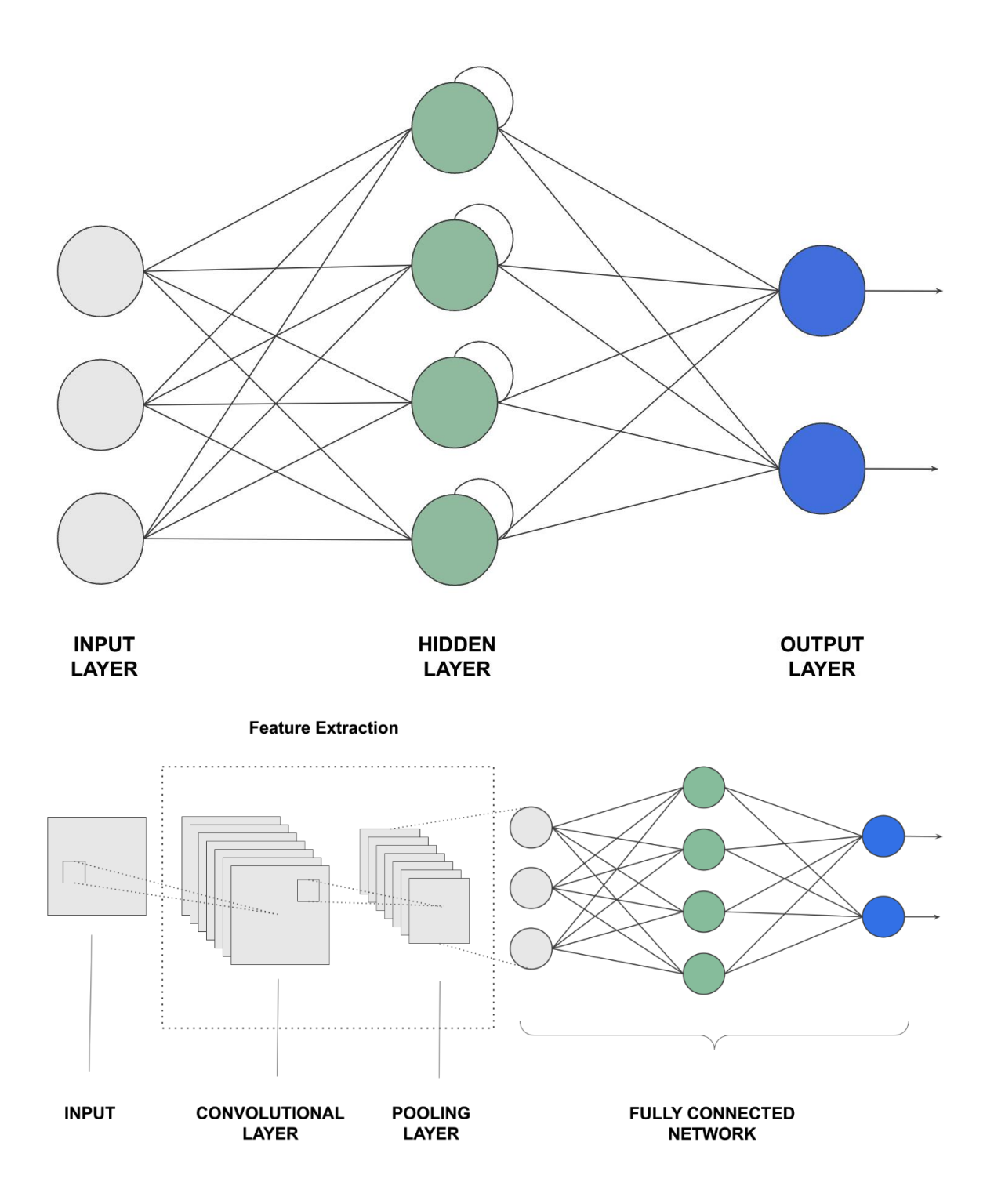

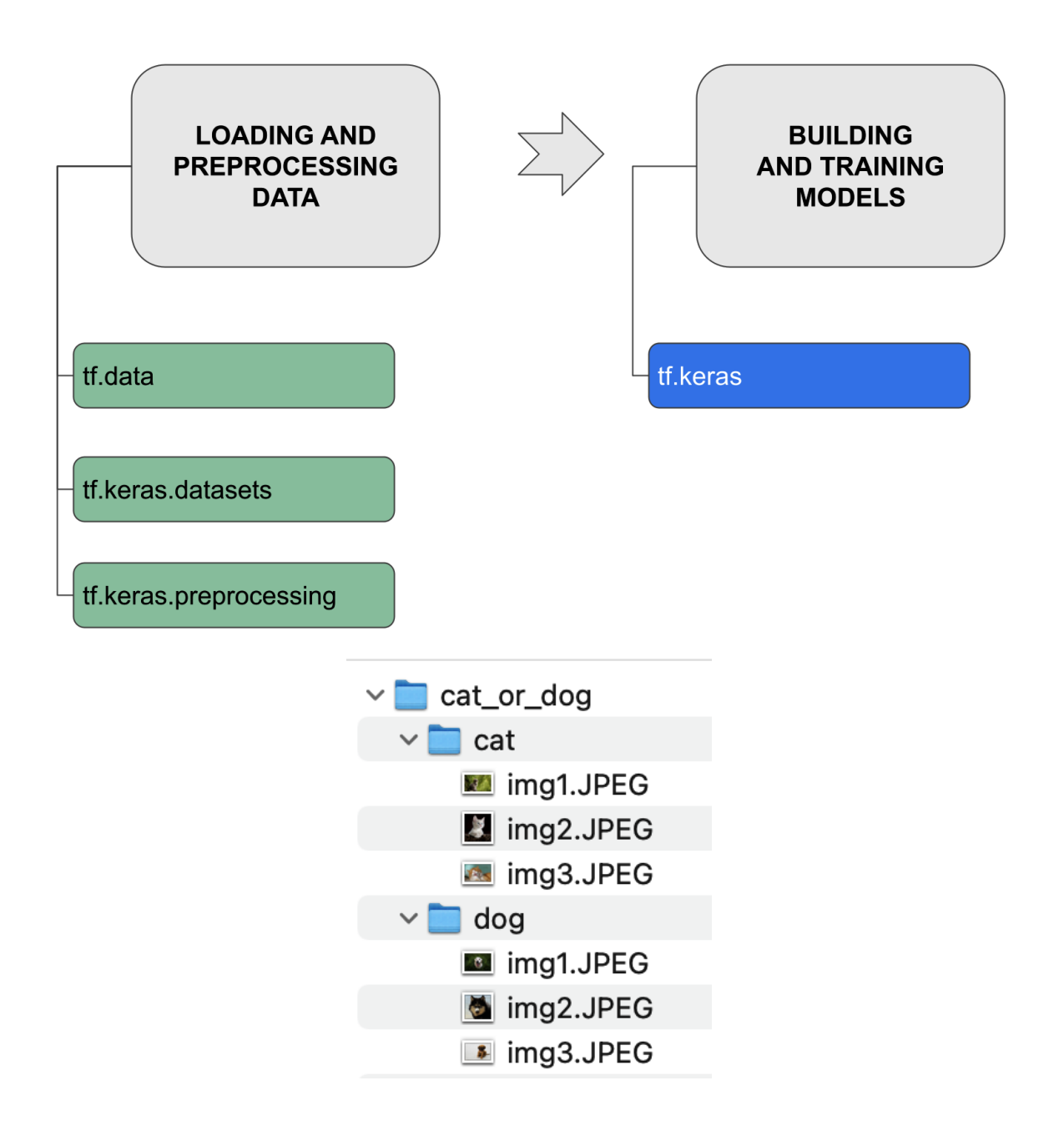

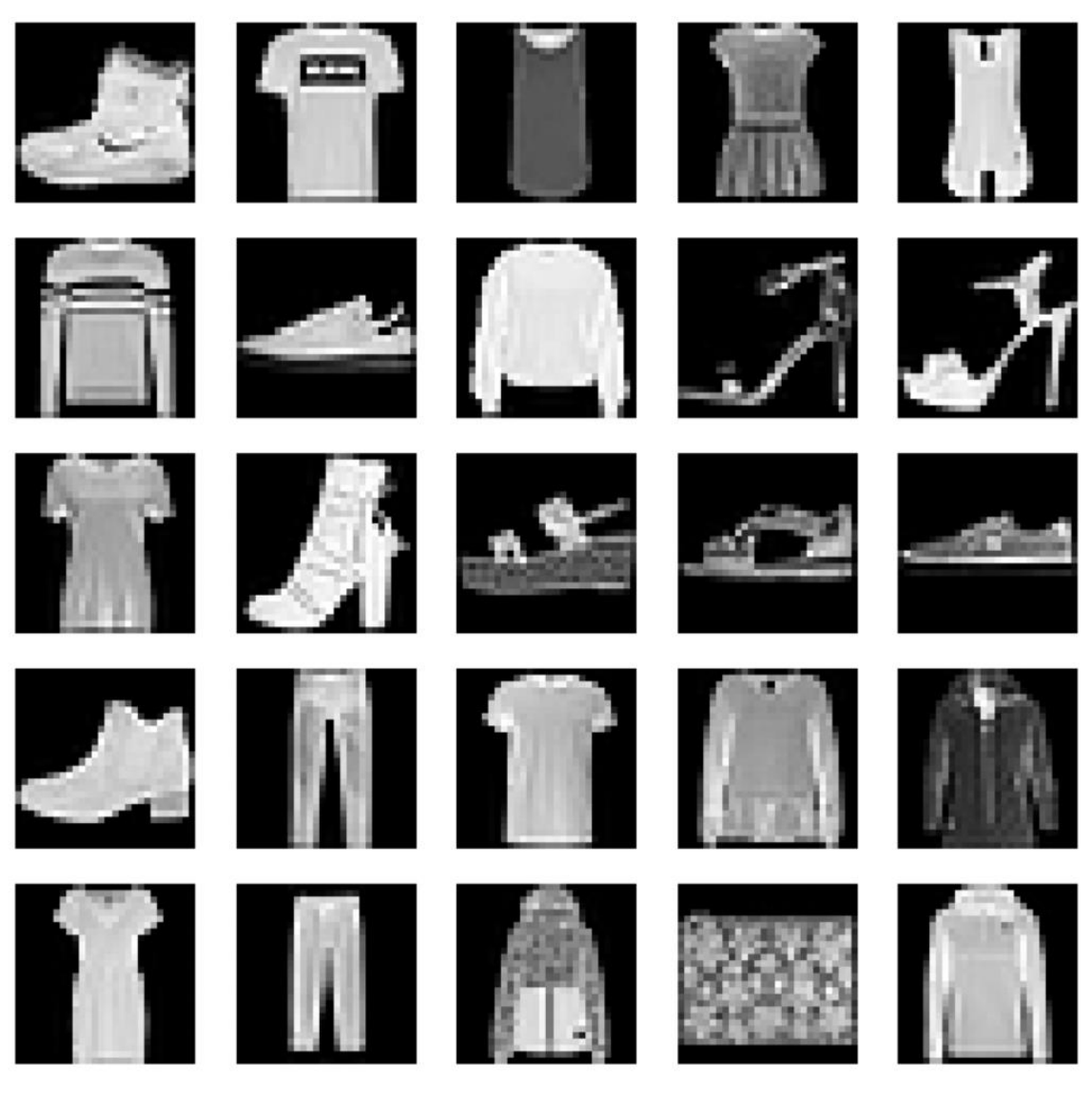

Model: "sequential"

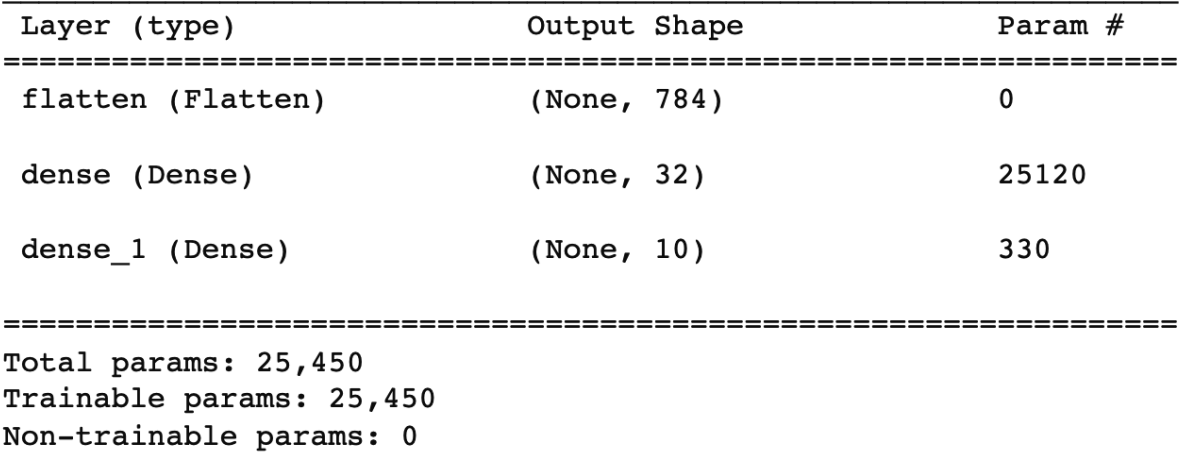

None

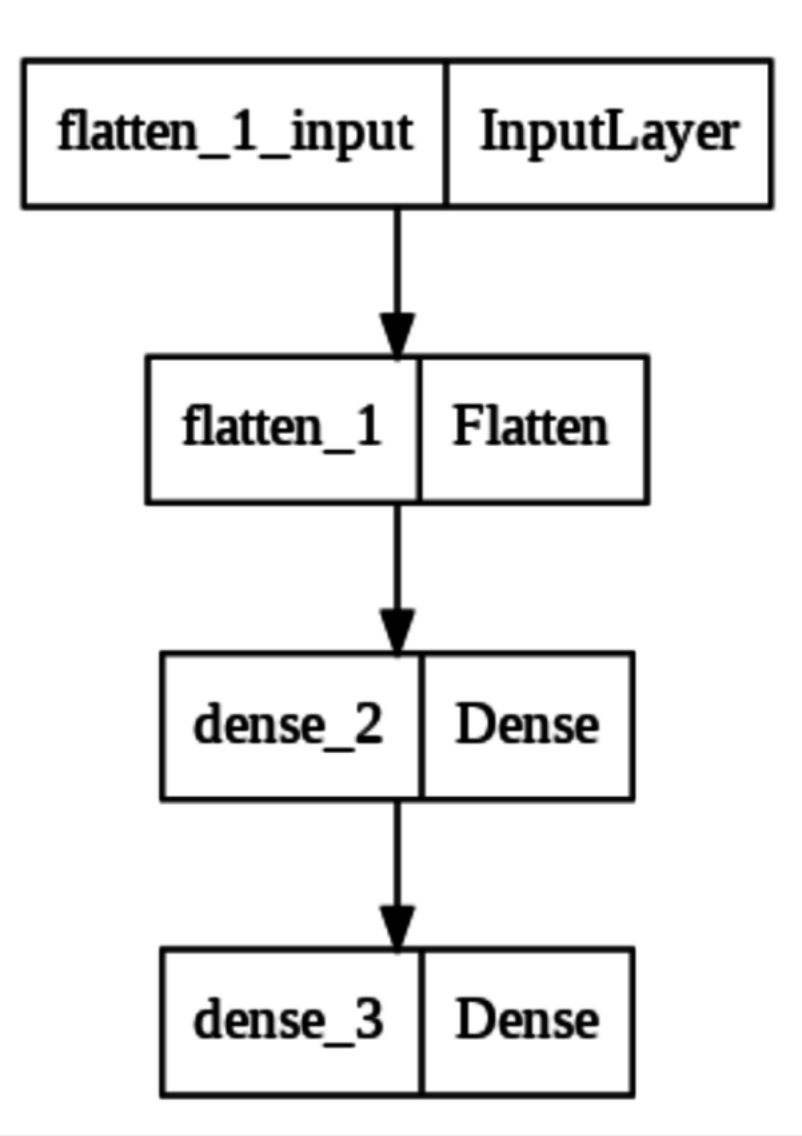

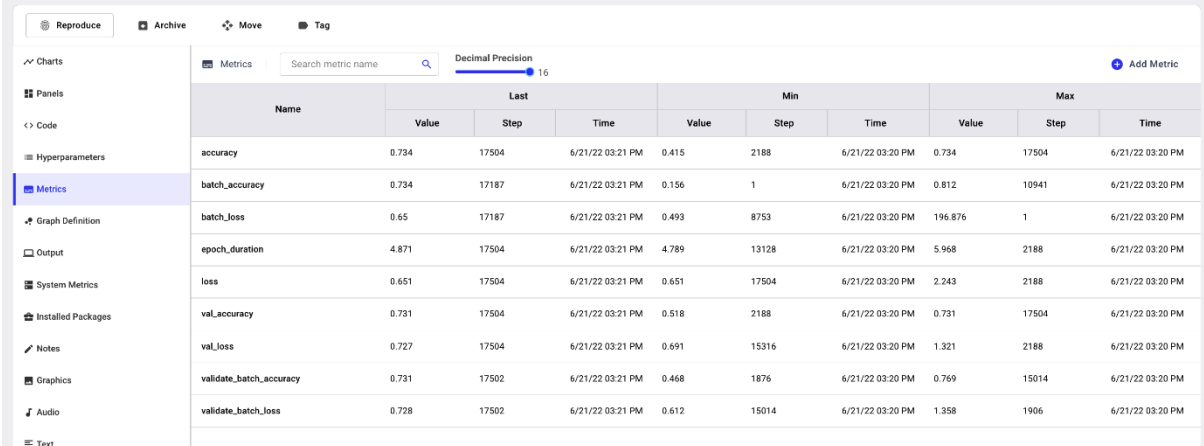

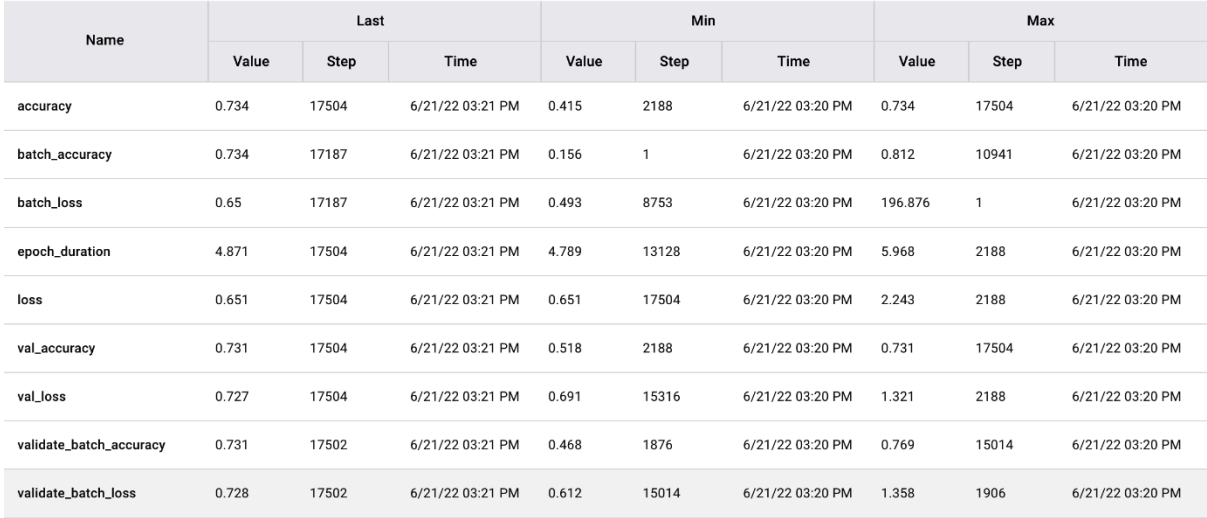

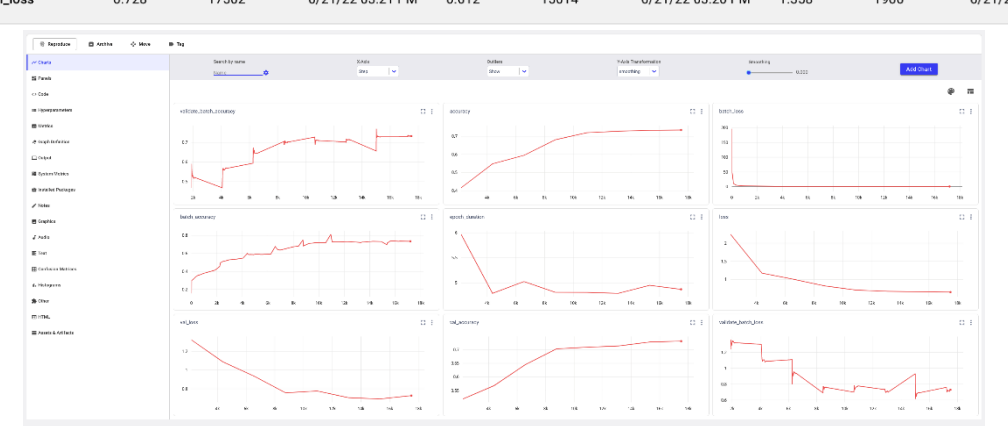

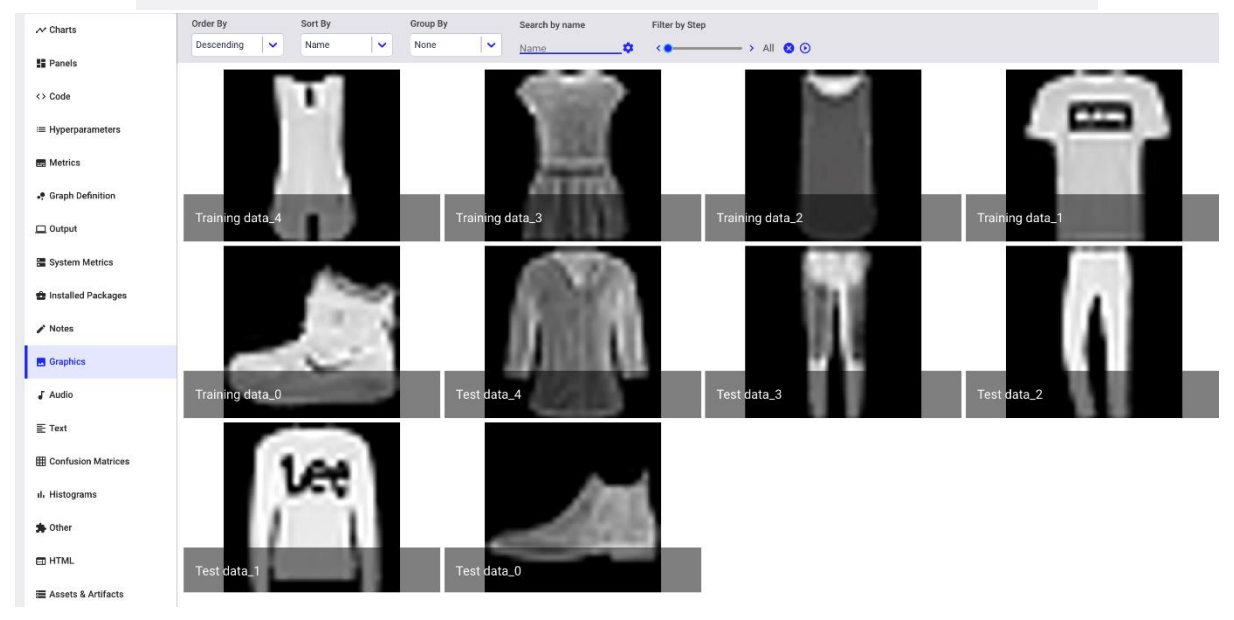

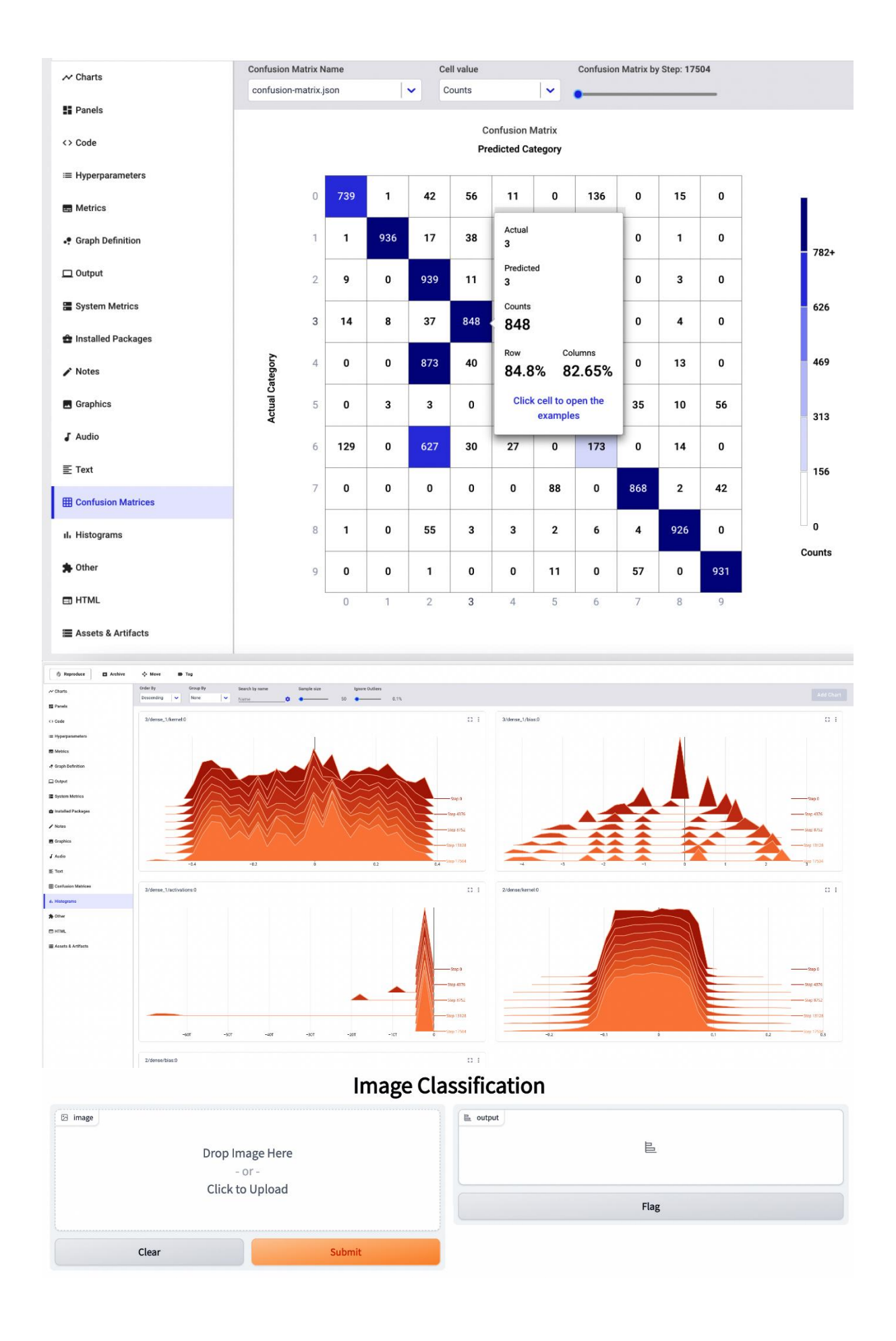

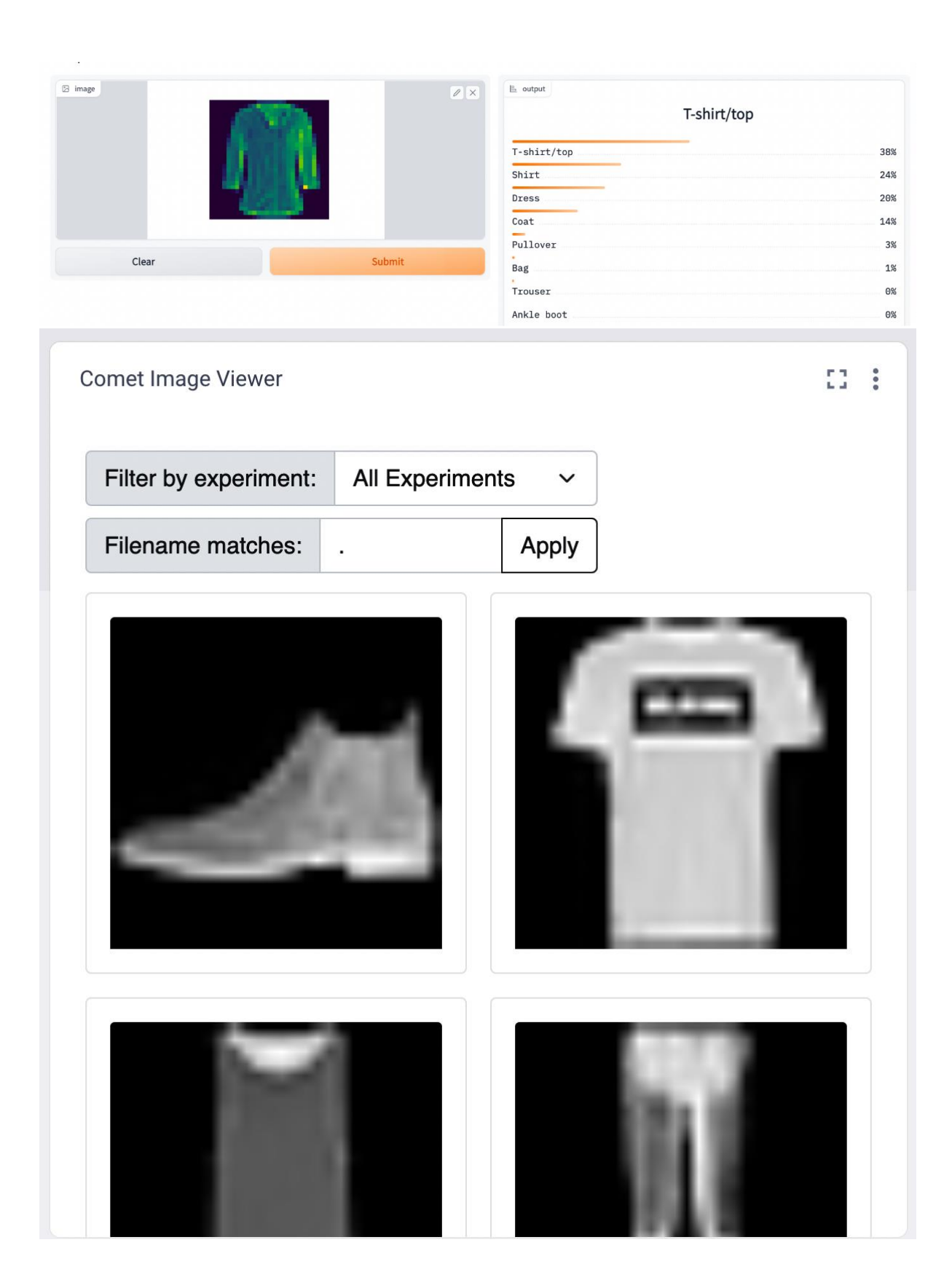

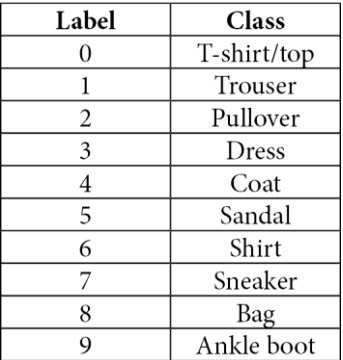

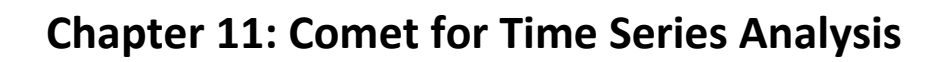

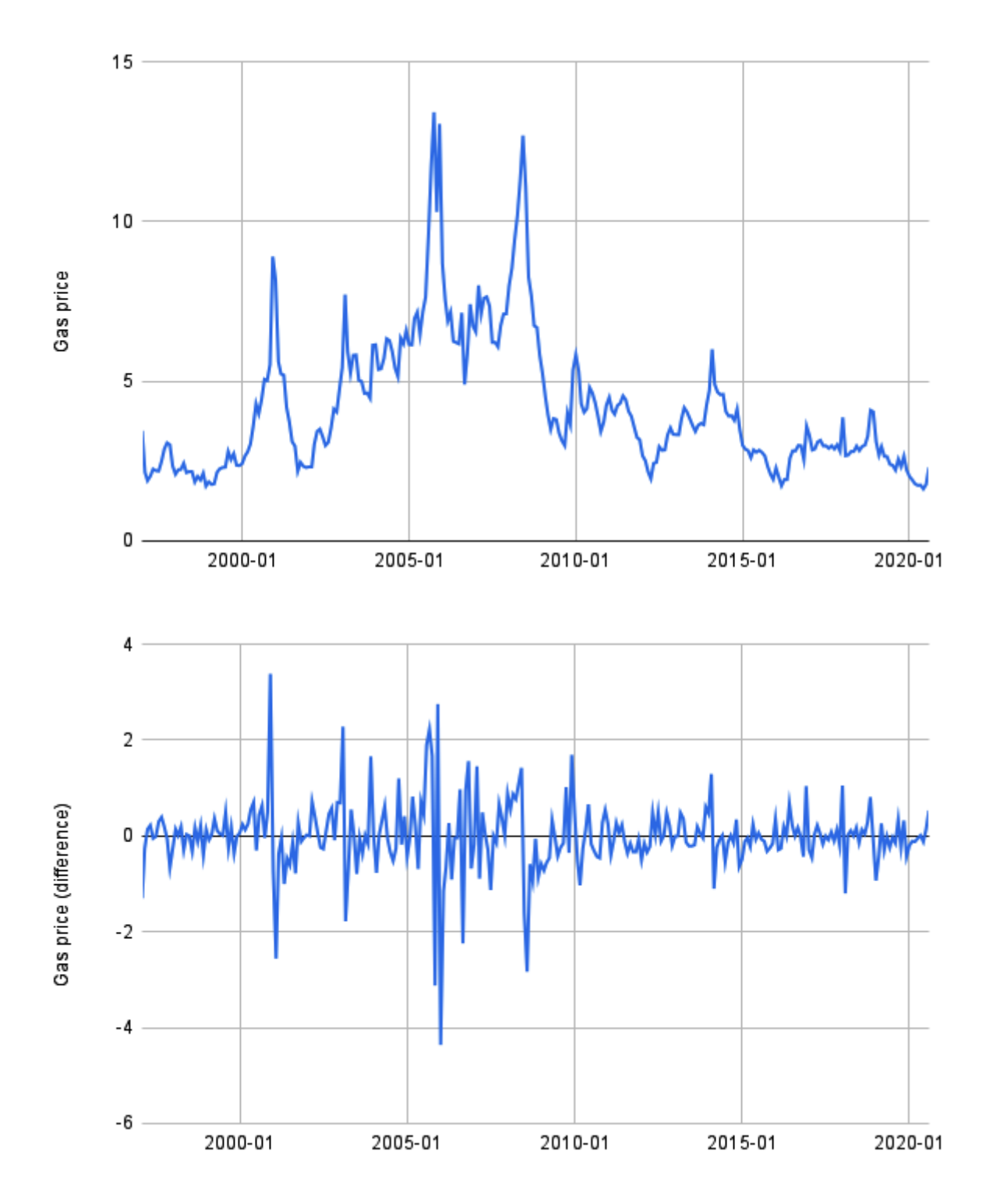

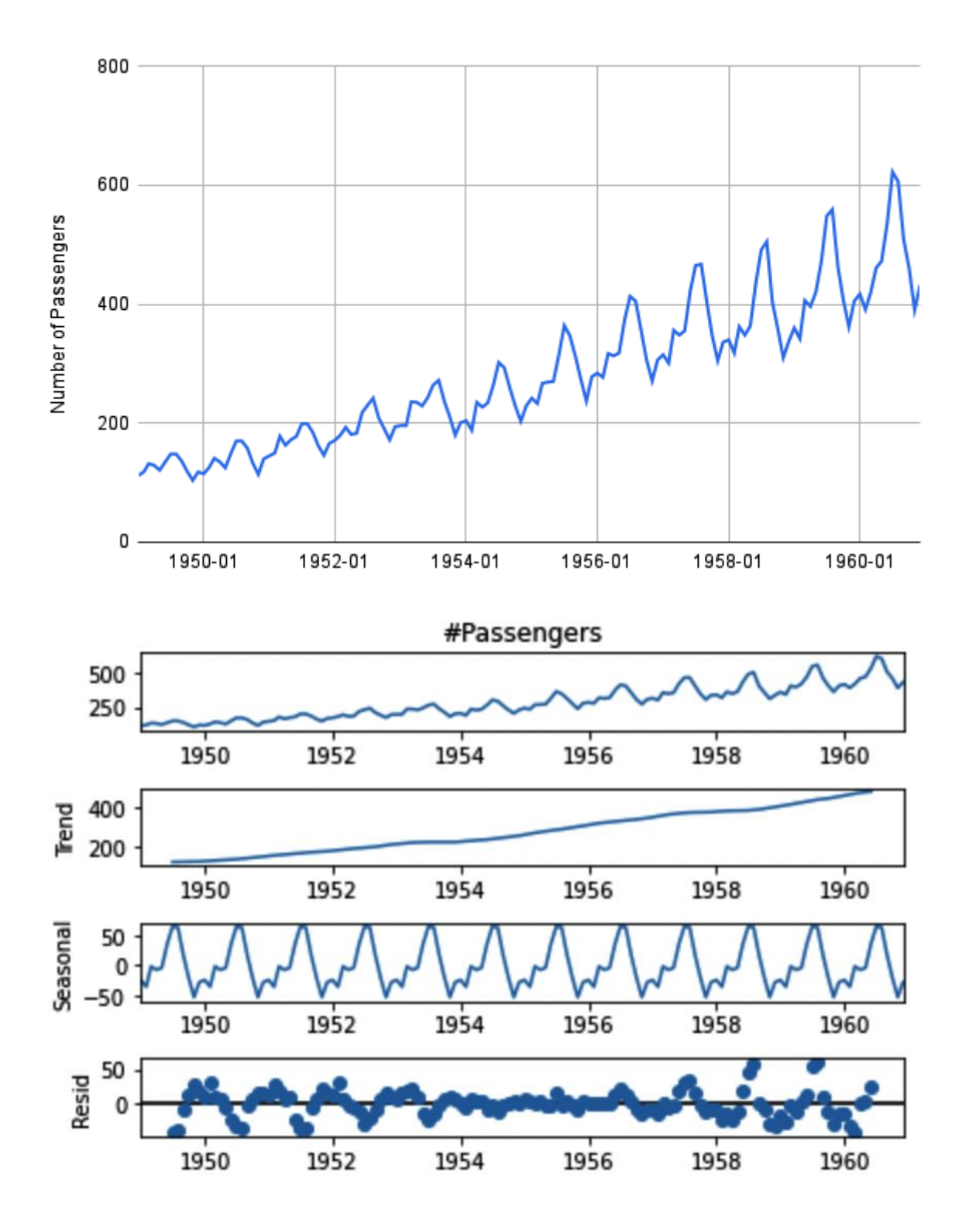

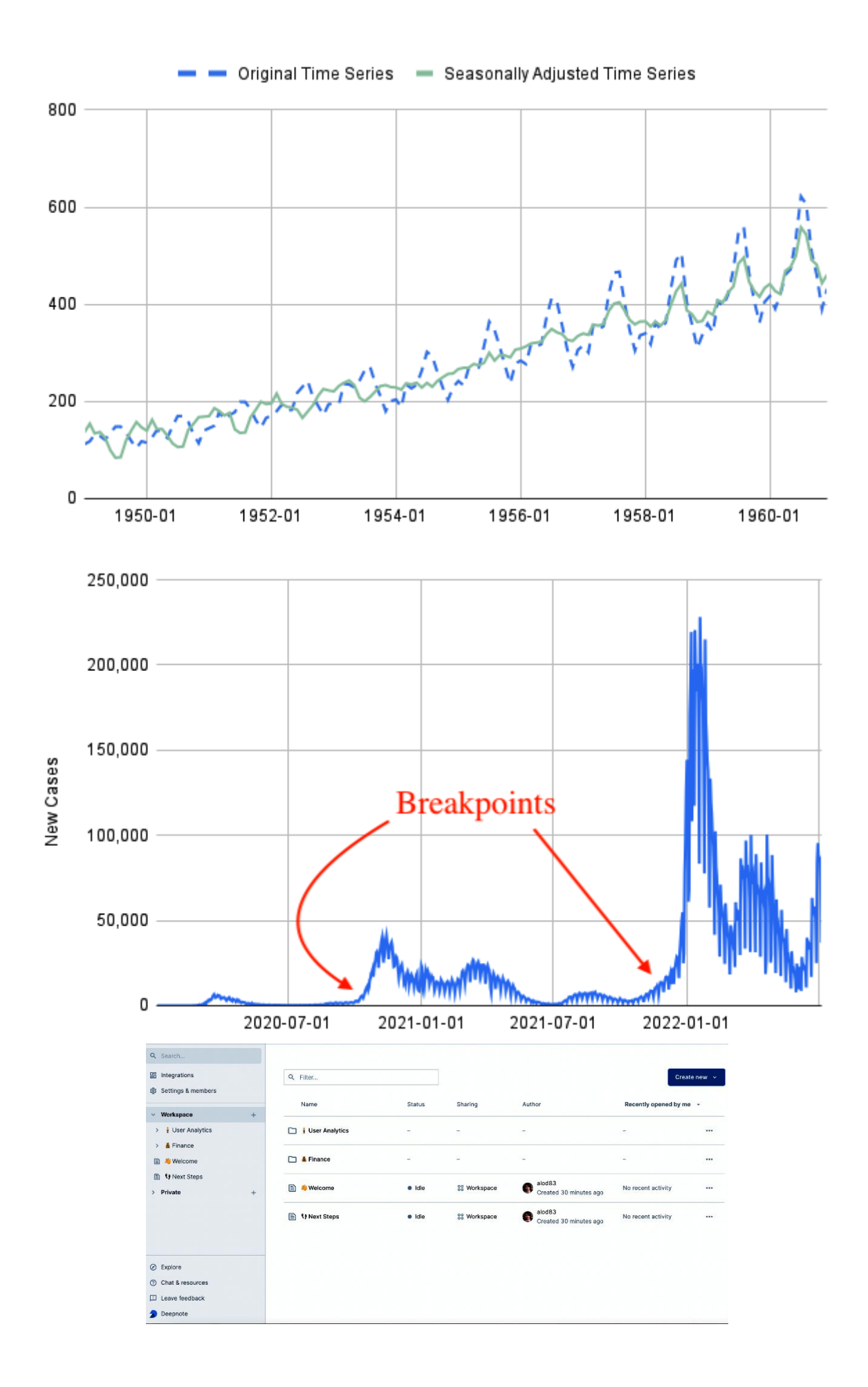

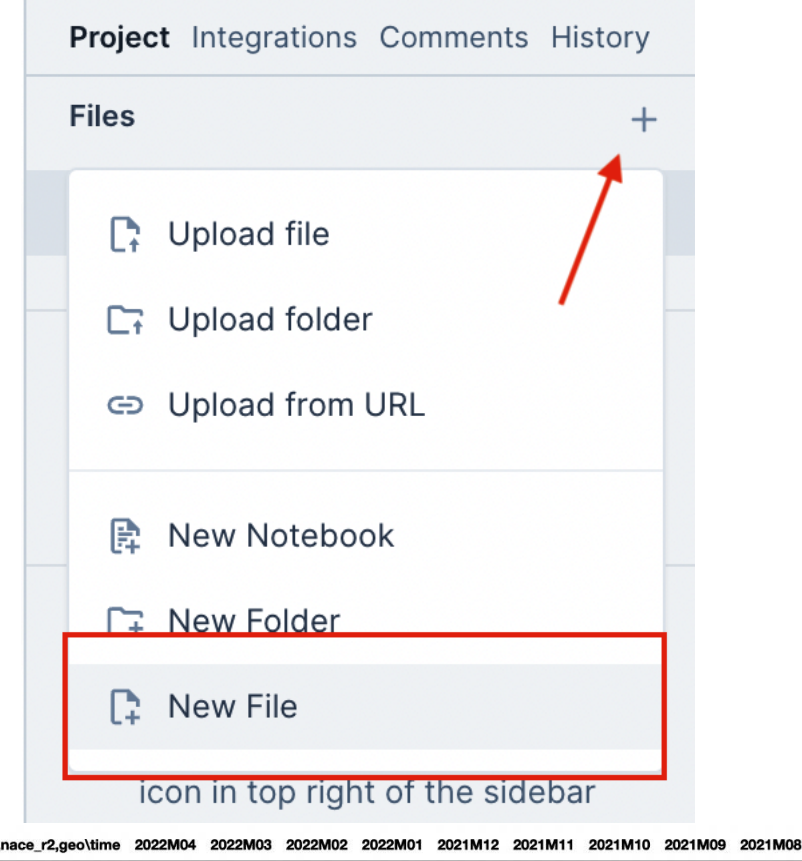

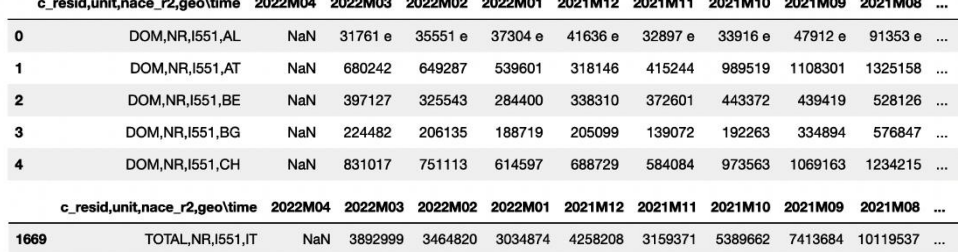

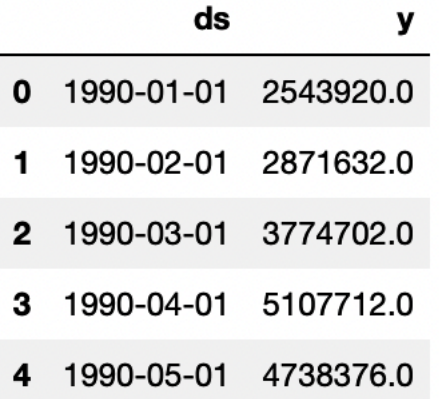

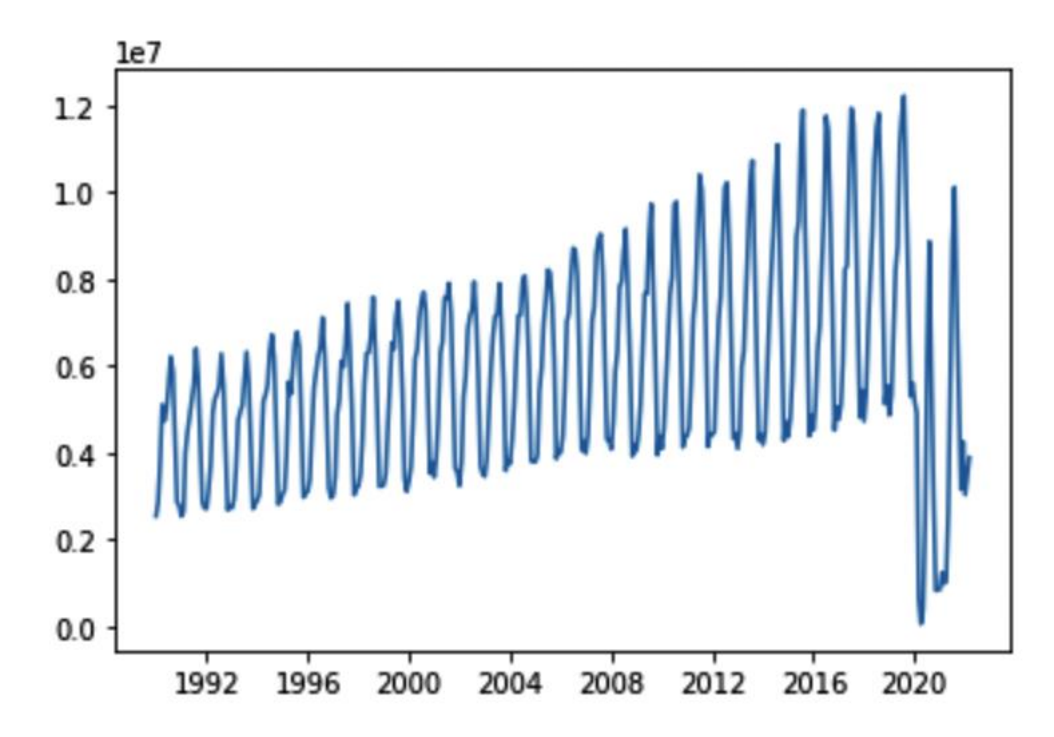

Index(['ds', 'trend', 'yhat\_lower', 'yhat\_upper', 'trend\_lower', 'trend\_upper',<br>'additive\_terms', 'additive\_terms\_lower', 'additive\_terms\_upper',<br>'yearly', 'yearly\_lower', 'yearly\_upper', 'multiplicative\_terms',<br>'multiplic dtype='object')

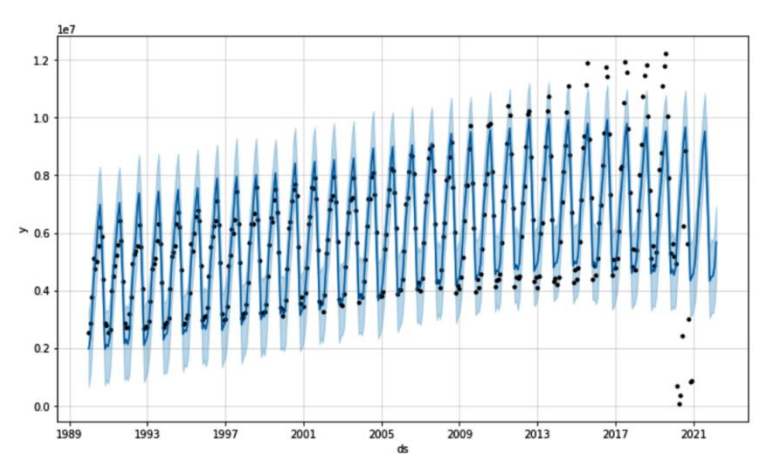

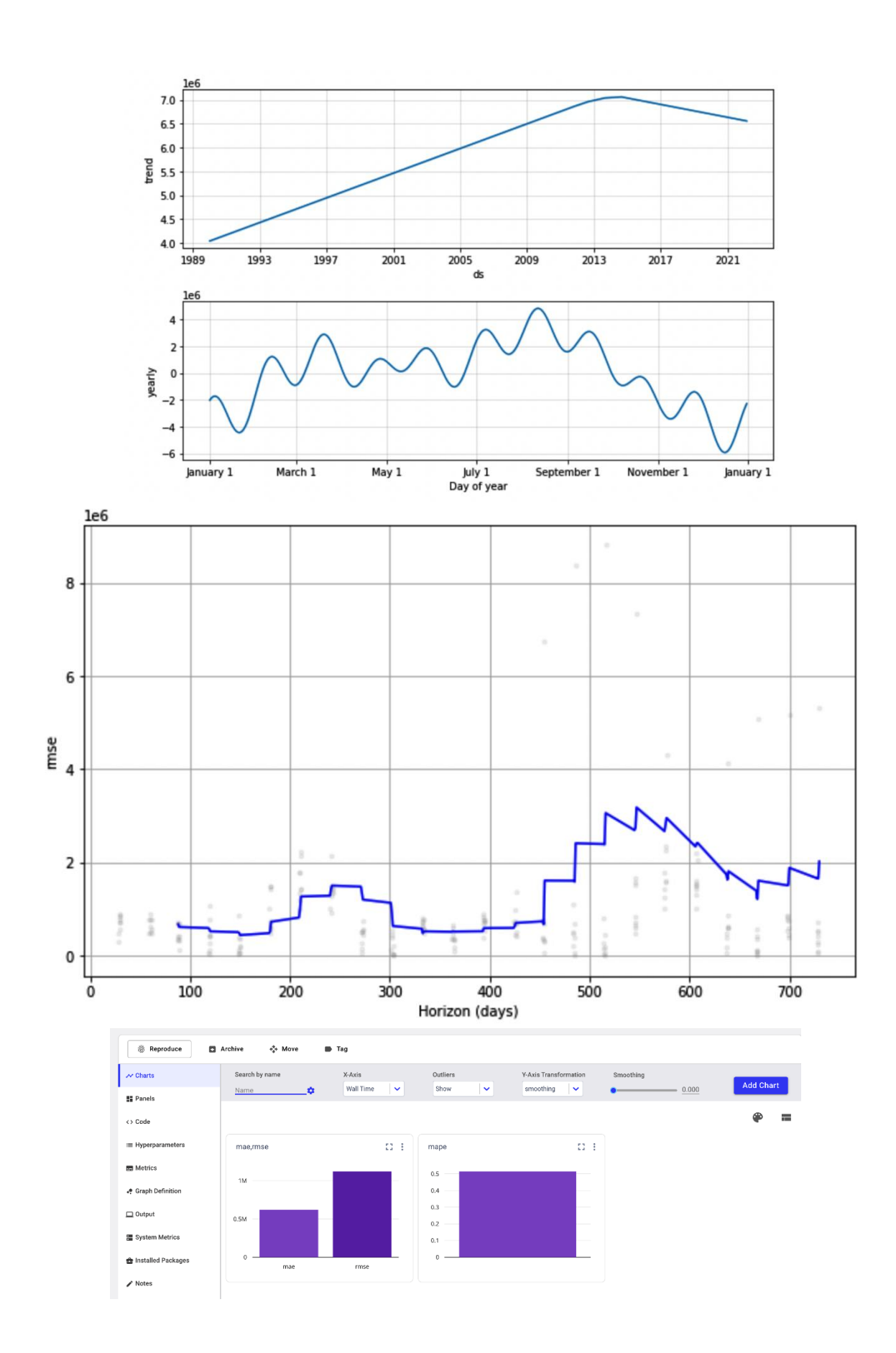

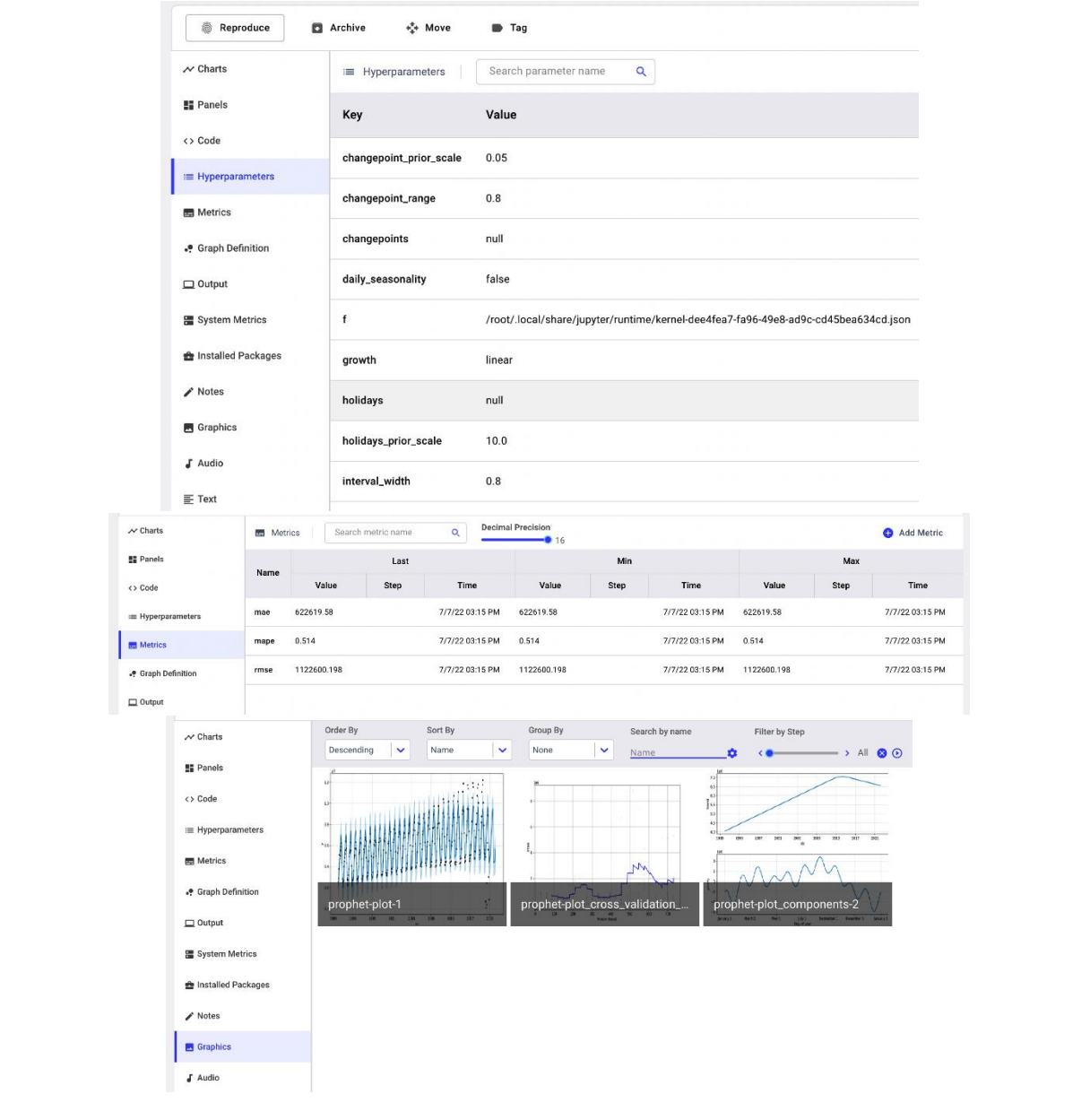